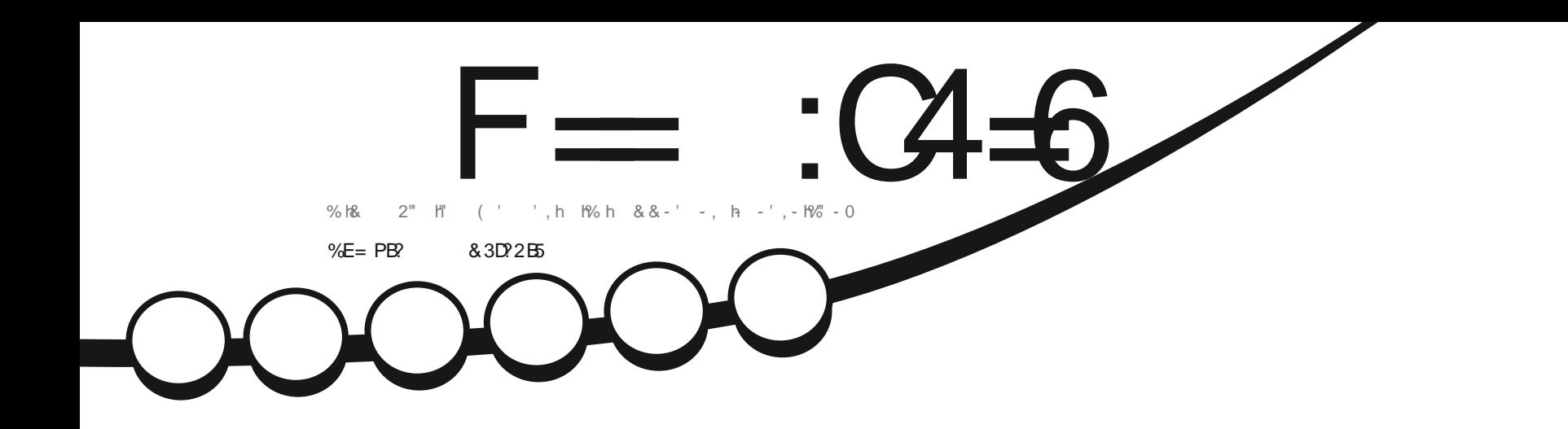

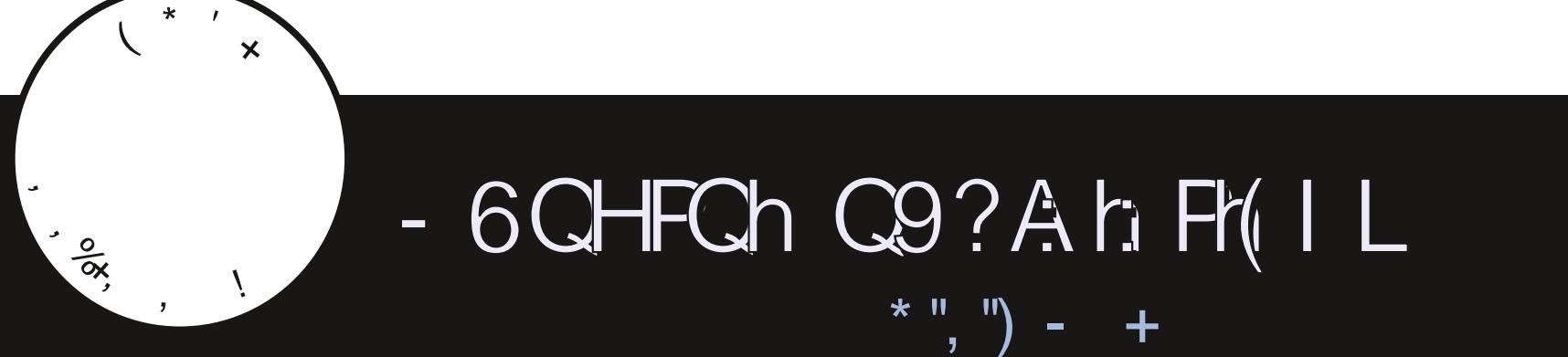

OF Th ANY F. H& 3?3XAH: HH: OFBZ FA, h HBO TO H: HG 3HA=N ISh 3HI HAT3FRABI

 $\frac{9}{0}$ 

一开天

<span id="page-1-0"></span>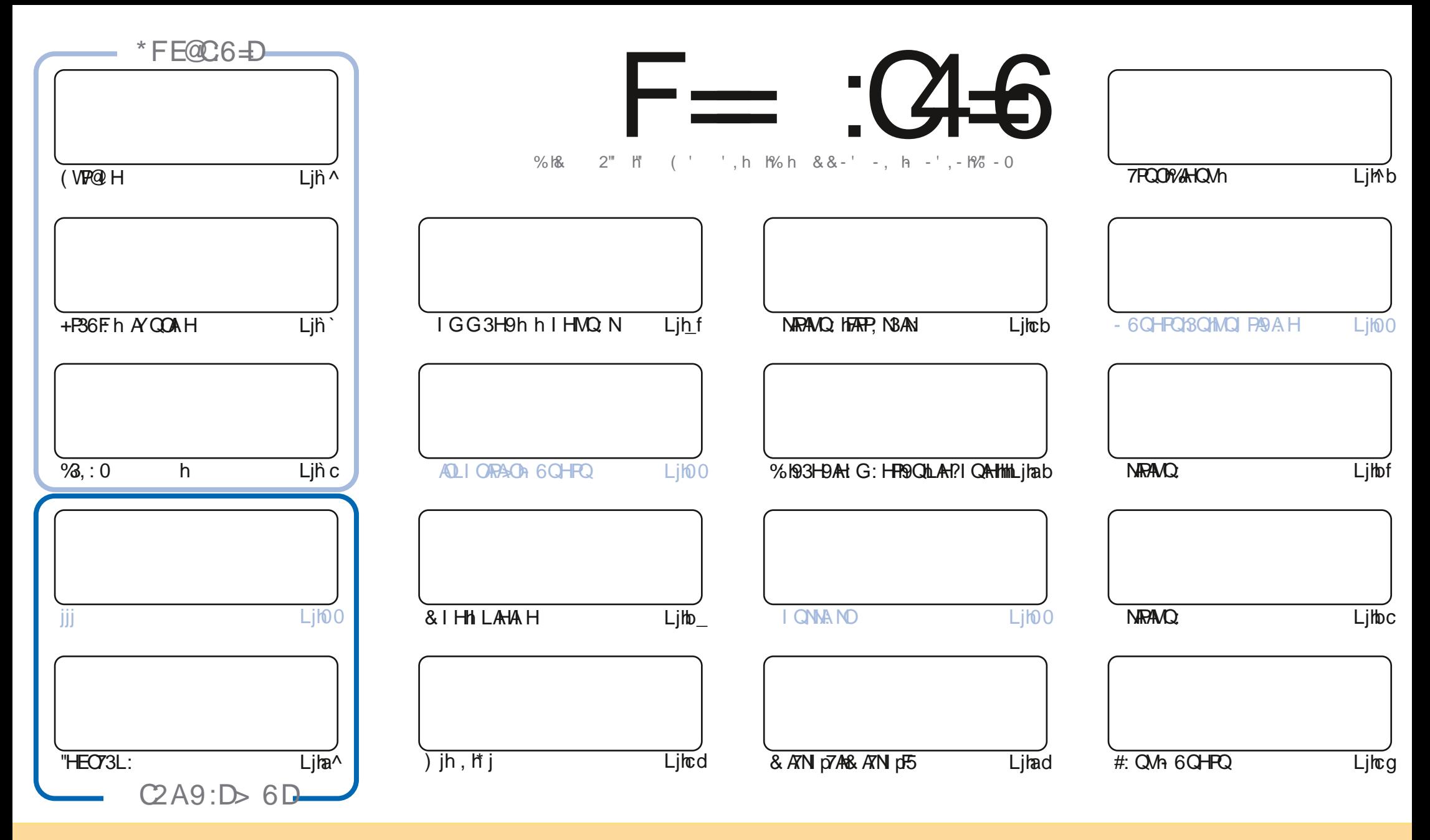

#5C1BD93<5C3?>D5>EC41>C35=171J9>5C?>D@E2<9PCC?EC<1<935>35B51D9F5?==?>CDB92ED9?>\*81B5<9;5 ,>@?BD54<935>C5 5<1 C97>9S5AE5F?EC@?EF5J141@D5B3?@95B49CDB92E5B5DDB1>C=5DB5<5C1BD93<5C=19CE>9AE5=5>DC?EC<5C3?>49D9?>CCE9F1>D5CF?EC45F5J 39D5B<5>?=45<1ED5EB4E>535BD19>5=1>9OB51E=?9>CE>>?=E>514B5CC55=19<?EE>5,)#5D<5>?=4E=171J9>5KE<9B3<5 \$171J9>5L19>C9AE5<,)#GGG 6E<39B3<5=171J9>5 ?B7C1>C@?EB1ED1>DCE77PB5BAE9<C1@@B?EF5>DF?DB5ED9<9C1D9?>45<REFB5 \*9F?EC=?49S5JDB1>C6?B=5J ?E141@D5J35D53BP1D9?>F?EC45F5J49CDB92E5B<13BP1D9?>AE95>BPCE<D5C?EC<1=Q=5<935>35?EE>5C9=9<19B5 

 $F =$   $(345 + 2823)$ : (6 6DE 6 ? E1 06 > 6 ? E : ? 5 OA6 ? 52 ? E 56 - 2 ? @?:42 = 45 DA @: D@O.<br>=6D2GD6E=6D@A:?:@?D6HAC > UD:4: @?E06SF=2AAC@32E@? 56 - 2?@?:42 = OIGG3AN:h F=:C4=6#282J:?66DE6?E:TC6> 6?E:?5UA6?52?E562?@?:42==6DA@?D@C56DAC@;6ED+3F?EF,@FD?656G6J6?2F4F?42DACUDF> 6CBF6

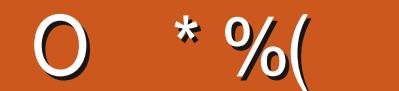

## $\frac{1}{2}$ ,  $\frac{1}{2}$ ,  $\frac{1}{2}$ ,

W

: IGI ADD ANTI CODTI CODDI HHI HOUR CHANT VIPOL HA+F36F. h AY COAL HAY 3.: O HOS ATNI DRAG ATNI DISHATHEOTSL: h PHBh 71 H7FCOA H1L300A HH3HP. 19: 11B171 CNP. 10 NA 1600N171 GG: HPh 003W N1V&HOW

AF QNOWARWASH9: ODYNARANQ OG9: h(IL +h) j^bh%+kh 6QHRCh Q9?Ah aj^bkQH h3QPN h7NARANQ hFAPP, N3AN h9 QHn FAN KOON WAR HIL 3NI N ?h FIBITARANO, 19 CHID CHAO KOSLL: FF. 16 I I HOP H. HOBH 9 Kb3AR IL 3NI MET

# 1600407: NP3AHMQ51LN OH-P16: 3071 CL19: H-PN 171 COBCNIH-P19; B166 AD511H47: 3077: MD60H 1637: CNMAQ 171 HMQ 19: h Bh' ai ^jh% hHQG; NI h9QhGI ADhLNI 7@AHh3LLI NP. N3hBhLNI GA=NI h7NPAAQ h9 93Gh9: hBhQ NAh' ai ^kh5h 71 GG: H7: NK6A H1 HP. H9QKL3Nh 6QHRQh T: XOTI QO19; LBIGAD5IHAT: 3Qh h) Q FF. HO3T: QNIQPARO XOTI QOh h I QOh H3T: XL30GAD5/5/H4T: 3Ch K I CNACI AL30 H#3AG: N3ADTN3AG: HPT HP. H9N hTI ON I : VA HOUNO. FF ONO.: FF ON O A HRIGIH HOM QG3QT3AO O

'IGGFAXHL3OMHIQO18TIHOACH: h36F.19:OAG3FAAN OMOARAOP. h7@3MQ h3NPA7F.19:h7@3MQ hHQG:NIh9Ch & ih & AFFING: NYAD5H 3QFIYIG 3H HVQANBIG 3AHPA HPh h@FPLOTY?IIj?FFPL \$MG Kn PROATT Q007@ NY@ XH9: HF3A9: KH9: On 71 HO ARDI OHR OPIOAGLE G: HPIOHAL: OH9: 163T3N93?: KHIGGEA XAL3OMO HH COBSTI HOACHYNIOL: KOONN: E? N3Ghh **@PPLOTTPG: rDATGRET b: 7 1 & 2D 7 i#: QL=N FTI QOWTT AND: H XG: 19 AN 16 I HD QN** 

#  $6:5F$ CD GWFH A @ FC #98840

NH-HA SQFFANTE G3?3XAH IN

 $#$  O N\$  $)$ **GPLOMUUUjL3PN I H7I GnOFFANTF: G3?3XAH**  $#$ 

#### $6 > 282J:262UFI4QJU2G64$

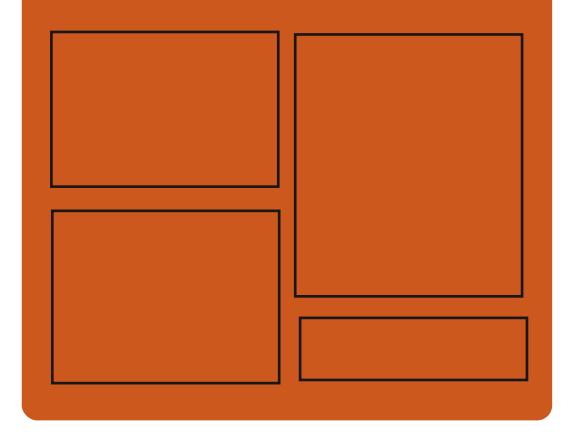

 $*$  CQFG6J F=  $:$  C4 $=$ 6 DFC >37:61 | 日7| Gn  $\triangle$ GITANTE G3?3XAH

**PUARP.** N71 Gn DOFFANTE G3?

**@PPLOmG3OP91HO7AGFn**  $\triangle$ GITANTE G3?3XAH

## $$$   $@$   $G$   $=$   $6$   $D$   $9635$   $@$   $252$   $G$   $D$

**@FR\_Om=QFFANTF: G3?3XAtt jl NPn** LI9730 POM-19: VIVG F **@FR\_mUUUjOPAP7@N71 GnO**  $\sqrt{9}$  f cabe N  $\sqrt{9}$  OR N **@FR\_mPQH: AHi7I Gn\B9An QFD**  $AYF \, p' :: FFW : UQLf cc^{\wedge} dbn$ 

> OFFITANTE IG 3?3XAH: IH h qf

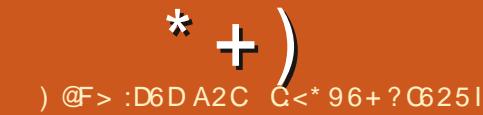

<span id="page-3-0"></span> $-$  %". `cn^an`^`a

I FTAX' ick9: CDAH: If Sh<PN ICLARED 193HCh FOLOWE-G: 009: IN 3FR ISQ?G: Ho P: h PFTANPO, IF It's OPFO NEARY's ILNI DEPLI ON: COARYF. H9: T: FF LL: G: HPH9CH-BTA3P. CNN AN > Vh<sup>\*</sup>: 3FARVKhMQAh; P3ARh3QL3N3T3HPh 9; T: IF LL; IL3NK& I XAR3jh LN=00BK0P3?H3p PA Hh9: hBh63O h9: h7l 9: h9: h AN > Vh \*: 3FARM@3HOFF h739N h9CHLNID Ph/ I FTARIA 7: FOATABLY P. HLI QNOQATAL3NH'?3FASHG7I Hp HQ hLI QVhQ3hL3NPA7A43PAH h3Qh9; T: p FILL: G: HPA9: hLNID PODFASN ONP. FONNO h & kh, \$kv : 6\$ AP, \$kh LAL@3HMKh  $+$ PN 3G: Nh/ Art kh&: C3h: Ph $\mathcal{N}$ : 9: CEO P Lil N'if% h7l 9: h9: h/ | FTATh OPh 7NRh Hh **In: Ph9ADPAGQ hO COMBhPA** #3T3h: Ph 7: H7: h& (  $\%$  jh: OnT: NOA HOALN: P. Oh5h F. GLIF AND HEPOADLI HAS FORLI CINTESHLESD  $P \times \text{NG}: h$  H9N A9 if% O  $\text{730}$  Q  $\text{Ca}$   $\text{M}$  G  $\text{p}$  $G$ : h  $7$ QFQQ $H$  Q $3U$ :  $\mathbb A$  \* h  $B$ QQ $h$ % $H$  Tl h LI . \* 0 kM% H T h ak h, h AT: h I 7000k(AT h  $'$ : I k (A I bk (A I bk & : P3h) Q O P (N I n Ph **WHAHO HPILIND: HTGBN: jh%hH3TA3p** P. QNtr OPT ? 3F G: HPILINP36F. HLI QNHF. ON 3LL3N AD CBF7I GGjsh

FO BALLIO RAOD: HOLATAD: HBHG 3AH h: Oh GI 9=F: ONN OD G6F: HPt6: 3Q7I QLh5h9: h  $\cdot$  dn^gn ^ a TNBA ODG 3AHOLD7: HVOAN: OPHOPAF HF NOVO h FI HO COCA 19: IG 3 HA CF NO: ON 6 D POTTANO **PQ FQ** 

IT: 7@ N7@ N193HOHBIL3?: h KHVQANH H7p hhii QOO34QAD XACH61 QP9: IP. VP. h Ph I FTAXhG: Ph: Hh; TA9: H7: hP QP: OnF. On 177 CNN H7: 009: h7: HP. VP. H93HOHBHL3?: ih % Ch6l QP HOh] ; 7@ ChL: NG: FP: HPh9: h L300 NH9 QH H 77QNN H7: H5H3H0Q4T3HP. h rl Q15H3HLN, 7; 9: HP. sk7: HMQAL: QPrO3T; p N NHPH-COCPAE HLI CNHPNI CIT: NH9: COGI CPOD 9: HP. VP. HQL; 7A MQ. 0093H009: HT H?Q. 0h L3?: OM GG: HF OBNPATF. OR: IN AFAL: 9ASI

H HIGHTH CPhH CT: 3ChOF. 7P. CNh 9: 193P. h Pr9 @ QN 18h P, 18D QP, 1671 H8Qh : HTAN HH: G: HFOTAFO, FO **@FLOmUI FTAX171 Gr6FT?n** 

**NE3O icn** 

- H7: NP3AHH G6N I93G; FANSPAHON I HPh; P, h3LLI NP, : Ob5hFAHP. N&37: hQPAAD **GBP QNb7l GG: HF OH QT: 3QMGI 9=F ON** 9: HG3AHOMQ HH QOBZ 7@HOHOONHP QOM  $\%$ 

T3 +h ^ ai^ akQH 19ADA&GPA H8T: 7h  $Q$ GHGI 9=F. 19: IGAQ ISHDQVIII HTI HD **PAC DTACH-POSTS CNHAMCHOCN 3Ch630h** %RIG: QVA=G: H3G; FAINSFAIH-G3DQNI h QQNHF: OHG: NHA=N ONT: NOAHOHG: h\$h: Fh 9: IFAHP. NG37: IQPARCOP. QNb OPIBIN H7PA H 2: OBLLFAR3PA HOIQPARCOHPI) PRI OPO NFAN (3NG AHF OD73N37P, NADPAAQ ODLNILN OD3Qh FAILH h7I GG: h93HOhF Oh H3TA 3P. QOM 9: QRI-KIHL: QRIH P. NE ILB7: G: HP9 QH L3HH: 3ChT: NPAR3FFOLONIF. h7JP, h9NI AP19: h F. 7N3H192619ADPAGCPAH 7 TI FOL h HOAKD LASH-Ph9 N7Ch%AD(WhG3ADhLNH9h:Hh 7@N?: HO HLNILN H9; LJ PHA+9; L: H93HPKh 3T: 71LFQ09: h to ^^IL3MQ POI a PILNILIO h CHn7: NBAHHG6Nh9: hO ChLNLNO CPARBAN Ch?NBL@AAQ Qh0 +h: CPhQPARQ h 71 GG: HOMOREG: 19: h 7@ANDL3N19; >3QPh % Ch6QABChO HPhLG6FA ChLIQ thM d dbh ralch I sh+; L3N G: HPk9: 0xG3?: 0xj+ h OHPI71 GLAF: OLIQNP. OP. NNF. ON71 GLIp C3HPOD: T: IF LL; OD3HOM3h6N3H7@h Vp QNakPN ba374FG:HPNQPARQ36F:193HONFO1 L;NaG:HP3F:19:14\$ l(BOG3hdjh H1HIp T: G6N KWF OPLN TO 19: HLOGFA NIF3H9: NO HAN hGAO h5hDQNH9: h\$3 +h630: hOQNh hi 130G 3hch Ph9: hL3000 NH5h\$ hí BQ  $\mathbb{S}$ 

> **@FLOmE3I O/IQOH: UGi ^ an**  $E3I$   $O$  gn

G<sub>3</sub>ldj

 $\boldsymbol{\alpha}$  $( ) %$ dr<sup>^</sup>gn ^ a

 $O370$  NPAMB: HASN( h j^j^kh**VQA**n **OP**h ABLANG AN HT: MOA HTIGLEP. KHASN h 9: IN CPNATPA HOMOAN GL<7@HP1Bh7N 3p PAH9: h7A7QRDAGLNG; OXOZ C3GG: HPh 71 GLF V: 043h, P, 16HH H7; : j19/6N ( h O hLI ORA HH h7l GG: hCHhL3MQ PhA+p PORTALIONIF h9; T: IF LL: G: HPhN3LA9: h 9: h73NP. OHNOAN OPh HHN P3N9h HHP. NG: ON 9: h> H7FA H-BFR ON L3N INSLLINT h5h\$A 39KG 3ADMOAN OP6: 3071 CLHLFCOD37AF h 5hQPARO Nt PMQALN H9h: Hh7l GLP. HF. On 6: 0 ANDH HO OF G: HP9: 009; 6 QP3 HPOh G3AD3Q00A9: ODA-1?; HA QNOLN > OOA HO H. FOLh % hLN ? N3GG: h: OPh 9AOLI HASF. h 93HO19: ONT: MOA HO1LI QN19/AHQVIT F3FL3EHh +H3Lkh LL"G3?: skh N: + kG37 +h Ph / AH9I U QH% h7I 9: H9 QHL NI D Ph OPh 7NRh : H  $h$  hAHP. N=37:  $h$  Psh PP9ADPASQ  $h$ O CO $h$ FX: H7: h ( %Taj

 $\mathcal{S}^*$ 

%EN ( h7l GLN H9hQH hAHP. N=37: h 9: h?: OPA Hh9: hLNI DPkhQHn; 9/R QNh9: h 7ATOROD; F. 7FN HAVQ OTO-h; 9AP QYB9: h 7ATORDAGLING: OG CIFATI O 7@ OKOHO NO TAT: h9: h?; H; NBFAA Hh9: h91 HH; : ONLI QNh F3H7: NhBhLNI 907FA HKQHQFAFRBAN h: Hh FRH h9: h71 GG3H9: hFASN L7607FANLIONh

In F667th 300th G370th G370th %D) FIK&, h: Fh L: H I Vih%h7l GLI p 3QP G3PAQ NHF OHPAST3QVHPVLANQ OTL3Nh 91 HPh  $$+. #$  $\mathfrak{S}$ : V. GLF. KIBhT3FA93PAI-H1 P.F. VLINP3PAI-H1 6ACPAFOLM7BOOL3P@LY7 NICPAFOLMO DRAGABAI-H19: hBh9ADPANGCPAI-H1: OPh7@ AQAI-h  $* 96$ Kh: P: VPKh @ OPp LIQNIQH h7IHOIGG3PAIHGAHG3F.H9: h 9:009 HH: GKQH K645A F@HAQ K9:171 Gp >N: IHPKh?3EEKh en^an` ^` a LI CH-POD, F. 7FNI HAAQ, OBT: 7tH-BTA? 3FA H OTNAL FR +& (Kh H3O GA HQG: NATKFONO OH N OO QNT: OH7: HAQANTI QONL: NG: FH9 QFAN FOO NH I NP. CODODNIB: ON MOAL: G: HPON 6p CONTICH hFAOP h3N61 N O ?: HP h73P, ?I No O M : Hh PN ?: P Hh3Hh: Ph9: GABLN=ChBh9: NH4-Nh O EP ON% ON 73N37P. NOPANO ON AH7FO HPN O: KOH hAHP. N37: HLI QN17I HH: 7P. N19Ap T: MAI HKCH HT: MAI HSIP NHSPAT: 19: h Q9; L3NRNFORAHOF: HRNG AN9 CH hTMP CO h9: h7@NP: G: HPh: F.T: : ih  $\Rightarrow$  NHP OGGFA POZMO, ON VADBHP OD : F. D *<b>YAIQVI& AIPTOIBIOAPASGPA HIYAIQVI& AIPT* G: HROMQAL: QT: HPI<RN h3DQP, Ob5hBh DPn, P3AHPHF. HH V&Ch '- KHF. OH QPAROB: h (I QNHF. hP, F, 7@NP: G: HPKh9: OMG-3?: Oh > ADMO COONBIN NG: h9 3NY@ T: On: Ph9 AHp 9; T: FILL: G: HPh PhCHh HO G6F: h9 3Lp % AT: h7I GL37P. ONO HPHLNILIO: OH9 CH h 6.8HTBHT: MAH7BOAAD 19: 19/ADJ18 APD P, ?NBPA HIN'IFIL: NG: PhFAG LINP3PA HO : h LFAT3PA HO BPO QPARR3AN OLIQNIF: HTANIHO P3AFF 10: HTANIHaf ^18. I KN7IH3Q OLIQNI : CPH71 HOPAQAR HOCINHEIGSO H9: HL3MQ ROM \7@ANOh 0 h: PhF: VLINP3PAHh: Hh>l No H: G: H-PhQPAFQ3P: QNkWw71 GLNADhQHr: 9Ab F: OBN7@AP: 7FQN Onkefdh. PMfd dbih 9 - 6 CHR38h P. HLG6FA: iM3H9ADFA&CFAH G3PON K+. h Ph +. h & KLATE 73Lh P. QNA9: IP. VP. KGHLN 7: OD QNA9: I73NP. OK  $:$  OP9 AD IHAS E HO COD HOS: IS AG 3?: O IH In % hH QT: IF hT: MOA Hr: OPOVH7@N HAS  $0$ an + kh : No: No  $\sqrt{7}$ : HT Hh P<sup>+</sup> (i CHO@ FF9: h7l GG3H9: h: PhG<G: hCHh 9 A CPBIESPA HBT: 7H. HTAN HH G: HP9: h : HOG6Fh9: hDQVih%hH VSGh9; T: p O: h3T: 7hFh9; LJPh9: h+B7EU3Nh ci^p 6CN 3Ch AHBGI Hotif i IF LL; IL3NIF. ILNI DPH3IL30n, P. I71 NN 7p L3P7@ OInF. hH V3Gh%AGVh3h: P. hG ADh5h **@FLOmF6NL76il Nr6F?n ^ appgp** P. G: HP9APPASQ KG3ADF. HTAN IH G: HP DON5H3HT: MOA HOLICIN: HH QT: IF ONT: NO  $b$  NF3O  $i^{\wedge}i^{\wedge}n$ %-HOB9N OD BROVIO PAASSP. ONDBVSH-Ph QPARCOP. QVII: PHF ON QPARCHO: H9; T: FF LL: p CA HOM9: h+VOTAHAPaj^ekh QOW I Vn iadi kh 9: 0071 H-BADO3H7: 00P. 7 @ HAAD On Phal Cho G: HPh; P3AHPhPH-On9: G3H9; On: Pkh: Hn GLTM-jadj^kh AFPC3F I Vrej^ KF: OLAF P. On HAPPE: ONT: MOA HOLIEOON 7: HP OPE: OL3D 71 G6ABAD HA3T: 7hF hH VBQn%HQWhAED LN LNA P3AN O1. " " Icach Pribe^In OHPh  $\sqrt{$}$  +  $80%$  \*  $$)$ MO POMA 6D7PAN9: MA h OPP9: HT: NA : Nh I HPI7I HOPARQ HBI630 19: 009 ADPAGO FALHON LNILIO QIn (: NIFI: OPh 9: LIB7: h93HON F. h `en^qn`^`a MO h%ADM& AHPILIONSh7IHPAD Ni5h GI 9 GF MCC9: T: FRI: PhBHLAF hV76h93HOn  $\frac{1}{2}$  - re/ $\bigoplus$  DMh : VADP. NHO CODBIG<G: by NG:  $IG<$ G:  $HOR$ 11 M Nife FOTAL PIT HT: NPABL P BD CD n:  $\Lambda$  el OLP: G6N h of all t A@N9h+P3Hb - 6 CHRCh: OPh 363H91 HH: ih Hh I CPN kh **GFR\_OnUUUj?HQIN?HQnAHR&FD** P. ILIONTIHT: NPANIFIN L: NP AN IST: 7HF ON **COH**BH HO: HF HLNIDPh '- hr HQO % HL: NG: Ph9: hT: NA: NHVQ hF: 003Lp GI 9 OF ON 7I GLN OD ON: HO VAIO: HO GI D 3HHI CH7: G: HR@PGF ' I Ph-HAGH TACBH Ph5h9: T: FF LL: Nh9: Oh LFAC3PA HOD9: T: FF LL:: OD93HODF h739N h 9CF Ch7l GLN CD Ch: HOPPROSH-PhF3F?I p 71 GLI CH-PONOVOREG: hLI CNth 7N: Nth CH 9 CHLNIDPN H7PAH HPL3N-3R G: HPh NR@G: hXOP9ih H: hH QT: FF: hT: NOA Hn9: h 3H3FF?QhFASNh9-HAMMOALQ400hOh CONO: CHOVOR-G: CHGCRN CHAO-6CHRO F. HTAN HH G: HPIQPAROSP, QNP6) PBh ?30  $\frac{9}{6}$  \*  $8\%$  \* +) L300 NM GLEP G: HP9: HF? ARA FOLN D  $FG: H \rightarrow P \land B \not\Box Q$  : ih LMA P3AN Oh ' - h > NG: h OH: h 71 G G OD en^an`^`a h 71 GLN H9h Bh LFOL3NPh 9:0h ℅ H3QP. H2: HLNI D POHASNI OMQAO H9ANR: HPh 3G: FA NGPA HOD9: hBhT: NOA Hh7BOOANQ h **GFLOM NOGILINP. COINTIN** FOOD CH8H8LN=ONBH\_C6FA73PAH9:h T: NONCH1 6D7PA77 GGCH1 PMO HP9: T: p 9:  $H$ <sup>2</sup> $H$  Q $H$ <sup>8</sup> $H$ <sup>2</sup> i  $H$ <sup>3</sup> $H$ <sup>2</sup> $H$ <sup>2</sup> TAURLAIL Q  $P$   $\wedge$  b L gcg F319: NH4N IG AO I5HD QNATI ATAISI9AD FILL: ONO FIHGH hAS: IF ? A h PrGH HLO AN FLL: G: HPO: HLNIDPON NRABOUT?: CO PASCPA HYAT: IT INP. CODCI^ KI7I HOPADAR h **FOL@AIGHAOO** FAH-BAN 19 3LLFAC3FAHOLOVOPEG: 19: 1GAO h CONTBH630 H9: COL3MQ POD9: h+B7EU3N h 5HD QNK71 H ? QN8P. QN0KG: HQ0K1 9AP. QNh 7RQ FEG: HR haf cHLNIDRDFASN ODD h %AHQVh: FhLNILIO3HFA9: Oh6Q490h3T: 7h 9: HP. VP. HO: 9kh?: CPA H-BAN H9: H\_@ P Ch  $9:$  T: FILL: HPhOD CODE h $9$ NSL:  $3$ Ch  $'$  - kh  $0$   $\approx$  kh  $A$ HBG I Hkh  $'$  & kh\$ kh $\%$  $\mathsf{I}$ (AHATAGAH H QOH9: H91 7QG: HPODN 39: No

TAON HH QO H9 AG 3?: OHON 39: NH1H2GH9AD F. OHAHH T3PA HODG AO ON: HHK QTN HLIQNh 3QM9A'; N HP. On P3L: OBQ19; T: FILL: p 8.) **FAGGPA HT OPT HPANG: HP171 GL3PGF h O OLN 9 QRO71 GG: NYAQVIN** G: HPIN% 008T3HP3?: 009: httA3IHO HP19: 00  $+$  ) / ) \* N#  $+$ , 3T: 7h: 6ASHh ' - re AHOVh ` KHG 3ADH : OPh 73L37AP ON: hTAODBFADBPA H18T3H7:: OHCH h  $+ 0$  ""  $(( +))$ ?: OPA HANFOARAT: H9: HBh@ANBNY@Ah PHBh L30071 GL3PAGF BOHAT: 3019: 01 3MQ POM **98H OT: FF HT: MOA HKMOAN OP 1630: h** 3T: 7h 6Q FCh PHF ONT: NOA HOD7BOOANQ On ODNh/ At hf i^i\_khTE9a9h if h: Ph 0. \$h `gn^gn`^`a  $LNOH$ :  $DCH + i$ 9: KARIQVA& AHRHY& HTAN HH G: HPOVOP=p i ^ialk3G; FAN hBh7l GL3P&ARR h3T: 7h \*: 9h! 3Ph3h3HH H7; hF: hN 9; LFF Ap @PPLOmUUUjN 9 @ PP7I Gn: Hn6FF ?n G: 171 NN QLI H91517: FOA9: h: 6/8Hh ' - n :  $6$ &Hh ahr :  $6$ &Hh :  $0$ AH?skH L: Hh+ p  $h + h$  ci h: Ph-6Q-PQh ai  $\land$ ih% Ch6QABCh G: HP9: IT: 9H 3Ph HP NLNAD IYAHOVIN NO FERV37EAH? OG I TAH? OF DANG **%HQVh `tr%HQVtdj ktOVDP. G9h c kh** LIQNESHLIBP > NG: IG37 + II HPIBITI Gp: Ph: HP + h+ PN 3GhT: NONQ + hH QT: 3Qh  $\therefore$  i k& : CBh i ajds L3P& ARR H3T: 7h: 6ASHh bh h+IH G3h kh QVOP=G: 19: KOQ ATA9: Ob NN QNOQUOP: GiN 9p **@PPLOm6FF?iFAHQVGAHP7IGn** F. KOOLLINPO: h + PN 3G: No. PH3h7I Q7@h @977I GKh7I HOPAQAPhOQNhBhLBP: > NG: h &%) \* %\$\$  $#$  $\mathcal{S}^*$ 9: HOAY COON HHOGh 3G: HINDAH?h II FEARH LNILMA FBAN H#ANGH9; T: FILL; : HL3NH FFBOD  $L$  bce<sup> $\wedge$ </sup>  $%$  #  $SP^*( )$  $\mathcal{S}$ ) : OPH CNHA KHBIYI H. ? CN3FA H13h P. H3ID CD OBH IN CL3N3T3HRh\*: 9h! 3FACFAFC3ARAC3h gnon n'a P: ILI QNIQPARO Nh a &: P3IFBQHA Q19: h LNI LNI h; 9ARA H19: hF3hLF3P: > NG: h?N3D 0. SHE OLN 6 E-G: OND HPN OF ECOFF NON FOR HO: HOLATANO: ON NN QNON Q?XAFB jH% h  $( \%)$ ) % (  $\frac{9}{6}$  \* VOP. GedkhNQA9; T: IF LL: hBh9ADPAA 9: hF: V, 7QPA Hh9: hDQVnLNIP ?: OnL3Nh LNIDPh: 91 N3171 HPAHQ N31510PARO Nh Q?D T6QPAHr/ARQVn(IL +KBHLQ6FAhrHn : HOTI KhE hOOLLIN Ph9ChDCh 3F9QNOh XAFBKG 3FPN KFAHENI9Q7FA H9: H#A68K93HOh `f n^qn`^`a OLP. G6N HOHNSLLINPOONTF. 19: T: FILD 3P. hansh: P. h3DQP. kh3hNQ3FRP. h: PhF. Ch<sup>\*</sup>! % Ph: HP +h+PN 3G it%h\\$AQ H+9: h  $L: G: HPP$   $QH$   $HH$   $QT: FTH$   $9$  $RPA$  $H9: FTH$ L: NH NG 3H7: ON 9 3 CHN ON DOWN 71 G G: h 7: HP: IG ANSPAL HT OF F. I. ON TO: IT HOLD 19:/:3T: MD3hLC6FAhF.hL3MQ Ph TAN HH G: HPIOPAROSP. ON +8. " KN : 7MPh & INP3FF&I G63Fh kh:: LITI 7Eh 3F37FA7kh F&: NH3h?: OFA HH9: HR QOMF: OLNID FOU Hh : HH3H?3?: h\* QOPh5H+ H\_3Oh71 H+ H9N h N CD T: Nh aickb630 bCDNhF h7l 9: h +3PAD37P NWE& I HOP NHI CHP NHI AD Kh I 9h CHO CH5 H9N AP PP CPARO N#AASK7I GG: h / Art h Phyl HBQHLIQNth V: 7QP. Nt9: OHLNIp 3T: 7hF3H7AHh +& " khVQAn: F3AFh63Oh I > 1 3Nt Ph 3PG 3H NE@3G HSHAR @PH HP LESP > NG: HQHAAQ HLIQNAP; NINHP QOME ON  $?$ NGG: On: Ph9: ONDQ.Vh; 7NRONLI QNMBh; P; 18G; FAN; Q CONT ' & H=@FF5I% HTAN H=t G: H=PO h 30: 7F09Q19; T: F LL: G: HPHTF1 OPh ?3p 9: T: FILL: h71 GG: hQHLNIDPhQHAT: NO FRO LESP: > NG: h/ AHBIUGh I9: / : 3T: NOb OPh F.G: HPIH P. HMQ IFCPARC3PA H9: HHASh BND FOH9: OLNA7A3OML3NPAA3HPOBOLNID HI HEA 1510H 19ADPA SOPA HOL: 7A MO h Ph ? ANSIFE ONLI CONS ARR ONE: 171 FEGINS FAIL HO. Ph **@PLOmUUUi7I 9: U: 3T: N07I Gn** DRY At kh91 HPhAFOLIHO NAO hF h9; T: p 71 H NG: h3QVhQL; 7A 73PA HOD9: h N: p **COLLIN Pro NOG OBHH CH7: n** 3Q?G: HP. N3hBh]: V/6/ ARR, h93HOhF377=On IF LL: G: HPh PP8QMQ FFAREN OPREQ HP QP: On P b G O f gbf b 9: **OER** Lih% hLN DPh9: T: FLL: h: ?3F p 9: OL3NP. H3AN On Pr9: H3h7I GGQH3QP. h

> FF NOWE: HECPARAGORA HAS: HESKSADLI OARA HA HA GI CBOND hrPF sh N47: h5hBh> H7PA Hh QP DPARA? KhiBhLI QAPA Hh9: OhH QT: FF: On

G: H-RIGHON: QYM7I GLI OR h7I OGATO

FAGLF G: HP3PA Hn9ChGI9: h/ AH9IUp +U3LLAHLIONINGLE37: NHF OD: H<PN OD

:  $On7@H$  : G: HPD  $7$ : HPD HPD TCD

7 GLI630 KOONWI 3VEBI-BI

> H<RN ONOQNIF, 7N3Hh: OFNO F. 7FA HH; : h 5hBhLQ6FA73FA Hh9: hL3MQ FONG 3FT: AFO 3QP G3PAAQ G: HPAh7: hMQAhH h71 NN QD F3HPONL3N19: O13QP. QMOFPA.NOM Q10AFFW103h LIFBhL30hRQDQN0h3Q\h3FP.FP.0h9:h9:0hLN16E-G:0h9:hQ7QNRh9AN7P.p FORTAGOP. ONTY 3h: H<PN HL: CPK-PN H3; LBp G: HPP93HOPF H3; LJ PKHLQADAQ HBHQARCBp 7; : IG3HQ FF. G: HRIG3ADT: BIH; 7: COR h FAIH93HOF3HH H7: II Z 7AFF. h CPT3N37D CH hG3HALCBFAIH COLLF.G: HF3AN h: Fh P, NQ: h7l GG: hCH hAH7A9: HF9: hQ7CNA 9 ADPASARh FORRAGOR: ONsh (I QNh OAGLFA): Nh P, ILIP. HFA Fhi

FIL: N3PA Hr9: 19: LF37: G: HP19: OD: H<0 **PN OhCHG19: h9: hN GLB7: G: HPhN3p** % 009: P3/KD0: hFA-17/9: HPO NIHPO A LA : h OPALNILIO KTI QOA : NG : FP3HP99 3Lp TQP? Q OBLN=OFAHQ : 7FA Hh Q G I G : HPh LOWN TPO: IG3AP HANBITI G6ABAD H 9: IFAHOL: 7PA HKF IO NTA": h OPPN8HO : N h  $9:$   $17BTA$  Nh  $1+Q \cdot$ : Nh  $10$  h  $1r/$   $A$   $B1$  U O h  $10$  sh  $\cdot$   $1$   $1-Q$   $19:$   $1 \cdot Q \cdot \cdot$   $1-Q$   $1-Q$   $1-Q$   $1-Q$   $1-Q$   $1-Q$   $1-Q$   $1-Q$   $1-Q$   $1-Q$   $1-Q$   $1-Q$   $1-Q$   $1-Q$   $1-Q$   $1-Q$   $1-Q$   $1-Q$   $1-Q$   $1-Q$   $1-Q$  LION19: LB7: NINSLA9: G: HPIBIDE H<RN h MQ FFP QOFF OD HN ?AGPN G: HPO19: 1H QQ : HOSLLQVSHPh: HALFCONCONAF: OHP Q7@ On T: 3QVhOHSLpL37EODO NIHPhT; NA: ODG 3D 9: 171 HAN F 19 Q7 Q ON HQ FFG: HPh3T3HPh9<PNIhLQ6FAQh: h

**@PPLOm6FF?iOVOP: Gedi7I GnLI OPn** 7 OG ATOO LP. G6: NH: UNUAH9I UD  $QJ3LLA$ ? $qG19$ 

 $* +$ 

 $( ) 8' + * ) # "$  $S^*$  $s) + +s^* +$  $\Omega$  $958$   $*$  % a^m<sup>o</sup>qn ^`a

> TI ANGT: 7h Quin 7PQ FF. G: HPKF. ONDH3LON 3H HAR3FA3h3HH H7; hQH hQQQ : Hp OA Hh P. GLIN3AN h 9: h FOPAROSPA Hh LN 6F, G3PAAQ ON HP9: L5h P. IN PAN OBO.

93 HOME h+H3Lh+PIN h9: hBhT; NA 73 PAH + 9; LJPh PhH HO HPALIE QOBALI HASE OHIN 3GR G3PAAQ H9QHQVOP=G: H9: OH\_3MQ POh LOGFA, OK HNSAD H9: HF3LL3NFA H93HON @FFLOMM NOG jOH3L7NS+RA nPn F. h9; LJPh9: hL3MQ POh3T: 7hQHn7l 9: h P. GLI N8NWCOQ : HOA Hd >p G3FT: AR3HPILIQ WIF: hTI FF9: h7NVLP pGIHO 3QPIG3PAYpOH3LDN ? ADPASPA HD H3A13QMQPARC3P. QNQh HG<G: IP. GLOh > IF UARDO 7QNRVAATA9: HPrae^ee 7: IH: OPIL3OD7BANONFAH7A9: HPh OPHRG AP h

 $\frac{6}{3}$ %+, ""  $( )$   $\%$  $+$  \* % & + (  $a^{\wedge}n^{\wedge}an^{\wedge}a$ 

LN= On MOBPN h3HOn9: h9: T: FFLL: p G: HRKFQPARR3AN H3QR D7LQ2N Mh i^kh 71 HBCh LICNh I LPAGAO Nh 3CR G3PAAQ p G: HPIBHTAR CO H9Ch (- h PHBH7I HO G p G3PAH9: HNAH9GOWEG: kh OPHLNID OHP in CPRESAN hODD. AF HF PSP 19: hBh 63FP NAh9: hFI N94H3P CNhLI NF36F khBh 7@NP: H9CHLNI 7: 00 CNHBHP GL: N3RON h 9 GHLN 7: 00 GNt PHF37PATAP H9 GHOMOREG: h :  $PR<sub>1</sub>$   $HP<sub>2</sub>$   $HP<sub>3</sub>$   $HP<sub>4</sub>$   $HP<sub>5</sub>$   $PR<sub>6</sub>$   $RP<sub>7</sub>$   $RP<sub>8</sub>$   $QR<sub>1</sub>$   $QP<sub>1</sub>$   $QP<sub>2</sub>$   $QP<sub>3</sub>$ ILPAHONO F. 7PAHH; ON37PAT: h9WH3GAS MO G: HP F ORG 19: 009: 71 H GAN9: H No ?Ahl Ch9: h@CP hL: NH NG 3H7: ih"Fn: OPh 71 GL3PASF IST: 7HF OBLL3N AFOR MOA: ON  $9: H.N.7:$  CD CND  $H.P.$  Fm & h $Ph *$  & it%h 719: h: OPh: 7NPh: Hn/ VPQ Hn: Pr9ADPMSQ h **O CORY: H7: I% ( YTai)** 

OP D7L CON ML: OPKPN KOPARO ILI CNI LNI FIH?: NH3QR G3PAAQ G: HPH3H9QN: h 9: hTA h9: hF3h63FP. NA h9: ON N9A BP. QND LINP36F CAC3HONN 9QAN h7IHOP3GG: HPh F. Ohd H7PA HH3FAR, Oh IHPN3AN G: HPh5h FOPARBAN h, % KBOR p7LO2N MTT CODL: NO G: PhH HnO QF G: HPh9: h9: \ HANh9: On GI9:0093FG: HP3FAH, 71 H GAAQ OL: Ho 93 HPTE IN H7PA HH G: HPM2 NDHPAH I B: h F3LL3N ARG3ADBQOOA9 37PAT: NHP. GLI p N3ANG: HPYF. HGI 9: h@ QP. H .: NH NG 3H7: h **@PR\_OmUUUjT: N37NVLF>Nt Hn** rPCN61 h61 I OPshF NOWQ hTI QOM9: HPA: Xn

 $:EB3O \quad \wedge \quad \text{IP QQFGF}$ CH H3C?G: HP3PA H+9: HBH7@NY: HOONHF

 $OVB = G$ : ih

**@FR\_Om?AR@C6i7I Gn 9H3H! | 9XAM** 3GR D7LGAN Mh

 $( / 8^* )$  $\wedge$  n  $\wedge$  n  $\wedge$  a

LN=00CH8Hn P9: GA9: 19: T: FILL: p G: HPIhBhT: MOA Hh i dh9ChLNIDPh .: NB NWLPh: OPhOINPAIN FF: h9; T: FF LL: h QH H6N3H7@H9QHQVOP=G: H9: h7NVLP3?: h 9: H9ADAQ h. NQ NVLPKHAQANGAR P. H363Hb 91 H H ih.: NB NWLPh: CPh71 H H ChLI CNHF h NGLB7: G: HP9: HBPINR@G: ht "( & p d^hQPARQD H93HOh, NQ, NVML3Nth+! pc `h : PA+! p cdkQH b3Q?G: HP3PA H9QH G p 6N to AR NGPA HODO Ch@ 7@ ?: KCH tOGO D LFA 73FA Hn9ChLN 7: 000009: h7I GLABp PA HALI QNA%AQVA: PAG 37 +h: PAF; FAG AG H3PA H9: ILN 6EG: 009: HPA: 0093H00Bh O QV: h9: h, NQ NVLPh%hT: NOA HHZ p 7AFF hLN 7: 9: HP kh. : NB NWLPh i cighkh : OPOINPAIN H<sub>D</sub>: TNAN in ' in : T: FILL; h L3NMF hLNIDPh.: N3 NWLPRhF h71 9: h: OPh 9ADPANG Q HO CONBIFAT: H7: h L37@ h i^h Ph 71 GG: h NQ NWLFNF71 HFAAQ ISR<PNIb1 QNO HAO COOBh NO. NW. Ph? (X: HO hai^ih: On 6QABOLN-ROOSHF: GLIFAO HP9ADLI HASF.h  $LI$  QNh % A Q  $Mh$  N : +  $lh$  /  $A$   $\Theta$  I  $U$   $\Theta$  :  $Ph$ G37 +i

7@H?: G: HPhH3Y: 7P. N3hL3OnFhPFp

7@NP: G: HPh PHBHLO6FA73PALH9: 0GA90h

93HONE ONL3MQ PONE 9?: NET: KNE 9?: N D

F.9?: N Kh PN XI NUJ3 FF Ph: Ph: F7PNQG D

U3FF P: F7PQGpU3FF P khLQ6FA Oh L3Nh

9: 003 FP3 MOB HPO 0 Q OD F3 LL3 N H 7: h 9: h

 $LSMO$   $POHZ$   $7A FOD: OQ: T$ :  $FLL: COOD: OH$ 

 $LI NP \ge QAF$  (09: HBH7NWLP IG I HHBAH Hh

MO OPA HKG3ADMOAHIHPT HD3APMAH5h

: COLN  $6E-G$ : COLHPh; P, h $A$ 9: HPA ; COL

5HD QNA : ONO BLDL 37EO MAP3HPO

 $*$  +  $)$  $\wedge$  n  $\wedge$  n  $\wedge$  a

> Q99A Ch >h Q9?AH3H Q6FAH3HG AQ h 5hDQ\\\\_^jf j\_h9:hF: HTAN HH: G: HP\ FQP9QQVOP=G: h PQH: h@ NF ?: j

9: IGON 3Ch CO?AII% HTAN I H G: HPGPA FACBP. QNtr OPh7N: H3T: 7HF OD71 GLI CBHFON 9ADA-17POD > CNHADD 3T: 7h FAGLF G: HP3p PAH9Ch C9?Ah: OER LKCH HOG6Fh 9 ATJH On Q9?Ah: OER LHO CH hAHP. No >37: h Q9?Ah: OER Lh AUKQH hAHP. No S37: HLI QNHBh7I H ? QN3FAN HH9Qh Q9?Ah IHPNIFFI:HPN1r' & hIHPIFFI:HPNsh : PF:  $7I$  H GAO OND:  $7N$ BH O  $9$ ? A h+ $7N$ : Ho COT: NtrQH t6N3H7@t9: h?H G: pON: Hp **C3T:** Notifield 9: H9CHLNIDPh OPPADPASO, h  $\land$  an  $\land$  n  $\land$  a O COMBHAR: H7: h ( % T ih. I COMLI CIT: Xh CPARO Nh 9: On 9 ADPANG CPA HON P. F. ON MO. h - 6CHRCh C9?Alth: 91 NBh C9?AlthH FCOLh >3GABONO NOT: 7h Q9?Ai

(I QNA?: N NHF OD: H<PN OH Q9? A HO h ONT9: h C9? Ab A-DI UK 3-B?: No / & skh L3H + 300 HP9: 08LLF P0b7: HVOATI COM : PhN GLE37: NhE3h G  $AD$  h: HhK OTN h9:  $Ob$ TI Ch9: CANCH (3NG AN F Ch3LLF FON 9ALID) HASE ONTI COOLICT: XTI ANTE IG: HOLD 3LD LEARSPA HODERGOOND HE KOMPEG: 19: 16300 7OF G: HPh HPN HF OP47@ OHBHX H H3T: 7h

COBFACIERA HO CHIGON 3CHTANPO, FREFA-19A73p O XPn: 3GOn Ph 91 6: 11: 39: NI P. QN19 Q171 HENJ F. 10: 1 F3 FAG: HE3 FAILHATE 1 71 HPNJF 1907TI FOG: KFAH9A3P. ON19010P3D

@PR\_Om6Q99AO >6Q9?Ail N°m6H?n  $6Q9?$ Ap  $\land$ p p $M$ F 3O 9  $8+$  $*$  O  $X_{\$}$  $$MP/$  $$$  $%##$  $\mathcal{S}^*$  $#$  $+$ \$

 $O:$  OB; T: IF LL: QUOBOLNIDPD; @Q-19: No GLOODH HPBF NP. HF OG PARCOP, CNOW HO 7: NH3HPhF3LL3NRAH h9 3HH H7: 0093HOn F. hN O 3Ch9 3H H7: On II?F. khLN LIp C3HPT-ACP3FBPAH0: 171 FF. 7PAHOLN:P. On 5HF: GLIF ANGOTARHPG3AFI, @CH9: N6A9jh HO-3ARKO COD71 CT: NPP9: h @CH9: N6AN9Kh MOAL OPIOH HGI 9A 73PA HIT, P. H9Q H9Ch 9: OHG 3FATA FON HPT, P, H9ADPMSQ OT LN=ON ?NYIHAS QPP. Nih, IQDHF. On, F, G: HFOD9Ch ALOPSIFISPA HKF. IG 3FATA IF 778AP Ph Hp TI VSARY9: ODAH NG 3FA HOD7I H. 9: HFA FF. ON 91 HH: h F3h ]: V/S ARR, h 9: Hh 3000P. Nh F3h: PHL: NO HH: FF: 009: 000/10PKG: 0107PAK38P. QNh MO AINF ON @ 7E NON HPHO OPAN H9: HF3NO F.G: HFOLNA7AL3QM9QL3HH 3QrOFFH ?: HPALIQNHH hL3OA9ATQPQ NH9: ONN HP O RH G: HPOTL3NT V: GLF KABH H9A TOP3PA Hn9: On91 HH: On9 OH: h: HPN p LMO sh HhLFCOM9: h, @CH9: N6An9khAFiVM 3T3ARh9: ChLG6FATAR Ch9: h71 GLABFALHOh

QH:hFADP:h9:h>:H<FN:OhIQT:NP:OthBhTAb G3FA7AQQO1QAG4BANIO19:h AQ7IN9Hc&A7NIp FAHOP3FF3FA1H9:h%AHQM&AHFN j`HFNO19:h FOPAROSPA HOGOH VSCh%HOVACi ckd No G; K5KF3QR GH h<sup>1</sup> h RQPARQ h7l GG: h % ON CPARCOP. CNOD9: TNIHAO hONTAN 7K QN19: 1630 193HOA 6CHRON `j^bh%+jh QHAAQ G: HP9: 000 QV: 01 Z 7AFF 009: h % hL3MQ Ph3T: 7hF hH V3Qhdi h3NMT: h , @CHB: N6AN9k71 GG: HP@CHB: N6AN9jH: PHo 93HOM2AHCVh& AHPhi jih9: LQAD1-6QHPCh 9: COL3MQ FOUSH\_3NFAN9: CO9: LJFOG QH h ` ` i^bialthAQAF3T3ARM 8Q9 - 6QHQh ai^bi 9 ADPASCEPA HY AHOWEIH HHO h FP9: ODL3?: ON IZ 7AFF Ch9ChLNIDPh93HOhF ChNL: No @PPLOm6FF?jFAHQVGAHP7IGn P AN ORDOR ANY OUTHPIN HOLDH-BLAHPIN h L bcfb :  $P\mathcal{D}$ : h $B$  $P@$  $Bi$ 

> **@PPLOm6FF?iP@QH9:N6A@iH:Pn** A an ArN3HO GU3N BE NR3N DV Q  $QQH$ ? $BdPQQP$  9 $DT$ :  $NQRHH \gg$ POCH9: N6AN9n

O: OB: T: FILL: QNOB: HBH9ADPAGCPA Hh BH7N 3PA H19 CHONDE-G: HVOA OPD37AFh A BACA A AF THE HASHELL H7: hBhLOGFA 5HO FARO NHAO ANTIHO GG: HOHG AHG OG h 73 PA H9 CH IH CT: IF KG 3?: I'H hi 9?: i kh 9: hN COD CNY: On: PhM CAN CNHAP CH H3H D 630: KOONTBHT: NOA H9: KOORF: PY9: KAROWA 7: G: HPh VPN: G: G: HPNSLA9: jK% ONOPRAD & AHP i BT: 71F. HTAN HH: G: HP9: 16 C D C BP. CNOM 81 AT: HP F. CNILN LN h HTAN HD N 3Ch AHBG I HKG 3AD8T: 7HF HH VSICHAN HG: HP9: 16CN 3CM 3HP@ I Hh: 0063?: 0 7 GLI QAAHK9: h7@H?: NHF: GLB7: G: HPh T: NDQHONT: QNtr VP: NH: K6hBhQQR: h9: h HQVndj` h6hBhLB7: h9: hBhcj\_cjh: hLFQQh "+ hrah IshOI HP9AQLI HAGF: ONLI QNH3Np 9?: hLN H9h: Hh7@NP: hF hGI 9: h "h 7@R 7RON BG9dbh PhLFCO  $+70N$  IIR

 $Y''$  # \$\* (/ %)  $\frac{9}{6}$   $\frac{1}{3}$ 

 $\lambda$ bn  $\lambda$ n $\lambda$ ` a

**O3/LCGFA3PA H9: HBI9/APA/SCPA Hn Fp OHERVIN** +hei KNT GG: KCH KSIP. No HBPAT: HABLAG: KN OT: NP. h PIN 0 : 7 PO 00 15 h  $U$  AHPI  $U$  Oh:  $Pn$  G 37 + kh: OPh O NPA ih % h LN DPhO h71 H7: HPN hODNhOH h71 H7: Lp PAH9: KPNSH9: HMCSFAR K91 HPHFI 6DPh OPh

% HTAN HHG: HPPNSL @AVD hOP630h

 $\pm$  hH OT: 30h60479h746FhF ODCPAROSO 000NHF hLN LN hO22 FFF9: h(3HP $@1$  HKNOAN P. QNOB: LG3P. NAFFN 7: HRHNQAN HRB: ON N3CO G6F 19: OF7 GLI C3HROP. FONQ HFh  $LN$  6 EG: 063 T: 7 HF HP F 7  $Q3N$ : G: HP t F  $2$ : 074 H  $R$ AN  $h9$ : h  $\geq$  H  $c$  FM  $Qh$  3  $Bh$  r  $63Q$  h

 $*$  +  $)$ CONth%B& OFP. Neth.F. hL3HH 3Ch9Ch@ CFh LI CNthCO@ E W: Hh(3Nt9; >3CFKh7: BhArb 93HOF F73P3F ? Q f9: h+P 3Gif% H\_N DPh / AH? (3H FAHF HLNID PHL@NI h+FAH? OQ FAh 7FCFABH?; H; N3FA H+9: h7F, OG3O: OKOONTBh  $\alpha_{\text{cn}}$   $\alpha_{\text{n}}$   $\alpha$  a : CPP ADPANG Q HO CONSTRY:  $H$ 7:  $h + i$ F. H. 3H + 3Ch9: h7l HPNJF. h+UAP7@61 3N9kh ORH3FCN hHCG: NAAQ h 9 cc akh9: T: p F. h630h9ChL3HHt 3Ch9: hP47@ 0n(BHEh FILL:: HL3Nh 3HA.Fh: NHOP. AH PH NG3D **IFFIVIASHS: CMH OT: FF ONT: MOA HODS: HBh** rN; 7NRr H 3RKQH3H3F?Q H9QL3H RQ: 193HOM If e^gil% OMF; On 9`cc ah N7PG: HPhr93HOnFh7FAHPh%HOVh9: h 9ADPASCPA Hold Find GL37P h+BVkhBh H 3Ch I 7EVsh PHF I?: OPA H-BAN I9: IO CO O H-PHLING On H-7@NY: I9: LOADHBINO NPA h +P3GSHE OBSLLEATSPA HOL9: HDCD + COMHA OD ci^i` 1630: 100 WF 19; T: FILL: G: HP90 h OA H(3HP@IH N: P. Nm63O, HOONWAR@P) 9 L: H++! hdjch: Hn`^\_bh: PhOIHPHLFCOD LN|DPN+B7EU3N hPhBh\_`j\_j^h63O,: HOONh GHANG: H-Ph LIGNh/ AH9I UGh%hL3p 71 GGI 9: 0567300 19: IF ONL: PR IF3AF ih MQ Ph7I GLN H9hBhGAO ht HhK QTN h9: h & si : 6ASHT: Hi ^ fktBh9ADPANGQPA Hn3h Ph HG<G: IP: GLOUF: ODORHBRON OHOG; P PASHOS: N: hT: NOMBh63O h9: hL3MQ POM AN 7FO han ^n hr630 hODNHF hL3MD. Ph % HTAN I HH G: HPYT GLN H9HQH Hp NAAQ OH9: h 9 cc gh HPHQHHAT: 3QH9: h 0. \$st Ph AN 7F0h ` hr630 hODNTE9a9p : 6 ASH kh G 3 AQ \$ h 9 3 H On B h L Q 6 FA 73 FA H n 9 : h LN P HSKP ONH3HPHT/SHBHN PN3HOG ADAIH  $O$  G6F 19 3 LLFX3FA HOMO AND HPD FN  $R$  p  $O$  7 QMP, HLFC OD F. T; HMQ  $h + h$  Ph + h +F3Vh cKNF ILNI DP38IN LNADFOPARO3PA H9: h G: HPAHP ?N: 0093HODCHO CHT HTAN HD: PIGIHPN HPO: ONT: NA 73PA HOT PH7N 3D 9: OBLL: FOR AN 7FO193HOF ("h QFE3H hARF) +B7EU3N sh% HTAN HH G: HPh?N3L @AVQ h H G: HPh (3NG AN7: ON3LLFA73FA HOULI QVI FA HOO9: IOR H3FCN I5IFN=O1@3QP. HTAP OO jh **I QNHAPIGHOOLLINPIBG: FAN H9: ON7I HD** 9: h+BVh: CPh7l GLAF h3T: 7hF h?: CPA Ho F3hLFCL3NPh9; T: FFLL;: ONL3NHF hLNIDRh %3HN OCOP3H7: H3CHLAN3F3?: H9: h 9' cc gh FNJF QND9: HDQ1 PH3h73L37AP. H9 QPARO Nh H3AN 19: h x H<PN On FOV I Vn PHF 16 QN 3Qn O HRNI QT: HRF, G QBP. QN (3HP@IH): No : OR9: HTANIH's hVn `f hr: HnGI WHH: kh FIGI 9: ILE AH 7NSHIND FF OIND IO AHP A P. N 37: ILION V. 7O P. NO.: OLNI?NGG: ON FON O FOPA HOLNO ON H7@N?: IL3NF ON GAH3FRHF h?: OFA H-H3AN h9: h\7@A NON(3Hp CH; h3FF3MQ hOQNh 9`cc ghH; 7: ODR N3h VGH7@HO: T: FILL: ODQ: 7ASFG: HPHL3Nh P@ I Hh ARDAF: 9AR QN19: HP VP h 19: h: Ph 9: OH L: N3PA HOD9: h HVh b^h6ARGAK7: HVQAN DOMING OG: 73 HADG: On i: OVH71 hr T: HPo F. OIL3NPATAL3HPOBGLNID PhP/3hP3AFF. h9: h F. HF. 7P. QND: IG QQAAQ K& QQATI" IAO 51% h 71 NN QLI HOI511BIN, QQDBH7: 193P.INR@ : On FAG3?: 19: 11BhT: NOA H\_cj^jah OP9: Ibe^h SOH-VH7@NIHASPAHStr PhisCP. VhsQNH7ih LNIDPh9; T: FILL: h; ?3FG: HPhFh?: Cp 71 GG: h' "+, h(p) cdh: Ph\* +h3T: 7hCH: h & I hrVid dbkh&afdsh: Ph7: FFh9: hF3hT: Np O HROQLLINP, ON LIQNI 3Q?G: HP. NIBh FAIH-BAN 19: IL @ FI O (3HP@ IH (@ FI On F3AF: h9: h7F; h9: haech6VP. On I Ch9: On L: NH NG 3H7: N9: OND QVh HG QTPAP@N 39j CA.Hr `i j^h3APback& I hM d dbkAaf ds r: HnN LIHO h5h+@IPU: FFsh: PhF h7FAHPh 7@AYN G: HPOhL3Nh6FF 7h9: h `f h6AROh **@FR\_Om? R@C6j7l Gn 3FT: +I >PU3Nn** G3AR&3ARm9 TI FORA HS 9 cc glH: CPL3000DFP: I5ILN 6EG: On **@PPLOmUUUiOBVII NPr6FF?n** egacp 3T: 719: 0163063?: 0 th RhH: 0PhL3010 HOBF h :: Up+BVp\$: Vb : 3 PCN 008H9p  $(N H H N F 3O OP3?r L N H H f N b)$ **@FR\_Om6FF ?j: FG: HP3NVA rl ODep p** 3QVh 3FP3MQ On L3Nh F3h 9; P. NG AH3PA Hh H@H7: G: HPQ@PGF 3T3AB6F. pHI Un 9 3 FP3 MQ 009: h i 737 @ pPAG AH?i h Pr9: 0 h 3FP3MQ OD ; 7N3HOQNHO: OBFP3MQ ODQh  $\frac{6}{10}$  (\*+(  $+$  $\frac{1}{2}$ **PN ADAG: 173H3F** &+ " O &( %\* %\$  $($  (  $\%$  $\mathcal{S}$  $8 + 4 + 2$  $\land$ dn  $\land$ n $\land$ `a **@FLOMFAPOG AH9N FINTLA: NG 3AM**  $\frac{10}{68}$  \$)  $\lambda$ cn  $\lambda$ n $\lambda$ ' a I L: HOO@QHA/p9: Tn ^ ap 7R 6: Nn  $\lambda$ cn  $\lambda$ n  $\lambda$  a : NN QOH-VOP GOBRISH-IH7: HF HBHD ^b^gdei@GF  $7: G$ : HPh9: h: NN  $7: H$  khat h9ADPMs 3FF: h3hLQ6FAhQH hGAQ h5hDQNt9Ch ltn 6 GPA H LNI LNA P3AN h3T: 7hF h7l GLABp L: H++! hgick CH hGLFG: HP3PA Hh LNDPh(NRH) in the 630 hought Fh I OT: NP. 19 OD TRA HPD PPO NT: CNILLI CNI P. ONIT COPYLI ONIE ONOVE-G: OD TARANO ON LNIDRY At jhH HH 6D7PAh OP9: h SOM F. CDLN P. 71 F. CD++! h` i^h: Ph+, (kh: CPh 93HONGHLNIDRHASN jh%h7l9: h9: h: No HANGE V. 70PA HAS 3LLFAC3PA HOAS: hDCh ONPAIN 607 @H ?: G: HROLNA7A3QVO HP N 7: H h OPLOGFAND ODEF OFFAT: H7: ON9 L3p  $7N$ :: OnLIQNh/ AH9IUOn: PhLNOHP: On

 $*$  +  $)$ 7@h i^h: Ph9Qh&", ih: NN 7: H: hd QNHAPh 9QhLNIDPh: OPh; 7NAPh: Hh, WL: +7NALPh: Ph | 7E NHLI QNHOAGLFA : NHBh7: NPA 73PA Hh  $8d \# N( )%$  $Y_{s+1}$ 9: HORHBFON OH-CG; NAAQ OH9: ONG 3?: Oh OH: In SI AR: In I OPARONLI ONNE IN 9. T: FILL: p 9ADPANGO, IND COUTSHARY: H7: h L37@ h j^j  $\Lambda f$  n  $\Lambda \Lambda$   $\Lambda$  a  $9: h71$  HP. H QNh  $17E$  Nh LI QNh: V7FQN h G: HPh9 3LLFAT3PA HOD93HODF hF3H?3?: h \* COPHLICNTESHLNIP. 7PA HA9: CDAN NG 30 #OANN H9hLIODASFhBh7N 3PA Hhr: Hh FONDODGO PARO PA HOD PP7IH NG: NHF16O ABh **O3YLN GAN HT: MOA HOGLN DPIH7QOA** FAIHOT PHP: ONOVORG: ONTARANO, OH: 7: CD, WL: +7NAPSY9 OH: KG&FAPGENO, KP: KTBOO ON 9 CLYTAI3P. CNINE: 77BN iM% HLNIDPHO H9: D **AGESHT GGGBGP. 19: OPAROVA I HD** ORBHPACH IN 36 ARR 180 ?G: HP : 1 1 + 3 > PM MOANL: QT: HP 1 < PM In CPARO : 00 93 HOO 9: OD T: FILL: N3 hOON TIGH ILBP > NG: 1 H CPM In P3AH NOG: T: IF LL: IQH I6N3H7@ I9Q00VC NART3FF+VOP. G QHVQAL: QT: HPG: H37: Nh LNIDPOb Hh kh I k#3T3h PhiVP@ HK?N47: h O QOFF, ?A9: H9: H3h I H93PA H1%HQVk7: h P=G: K9: K2: CPA H-9: CD7I HP: H CNO220 Kn F3hTAh9: 00?: HOLhHQAN h5hF: HTAN HH: p 5hF3hFA39Q7FA Hh9: hGI 9QF: OMQAN: Q10 MQAN; FAG AH: N3H3H9; L: H93H7: H5H9: 000 p 7N:: hL3NhBhTA.AF. h; MQA: h9: h9; T: p G: HPhI Qn: H9I GG3?: NhQ NAQQ G: HPh HAOD HPH3hG<G: h ("ih%ah6I BP: h9 I QPAFON 7AP, ON7I GG: NYASF. On: PhOAGLPA: N3hF. h IF LL: COLOMOANSCIPN > ADMST3AP7N; KAO Kh : OPhQPARO: h93HOh / +h FFQ9h : T: p FN3T3AF171 HDAHP13T: 7h9: O1PANOh L: Hp  $F: MOA: G: HP$ : OP  $n \in \mathbb{R}$ : ih % h 71 9: h 9 "H7Q  $\in \mathbb{R}$ . OP n FLG: HPOSAPOLIQ WITH QNHANNI9: OD6ASFAD (Q6\$: Wh: OPh; 7NAP h: Hn: I h: Ph9ADPNASQ h : 7NAP I H I h PR9/ADPANG Q HOD CODESHERY: H7: h %2h630 h9Qh iNQQP7i KhQHn7l GLABp P@HQQ OnLIQNh9: OnBH?3?: On9: hLNIp OIQQNBHR7: H7: hL37@hi^i  $L37@h$ i<sup>^</sup>i P. QN19 COL: NO HH: FF9 COLN DRY COPY: OP ?N3G G3 FA H9 A'; N HPOP : H N OG5 H\_3NFAN CPARO hLI CNIN LI HON h3CM: VA: H7: 0 9 CH HO CF 1630 19: 171 9: 11931H CT: FF h % Ch73L37AR Ch9: h L: H (C6\$: VMH; h %2h71 GGQH3QP. H9: OP/AHQVn | HF3A 9: On: HTAN HH: G: HPONF? ARA FILI QNNF: ON T: MOA HHG: Ph: HHK QTN HF: h737@ H9: HBh O hFAGAR HPAL3ON5hFAG3?: h9: ON7I HP: p H NOBHOOL: NTAO HF H9; T: FF LL: G: HPH9: h ONOP=G: On 3GR GI6Æ On: PhAH9GOFAA FON FAOP: h7F3CO OLI CN17@3MQ h6QAR9h FA3h H CNOM PH3HP. 7@H FF?A.H.: CFN=KRN hGPARA % 18T3HPMQ h 3H H473FH 19; 7A9: 19: h 9170G: HP. 171 GG: HPY@H?: N10H ILNIp Q: ILIQN171 H. NG: N1F. 000 QN7: 009: IHAGp r"+ h̀d`d`hPh" hd c^f si  $9: T: FILL: WBA$  KO OFF7IGG: KO-HLNIDPN LNAP IN 6FR3P AND HLNILNAP IN LPAHOLINP. hNQ FF hN OD QN. Kn: GL<7@ NhBh 9: HPN LNO ih% 6D7Pah9: hBh6N3H7@h **@PPLOme: NN QOOVOP: GO7I Gr6F!?n** COGOPARDAH9: 19; L: H93H7: On PBG; FAp HEI : OPA : by ONHANCH KSPP NH3PAT: K71 HPNJD  $\ge$  N 7: H d L: HO QV: n N NIBIO 7QNR 19: HO G6F 009: 191 HH: ON F: H\_3NH3HO 7A P. H% KBQH\_NI D PH% ih @PPLOm?AR@D6i7IGn3UOHD0ANF3OOn: PP9: 0773H3QM9: 19ADPAGQFAHIN13NbV: Gp - H hL3NPA h9ChLNIDPh"H7CODO N3h7I Ho P3?nT jq^j^ LF KNBhP 7@H F ? A hL: QPr<PN hQPRFQ : h C37N: H5HF. FAG AH3PA HH9: HVQ FFVQ On No LI CN17: NFA: NO: 06049009: HLNI?N3GG: Oh  $8 +$  "  $*$  %\$ N CNOW 71 HZ: LPO FF OD 3AP ON : H93HPHF h 9: hG: 003?: 0 hA9ATAIQ FO n: Ph9: 0 h71 Gp ^en ^n ^`a 9: T: FILL: G: HPh9: h% kh/QAhH: hLI Qo G ARDIY's ODTN 3P. QND19: HBHORHBPON H HPh  $8(0)$  \$\* \* %\$ T3A HPhL30x-PN h71 NWR;: 0h3QL3N8T3HPh **ION KOZ C3GG: HPMDARDI HPCH71 GLP h** G3XI H 3h LOGFA h Q H 71 G LABP. QNh C3HO73CO NEGIN PN p71 GL3P66 ARR j  $\frac{9}{8}$  \$ & + ! /  $DM$ <sub>19</sub> KMQ  $M$  OPQ + IGI 9A 73PA H  $\pi$  n n n n n a 93HOF FONTAR: HNOAND CPALHER L: H' h FR FON7 HO GG3P Q OD HPH 7730A H 9: h 9Ch71 GLABP. CNh. W.: +7NA PKhMOAN H9h  $HDPNG: OB9: h < HTPA H-BFRR$  in Bh T; NA: Nh F: Oh OR HBPCN Oh 3FP37@: Oh: Ph LI CONSETTE VANSTRAHD AH NG 3FAHT 7 HD LN GAN HT: MOA HO "H7CO071 NN OLI HOHSh 03/1 I H93 PA H1% HOUNDA 30 PA H2: N h Fh 71 H NG: NHF CN171 HH VA H18T: 71FA9: HPA **TO** TE NII HPIN, T; F; KOHLN DPHASN Kh \: QNO; TBN N9 L: H' j 7: NH3HPHF ("H5HL3NPAND: HGI 9QF. OMT Gp BhGAO h5hDQ\hci\_fh9:h% khONPAh LAF On: Ph 9: h ?: H N Mh Q H h N L N O H p N 7: GG: HP h FF HO h7l H7: HPN h OO Hp L: H( CGS: VKINOAO): T: FILL: HFILNI P p P3PA Hn CHAT: NO FF: h9: h7: FP: h ("hLI CNh PA F G: HPOON F IN H GG3?: h PIBIN p 71 F. h7NVLP ? NBL @AVQ h; LIHVG: hLIQNh **@PPLOmUUUiFAHOVSI CH93PA Hil N°n** 377: 9: Nh3QVh7BQD On9: h#3T3+7NAPh5h IN 3H4C3FA H19: HBH630 H9: h71 9: KBAHOAN Bh7: NPA 73PA H 9 | 6D POBNG ANSAN OLYGH LN COOSHHI CH7AH?pl L: HLCGE Vb L3NPAN 9 3LLFA73PA HOD 93HOD 9A'; N HPOD MO hOONINBhOOLLN COA Hh9: h73L37AP. On P. 7@H FF ? A H3h P. H2; T: FF LL; : h HH3HPh **IND7P** F3H?3?: 009: HLN ?N3GG3FAH HY& h71 9: h  $L$ ;  $NG$ ; :  $Qh$   $HnG < G$ :  $hP$ .  $GLQh$   $BhH$   $Qp$ MO HLNIDP 71 HDAPP9: h3OPAH2: N h Ph

?: G: HEODL; 7AMQ ONSHI-17QO193HOLFA-b 719: hOP9ADPASQ HOI QOHR: H7: h (%T jh QONHODTN 3P. h MiQHFOORN ARD (+1+ p H<PN ONG INL@A-P. hFODPAROSPA H-h P. No.37: 19: HPRH: 19: 171 GG3H9: h. PHF ("Kn 3HOnQHn3T: HANNLN! 7@Kn9: ONT: NOALHON: & " in MOAH: P3AHPhL3OhA17FOD93HOh% h5h LN:P. Oh5hF: GLIF ANLI QNh%ARO AN HPh 7300 h9: hBhH 7: 003AN hN RN p71 GL3p 9ADLI HASF. 008Ch NG 3Rh BRL3EIN PASARR in IF3T: HANGE ON: T: FILL: CNO DHO TAC3?: HPh9: hPh3HO; N Nh9: Oh3G; FA N3p @FPLOm3N91 QNji N°rU @POH: Uj@PGF PAH On: Ph71 NN 7PAH ONCPAE ON9: hESh630 h 9: h7l 9: h% khG3ADh3Q00Ah9: h9; T: p FILL: Nh F QNO AHH T3PA HO I NR AHSF OK L MQ h 3H HAR3FFLIQNABHLINP. NHOQNH%D Kh  $OAB$ ;  $OAI$  i

@FR\_Om?N Q\_Q?I I ?F j7l Gn3n FADPOFAHOV71 HP3AH: NOI N°n?nFV7pQO NON  $7 \text{nc}$  dD  $\dot{\text{pp}}$  gQ

 $* + ($  $\%$  $\ddot{\textbf{+}}$  $% + ($ An ^ǹ ^`a

H hH QT: FF hT: NOA Hh9: hF: 9 AP QNh 309A h?N3FOARh N91 QNk71 H8QHLI QNh F. HN ? ADPN G: HPHAF hPN& R G: HPh: PhF h GA3?: hGQFFA3H3FF9QhOI Hkh3h; P, hLQp 6FA: ih N91 QNH YN hQH h7@NIH Ff?Ah GO FALAOP. KOCHI-KT: 3CMARGAR 19: IN FICM : HASNAAN KOONYE OOG I 9A 73PA HOOSLLING  $P: Qn3Qn \setminus 7QQ$  Nhr $G < G$ : h3LN= $QnBn \geq Nb$ G: PON H9OHLNI?NGG: shi PHBHLNAO h Hh 7@NP: h9 QH h?N8H9: hT3NAP h9 AHP. No >37: ChG3P, NA FF: Ch% hLN ?N3GG: hOh LIORAH H h7l GG: hQH3H3F?Q hFASN h  $9:$  ON CPAROLN  $\geq$  OOA H-H FOUR FOMO, If N p

 $+$  \$  $*$  + ( )  $*$  ( \$ (  $N L"$  ) &  $+$  \* "  $+$  \*  $$ \%#$ )  $+( )$ 

∧n ^ǹ ^` a

3H HAR3FA3h3HH H7; h9: 0h7@H?: p G: HPO093HOA 6QHPOn ai ^HVOAN OD FN AH H-PhF377=009: 00QPAACOP. QNOOH H 9; >3QPh LNATAR ? A OD5hF: 01.37: DH Gh9: ODQPARO30 P. QNON7: hNQA3Q?G: HP. N3hBhQ 7QNR h @PRLOm73HI H473F7I Gm6F ?n 9: ChONOR-G: ChOPARC3H-PhFAD F3PA Hh9: Ch CGOHRO ap ^pN CPNATP. 9p 71 HP. H. QND 71 HPN h F. On TQ FH, N36 ARR, On CHLNAT AF ?: 9pQO NdH3G: 01.37: O MOAH 7: COAR HPYE VLIF ABRAHS! IF CL37: D H Gh9: ChQPARCOP. QNOh+: FHh II?Fkh bbi h9: On VLFF AROL3NPARA.3HPh3CHLNID \_ ?NGG: h9: hN 71 GL: HO ON H3H7AN On LI CNIFAS: HPA 73PA Hn9: hTCIFH N36ARR On 93HOF IH VSOYAHOVIH 7: OOR HPIBILI OD OS ARR 19: 17N: N19: ON9: HPA 3HPO19 CPARD **CBP: CND** 

ChFA Ch9: h6FF MQ NhF377=0h5hF: 0 L37: pH G19: 000PAR3P. Q10093H0h 6QHD **FOHOHO@G3h@16N9: HL: NG: PHOF 7p** PAT: G: HPh5h7: NP3AHChLNI?N3GG: Ch9: h 7N: NICHO 0.37: DH G19: OICPARCBP. CNOCAN

T: FF: hT: NOA HH P: h: ?3 FG: HPYE O17@3Hp, IIFOLK: QH9IKK WASGA An Ph+: MQ ASih%h F: hLN \Fh LL NGINK3hBhN+?F: h h3FFUh 3T: 7hBha K+9AQLIOARA HHOL3PASF.h9: On= p 9: Ob: H<PN OR: P7jsh/ 3WN hLN H9h: Hh 7@NP: IF: VP. HOA HIL3NIF I6AAD0: ILIEO?p 3HOTBHLNI7@AH: hT: NOAH+9 - 6CHO AHON: Phol CNHAPHCHOVOP=G: h9: hL: NO HO PCh ai ^khFh OPLN TCHAQ HBHN OPNATPA Hn H3FAQ3FA Hn : VAGF ih% h7l 9: h9ChLN DPh 9 377=0651F: 01.37: pH G19: 00QPARC3P: QMD : 0Ph; 7NAPh: Hh h: Ph9/ADPNASQ hOI QQD1Bh

> H HO APL3ODAT/FCO HL3N19; >3GPh) Q FD FAY: H7: 19GB& ", j MQ ONO G3AH OBLN=OHBHO NPAH9 - 6CHO PCh ai ^khF Ch9: T: FILL: CNOhN 7Q AF p NIH-Ph 9: Oh AH NG 3FA HON ODN'TH FGG L37FH PGEMO, hUFNIIFOL T: FF JG < G: h9; T: FF Lp H: ?3PAILI CONSF. 19: 11B19; C37PAT3PA H19: h L;: HL3NIF. O19; T: FILL: QNO19: h+U3VM: Ph F377=005hF: 01.37: pH G H9: HFQPAROSP: QNh > QNHADOSHEPh 9: 0 > H7PA HOD 9: h 630 h 71 H7: NH3H-FINF: ONL3MQ FOLA: FINLIN, L3N p LI QNMF: h?: OFA H-H3AN h71 GLIOR h63Q h NIHPHE ONLNI \FON LL NGINH3LLNILNA QN QQNK 3VFBH-9 (14VOP G9Ka FF? AHBH QO 3F99h HOOR HO3HONFOH h9: ONG AO ON5hD QNN L: QT: H-Ph<PN hOPARO ONLI QNN?; N NNF. ON

 $\mathcal{S}^*$ n ш  $\mathcal{S}$  $\sqrt{2}$   $\frac{1}{2}$   $\frac{1}{2}$   $\frac{1}{2}$   $\frac{1}{2}$   $\frac{1}{2}$   $\frac{1}{2}$   $\frac{1}{2}$   $\frac{1}{2}$   $\frac{1}{2}$   $\frac{1}{2}$ 

LN= ONLN ON Q hPN AD 3HOD9: h9: T: p FLL: G: HPHGBhO NPAh9ChO NT: CNh 71 GLIOR h/ 3WN h^jf khQPARQ3HPr/ 3Vp F3H9KL: NG: Ph9: h7N: Nh9: ODAHP. N=37: OD 3T: 719: 000 FCPA HO19: HPVL: HLFC? pAHa kh 71 GG: h I GLAAT7@H?: G: HP9: 7N8Hh

%hLNDPh: OPh630hOQNhBh6A6FAp 71 NN 7PAT: OChBhFAG AP. HO N3h37PAT; : HL3Nh O COAL HOM FF. ONLN HH: H-Ph: H-17@NY: HF. h F3H7: G: HPt9 3LLFA73FA HOMO h5hF3A9: h 9: h0/ 3VE8H9ih I GG: H\_3HH; 3QhTI QOh LI QT: XIQPARO NIU XO@ FFT: H3HP19: 009; p  $T$ : FILL: CNOD9:  $h$  3W N h Ch: Hn9: @ NOD 9ChL3HH 3Ch%7T3%GH7@Nh%hLNIDPh PN3T34Fh: ?3FG: HPh QQNh QH h6A6FAh.p POZMO ILI ONTENST3AFE NOST: 7HF ON 7 OPA NON U x27 H. ?h PPQ H71 H. ?QN3P. QN12 N3L @AAQ h U7Gih

> **@FLOmU3WN jl N'n ^ an ^men** 3WNpM j@PGF

 $*$  +  $)$  $\%$  \$ \* + (  $\frac{8}{6}$  \*  $+ 8(% ^{\ast})$  $\frac{9}{6}$ n ^n ^`a

 $O:$  ALN DPh: 91 N3h 2 N O HP hO Hh  $\sqrt{\frac{1}{2}}$ L3N h: Hh7l FB6l N3PA Hh3T: 7hF: MQA: p G: HPAN 10.3?H FH-FGGII EH%3LL3N AFI : OPH LPAG AO HLIONERHA APPANGOPA Hh: 91 D NBh%HOVh: Ph: OPhOL: 7A MO G: HPhP OP h LI QNBFP. AHON HOHHAT: 3Ch F.T: 19: HOP30 6ARR h9: hF: HTAN HH: G: HPn: Pr9: h71 Gp L3P& ARR HT ? ATA FF H3T: 7HF MOAL: G: HPh<sup>-</sup> % h 71 RPh AHRAGER 9: h F3LL3N AF1: CPh 3Hb H H7: h5h eggh: QN Oh: Phah h9: OhN p 7: FP 069: HBHT: HP 19: 0681 1 3N AF060 NI HPh  $T: NO$  O  $\delta$  HBh I H93 PA Hh ' & i

#### @FR\_Om >: 91 NBG 3?3XAH: il NPm : 91 NBp OFG611Ec8T3AB6F.tHIUn

 $\mathcal{S}$  $# \mathcal{S}^*$  $\frac{1}{2}$  (  $*$ n ^ǹ ^` a

LN=COLIECOD 9 CH h 3H n 9: h 9; T: IF Lp L: G: HRKBHT: MOA Hoti i^h9: HF; 9A P. QV19 AG 3?: OG 3 PARA FF. OG NABILY I HBQ LI CINIF OBNPAPP. On PHF OXAFCOPN3P. CINOPO OPO 9ADLI HASF jH% 9AP QNHLN H9h: Hh7@NP: h F. hPN3AP. G: HPh9 AG3?: OnG QTPA71 Q7@ Oth > CIVERAPIS: ON CAPAFONLI CIVERABIT3 AFF. NYBIT: 7h  $9A'$ : NHPOGI9=FOG: 171 OF OND POAD -LIO H9 QHH3N?: h; T: HP3AF9 I QPAEDLIQNI\_ BhL: AFRON hHOG: NAVO KhF On: 000900 Oh -

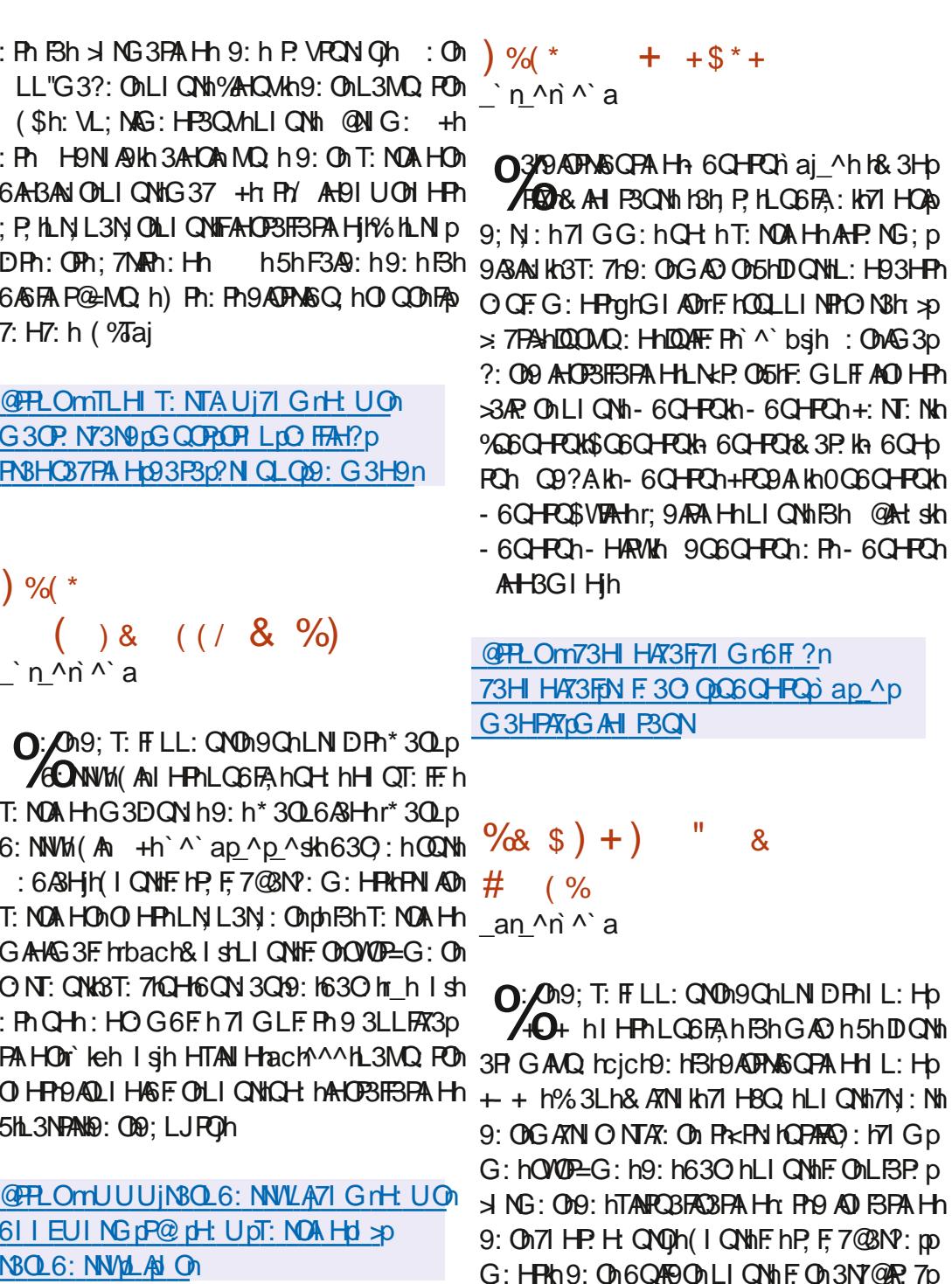

RNOM d dbh Ph \* & dbh 3N7@bstOI HPh  $+ \$$ \*+ 9AD I HAS FOOD CITHADST BID ADBT: 71 FAHOD P3F CNt: PO CODBb NG: b9 CH b4G 3?: h 9: h9: G3NN3?: hLN: P. h5hF: GLFF An hef `h h 6QHQn`ai ^hh&3Ho & I hrLN 71 H ? QN skgcgh& I hr3T: 7 ht : 3 Fo **Bh P. H.CGFA: K71 HOA OH hT: MOA Hh AHP. NG: p** 

 $\mathbf{u}$ 

 $\alpha$ 

, AG: h7l N sh Ph k h l jh% OMG 3?: ONL: OD GAO ON 5 DO THE HOST TO HAR-FRINK Y, 70 PC : 000 COME N71 HEN IE N 9: Cho2NL: NTAO CNOBO: Hr: Pr\$. & hl Cho2Nh 9: 0 n MQA : G: HP0 \* & KNM71 GLNADHF 0 73NP. 011 30L6: NNW A

 $%$ SHOADPASCEALH L: H+ $+$  H $/$ SLH& AS HRCh+ROBAILhO CGCHROL 7N hOP63O: KOONTFILNID PN& ATN + hPn OILIORAHH MGG: KOH HT: NOAH71 Gp 9 CGC HRCh: Ph- 6 CHRCh G CH3 CR3 AN ISO LNI 9 CAP71 G G: NYASIFH- + h *9/AHOVIN* HP. NLINIO h& ATNI KHVOAHO h9/ADPAHO ?Q IL 3NF360 H7: 19 AFP. N37: 19 NBL @AVQ ih (I QNIBIBITI H. ? QNINATI QUILI QT: XhQPAN FOR NIFALP N37: h : 6h | 7EL ARHADATI COM L: NG: Pr9: h71 HPNJF NHF HOMOREG: hTASHF h H3TA3P. CNt: PhF Ohl CPARD19: h7F C90AHAPh 3T: 7hFhPN8HO: NPh9: OhL3N8G=PN Oh5h 7@MQ hP F7@NP: G: HPh%QPAA39P. QNh 9ADLIO H9 CH H61 BP. H5H CPARDILICNIL3CD  $O$  NW3LA9:  $G$ : HP9:  $H$ % 3Lh& AN  $H$ <sub>5h+</sub> + h +% h& ATNI kh7: hMQAhQRHA: hMQ hTI QQh LIOT: X19 361 N9HG: FPN h HHK OTN HOH: h CNOM9 CHLNID Phil L: Hp O FCPA HH630: HODN'H% 3LH& ATNIH? NBFCAM C6FA,hBhGA0.h5hDQNhP.G:HRhPhQAH;7:O03AN.KLIQNQHOQL.p HBH9ADPANGQPAHHL: Hp LINPh 3T3H7: h I Qh QH h 7: NPA 73PAHKh IKh7IH8Q hLIQNh7N): Nh FA\$HO ; N NhF3h7IH, ?QN\$FAA Hh: VAQF3HP.h On Pr<PN  $K$ CPRFQ : h7l Gp T: NOR + h+% h& ATN ih

**1630 hLI QNHF ONLIBP. p BFACBFAIL HT PHO AD FSFAIL HOPPLOTH: UQIL: HODO II NP n** h(IQNhFhP, F, 7@NP: pp `^`an ^n `n F. 3LpG ATN pccp@H9Op **JONLI QNNF. ON 3NY @ R 7p I Hn** 

 $*$  +  $)$  $\%$ Q L  $\%$ + \* ")  $\$$  $\mathbb{S}$ .  $Q,$  "%&& #  $\mathcal{S}^*$  $8\% + ($  " # % + " ) \$  $(+)$  \* an  $\wedge$ ǹ $\wedge$ `a

 $\bigcap$ :  $\bigcirc$   $\Theta$ : T: FILL:  $\bigcirc$   $\bigcirc$   $\bigcirc$   $\bigcirc$   $\bigcirc$   $\bigcirc$   $\bigcirc$   $\bigcirc$   $\bigcirc$ -0h **A CHALN O HP. hF. ONI CPARDIH? VOCCOPIA** MOAL: NG: FP: HP9: h7N: N19: OIGI 9 OF: ON LI CNHF HONT: CNHOPPLH PHF ONLNIVWG CHO PAN P 7 F O " 0193HOME HBH?3?: 19: h LNI?NGG3PAH TQUPIP%1719: IH?VONQUPIA MOACHA: H71 N h: Hh T: MOA Hh 6<P3Hh: CPh 9ADPASO, KO CONBINAR: H7: h L37@hi^i

"HARSE G: HPKBI61 BP. I5H QPAED6h P. h 9: T: FILL; : h: HhP3HPhMQ hLNIDPhLIQYh > N. NhF h9; T: FILL: G: HPh9Qh+: NTAY: h G: 00071 GL3PAGF h'OPA hLI QNhBhLBP p > NG: h\$Q6: NH: P. Olbol H7PA H-BHPhL3No 9: 0000 TO it% HLN 9QRTH3H 3009: p L300 h F h 0739: h 9 Ch LN R PVL: h: Ph 3 h **OP3?H H.: H93HPH. FOOA CNOBH-H : ORG 340h** 9: 00 V: GLF 009: 16A9AP? OL C6FA 0093HO F. hLN 7: 000009: h7N 3PA Ho9 QHLN P p PVL: hl HPh; P, hQPPFQ OnL3NnBh71 GGQp H3OP h93HOh9: Oh LNIDPOh PANOh LIONh : P. H9N HF ON73L37AR ON9: H " 0H93HOM  $*$  QO $\overline{r}$ 

**@PPLOmUUUiH?AM7IGr6FI?n** : VP. H9 AH? pH? AHVAU ARGINQUASHO 3FP. NH3PAT: pH p7n

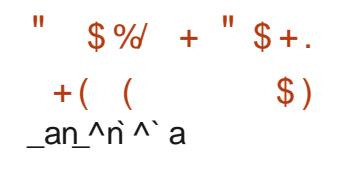

03h I H93PA Ho %AQ Wh3h3HH H7: hBh **CO** h: HhLB7: h9 CH17VF h9: hCOLD LINPhFF H?hLIQNhF.hH V3Gh%AD Andi ih %300XDBH7: IO NBh QNHAI B3HOFF h739N h 9CHLNI?NBGG: h+%+hr+CL: Nh% H?h: NGh +Q.LINBhMOAh7IHPM3AMG:HPh3QhLNIp ?NGG: h%+h%H?h: NGh+QLINBkOh \_bn\_^n ^`a 71 H7: HPN hODN FOPPFOR H-19ChH VSCh 93HONE COVALAND CONDER TO YOUR COME ON THE COM OVOEG: ChABCOPAA FON SELLINESHEON % Ch GAO ON 5HD CNH9: HBH6N3H7@ HAHCMdi h ON HPHLOGFA: OH: H93HPBOGGIAHOM ^h 3HOU3CH7I QAD9: OND FOH HO OF G: HPh FONYI NN 7FANO BY: 7F3H PHBH 36ARP. h PHBh O 70MP hON HPh PM3HO BN Oh T: NOh Eh H VSCHG34Dh3COOALINP.CD5hL3NPAVh9:h 6N3H7@ OLEQON 7: HP. OG3\Hg: HLN Hp 9N h: Hh7@NP: h9: hH QT: 3QVh: MQA: p G: HRON CL3NST3HRKCHP. FRYVF.19: KOOATAN : P. H9Ch P3AP8LLFAAQ H3CMH V3CMbjblh bi gh Prci ^i

9316NBH7@h+%+tONBHOCP.HQHL3Nh F3h ATAFI"HANGARQ7FQN h(F3F3 NG hr "(skh MOAO OPh300 7A: h5h9: On: HPN LNO On P. F. COMO h I OGAS3KHAG: HOLT: H O3Oh I OTGALL AR37GAN: Ph& OHOO CODIF ON3COD LAY: 009: HBh I H93PA HYAHQVIN CPN IF ON N LN O HP3HPO9: On HPN LNO OXOOG: Hp PAH H: ONE ONN OLI HOBGE ON 9 CHH VI3 Ch %+h9ChH V&ChLNA7A3FRhF On9; T: FILp

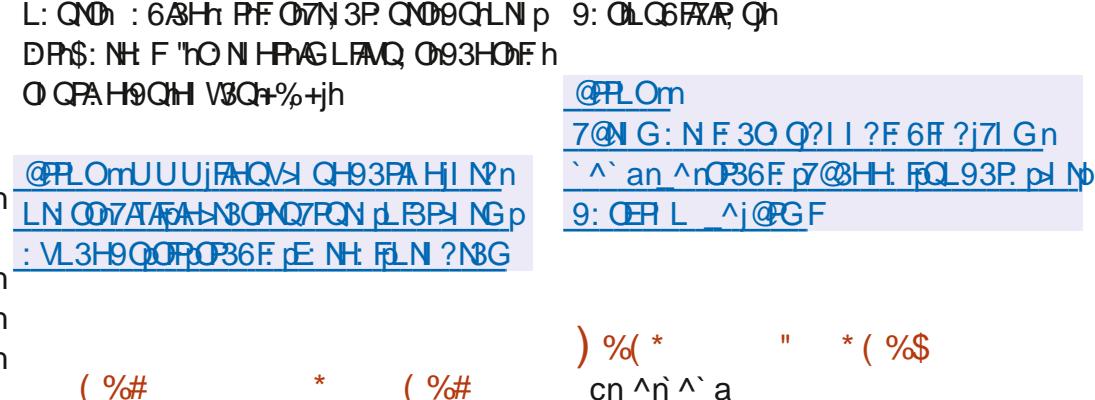

**O3/LBP > NG: h F. 7PN Hi ej^j^l8h P. h** II?FIBILOGFA h @NIG: h fIBT: 7h **/CGGFA: ih FFIN QNHANCH1739N h3CD** 9: ONLNIP. 7FA HOLYI HEN HE OLYI LEA ON FIH G: HLI ON HE H9: T: FILL: G: HEM9 3 LD PANOM 3N3FEFG: HRKCH hT: MOA HOP36Fh LPA73PA HONOPAROSP. CNYG CIPALIBP > NG: ON 9 ChLN DPhP&N h @N GAGG Kh630 hOQNh: PhQPARO hF. Oh71 GLIO3HPOh @N GAGG Kh @NIG: Kn OPPAQLIHASF.jt%H-BTAR3P. QNn . fh: Fh' 19: jDDn7l GG: h630 jh%h7@3Hp @NIG: HO H9ADPAH?Q H9: h @NIGAGGHL3Nh ?: G: HPHOARHA 73FAH9CHHOG: NIH9: hT: No BhOQLLN COA Hn9: ChF ? I Ch II ? F khBh CA Hn CPP R15HBHG AO H5HD CN19: HBH63O h LNOH7: 19 QHOVOR-G: 19: 1H FA 73FA H 9: 17 9: 1 @N GAQG h f kn9: 1H31LBP. p : Hn730h9: YIH9N G: HPkh9: 0hGI9QF: 0h  $\rtimes$  NG: h'I9: jD0h fjejh: Ph9QhGIP: QNh LIQ WHENE 7 PON 19: 171 HP: HO ONTAN: I HLNI p #3T3+7NAL Ph f h if ih

P. ?: 0071 HPN hBh71 LAhr \* & sthQHOVOD P=G: 19: 16:A0 1511DQN18QP G3PAAQ KAQH: h @PPLOmUUUj: F. 7PN HOOI N° n6 F ? n AD BPA H 71 HOP3HP. h: H +3H961 Vkh Bh: F. 7FN Ho ep

> QHARCN H9: h7F, ObHF ("h | l?F. h PH3h **PN3HOG ADOA HHF NOH9: HBHN 7@ NY@ H9: h** L3N3G=PN O M% 2ih I QN7: QVIMQAN HPY6: p O AH9: Y: 7PQ NIBIG AO I5HD QNL: H93HPh LFCOD9: hP. GLOChBh6N3H7@h VP. H9: 9h +P36F.h: OPhLNAO h: Hn7@NP: hOL3Np G: HRK8T: 7hQH9; BA9: If IO G3AH Qh%h dn ^n ^` a  $LN7@At$  hT: NOA H $h$   $QN G$ : h  $qH$ : OPh LIN TO ILI ONIF ha II 7P 6N K8T: 7193T3Hb F3?: h9: hGI WHO 9: hTI QOD3AN h3T3F. Nh

 $\mathfrak{S}$  $\mathbb{S}^*$  $\mathbf{R}^{\mathrm{II}}$  $% #$  $\%8$  \$) ". O: ALN DPh L: H+AT: NKMOALI CNOORPE h  $\sqrt{9}$ OT: FILL: G: HPh9: hF3hLF3P:  $\frac{1}{2}$  NG: h

 $+$   $R$ . NPR @Ph: Ph L: NG: Ph 9: h 7N : Nh 9: Oh  $+$  kn OPHO NPA in  $\frac{1}{2}$  h DPh L: H  $+$  h3h FO PARP3AN I 9: KO WH7 @NI HAO3PA H 9: h 7 @A NOh 3LLFAT3FALHON: 6hAHP. N37FAT: On: HnQFAb: P. h H9; H\_3Nh @ I h9: h\* 339Fh Hh qqch \*: 9p7N 3Fl N L: H\* +1' i FAC8HPh Kho & % Phi , KBHQH KH QT: FF: h 3LN=00QH71 H (AP8T: 7KF 009; T: FF LL: QN0h T: MOAHKHBh i^ih% ON3LLFA73FA HOTHAT: No 9: h': P + KhMOAN3h: HFN3BH; hEN>> NG: p @FR\_OmUUUjG3AF3NY @AT: j7I Gn  $R$  @ Ph7l GLAF: On 3T: 7h L: H+AF: Nh L: Q  $R$  RN 19Q19; LJ Ph : P + 19: h @ I jh LN=On 3HHI QH7: I L: H6O9 jl N° n T: HPhal H7PA HH: N193HOHP QONF OHBTAR3p 7: BKh, @IM9: ht 339Ph; PhQHn?NIQ .: h9: h GO?^^bqf j@PGF P. CNOR9: KGCN 3Ch PrG I 6 AF OLN H3HPh Hn L: NO HH OL3NP3?: 3HPHF ORG<G: ONA3:: ON 7@NP: h/: 6 00 G6FWHG3ADHBh7IGLA IHPTN; hQHH QT: 3QKOWD=G: 19: VLFTA 1964.<br>1974. Ho Ho Ho Ho Ho Maring Ho Con. PSPA Hh I QT: NPh 63O h QQNh F3N6N h 9:0 h ) % (\* / AH91 UOD5hF3A9: h9: hF: HTAN HH: G: HPh OIQNY: On9: h': P + Kh91 HPhF: ONLNAH7A . ADBIFH-FOBA ih% h71 9: h9ChLNID Fh: OFh L3CM 16D7FAOD; F3A H-Fh F3h LINP36AFR h ; 7NRh H1BH?3?: h h Ph9ADPASQ HOI QOBh rOQ LINP, : HL3Nh aHLBP. OH NG: OG3P, p  $e^{-en_\Lambda}$ n ^`a FR: H7: 190& ", i NA FF GHABHOP3H93N9AG3PA HHF I H7PA HD H G: HPh71 NN 7 PhPhBhO 7 CNP hLN 37 PAT: h

3HOLOGIN NG: 187PQ FF. Kn L: H+AFT: Nh : PhF. Oh I QPAFO 7NVLP ? NBL @AVQ Oh AHP, p 3r9; Br9; L300 hBh7l Q7@ r9: VP. HOA Hn ?N Qri%hBAFF: r9: hFAG 3?: h'+ r9 AHOBIFD 9: hTAH9: h+AFT: NFR@Ph: PHL: QPh<FN: h7l Hb BPAH-h7l GLE=P: h9QhQMD=G: h9: h63Oh  $L: H +$  heibh OP9: hda^h& li  $QQ$ : N h 71 G G: h Q H h L B P  $\rightarrow$  N G: h A B; p L: H93HP hLI Q\\Bh7N 3PA Hn9: hH Qo T: FF: OBSLLFAT3PA HOM 3Nb V: GLF: KHF: MLNI p DP9: T: FILL: KGH7IGLEG: HP5b A003Fh LNIDPh L: H + h: OPh7IH-GhLIGNhO Oh + POBA KOHOO LINPILIONIE OHIOT: IE ON 7 GLIO3HROKNOA HPD P 19APAGO OB3HOD T: MOA HODGABH?3?: h h: Ph9: hBHLBP: p 9 3GPN ONOWE-G: On: PHO hO HPh3T: N ON > NG: h', h PhQH h7l GL3P/6/ARR h3T: 7h < PN hFQH h9: 000 FQPA HOME ONLEQOURN ON FO 6 AS FO 2 MQ O 0 H#3T3+7NAP

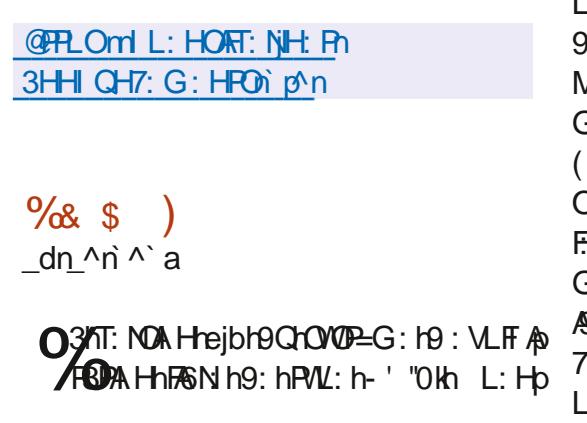

QPN IF FONOP=G: ID: VLFF ABPAIHKE In

: Ph $9$ : h@RCP hMCBFAR ih (3NG An $7$ : Ch $71$  G p LI C3H FOLIH HL: CF17AP. N1946N + + %19; MT; h CFFL On UUUjG 3AF3N7 CAT: j71 G n 9 L: H++%Hh L: H++! khFh\FPNJh9: hL3p VQ PON KHFON9; GIHON9: HNIQP3?: HL@3Np 3371 FF?AAQ h L:H (h:Ph L:H +p  $kF \cap N$ :  $QW$ ,  $(h L: H, (kF)$ ONT:QNh9:hG:OO3?:NAh L:H+&,(kh FhGQFALF.V:QNt9QhP.NG.AH3FFP.VP.hrQ& GABAN K5h '- KOTN : HSHGQAKHF. K9; GIHn 9: HF918T: 711GLFG: HF3FAIH9Q1LNIR p 7 F.H" ', kh: HL3MQ, Ph + %BFP. NH3P. Nh I OND 37 ARR NH Nº 3 HAOSPAL HAT 6D PH 9: h

NB7F h3hLG6FA.hF hOVOP=G: h9: hTAN **FOBFACEPA Hh ANPOBE I Viei^i** `KMQAN 71 GLINP h bh71 NN 7FAQh HG<G: IP: GLON CH IGAO I5HD QWO: IF3IO: NHAN I6N3H7@h FAHP. N37FA Hn 3T: 7hF h 7l HO AF19 39GA 9: h. AFCBF I Vhdi jbf h3T: 7hgh7@H?: p G: HROSh P. h NG:: KWA7I GLNADABHLNAD h O NWA I 3N9sh PHF OG: G6N OB: HF N°30 : H7@NP: 19: OH V8QVtV&RVudich Prolidp  $N$ KBHLNO hH $\nabla$ @NP: kg L: H+ + hcickh BILNO h H7@NP: IBG: FAN: IBQH VBCh *9/A***rQV**ndibh: Ph9: 0071 NN 7 PAGOLI CNIF On L; NA H7: 19: 1 FB1?: 0 PA H19 I Nº 3 H4C3 PA HO H V3QM jqh Projal 9: It! %h

T61 Vp3HHI QH7: TAPQ3F61 VI NPn GOMA<sup>'</sup> ej@GF

 $\mathbb{S}$  %+.  $+ 8$  $* 9/8$  $$ \%#$ %\$ fn ^n ^`a

03/1 H93PA H 1 & KIMQAOQ 1: NTAO h  $AB9$ ; T: FILL: G: HP0: HF: HTAN HH: p G: HPIQPAROSP. QNn ' & K818HH H7: 11Bh H GA BPA H 19: h! I FFW& AFA H BOLLIOP h 9: h9AN 7P. QNh?; H, N3FRhMQAh; P3ARhN OP, h T373HPt9: LQ40HF. hGI AD19 31 RPt9: hF3Hp  $H : H9: NH4-NH3LN+OH7H9$ : L3NPh9:  $H : A F1$ & 7 I T: NH h% h 9 AN 7 P. CN h: V: 7 C PA h: OPh NOLI HO36F h9: hBh?: OPA Hh: Ph9Ch9: p T: FILL: G: HP9: HBh I H93PA Hh ' & h : HhP3HPhMQIN°3H4G3PAHkGAHOAMQh9:h HADPASPA HKF h71 HO AFTI HOOFBPANT 9TAS **HACBPAH** 

! I FFW& AFFA HKMQASKGH h?NSH9: h Vp 5h6CPhH HhFO7N3PAth: OPhCH hL: NO HH: h LI FVT3F. HP. HNQAO. OPG3HA: OP.: hHP3HPh MO hLNI9O7PMY: h9: h917OG: HP3AN Oth : 7NAT3AH: Kh7@3G3H: KHL@MPP@N8L: QP. Kh 3NPADP. http://go/73PMR:jH I FFW tOPL3002:ht 9: h71 HOOFBHP h5h6CFhH HhFO7N3PAh5h 9AN 7PM T: 1909: T: FLL: G: HPKG: G6N h 9 G171 HO AF9 39 G AHAPASPA H 9: 19A. MO ON IN 3HAC3PA HOLD 9AN 7PM R: h: V: 7O PAT: h9: h F3h I H93PA Hh A NATEOGNOAG: T: FILL: h 9: COLNID POIN QT: NPOD93HONF. h91 G3AH h 9: hBh6AP. 7@H FF?Alch: Ph>IH93PMY: h 9 NEAPON HAR 9KNOANSOO G6F. H9: OBNO

PAPP. On: Ph9: On71 H-BADD CNON9: hF3NPh: Ph @PPLOmG: 9A3?1 6 FAHIN nH: UON  $LM G: QPFQ: IMQ$   $PQ: HH G6N QMLND G: 9/8$ ?  $16F/Mr$  ai $\land$   $pNF$  30 i  $QPGF$ 6EG: 000 7ARCML: QT: HPT<PN hN OFCOM : Hn3LLN H3HPh5h7l GLN H9N hF3NPhr5h  $LN$  H9N  $RST: 719$ : COLAH7: FP: Cs

**@FLOmd CH93PAH?HIG: jl NPn** ' ^' an ^n end QH93PA HpU: F7I G: Q H: Up V: 7QPAT: p9AN 7R Nn

 $#$  $\frac{9}{6}$  \*  $% "S$ 

fn^ǹ^`a

H hH QT: FF hT: MOA Hh9: hF3hLF3P p  $\exists$  NG: 19: 7: HPN3FAQ: 19: 7@H?: 19: h \7@AMDnG;9ASOth&:9A3 l6FA+h^j aj^kh 71 HBQ ILI QNF@6: Nº: G: HPh PIF, 7@Hp ?: h9: h71 HP. HOODG: 9A80thH P3GG: HPh 9: ChL@ R Ch9: ChTA9; I Ch9: Ch\ 7@ANDh OHNOh9: On GI9=F: On PNAAG: HOA Hp H. FOD: Ph9: Oh91 7CG: HPOh( kh3h; P. h LO6FA: ih I H-RSAN G: H-R13QVhONTAR: On 7: HPN3FAQ 0071 GG: h FATENK11 Q Q6: h: Ph +1 Q-19 FT Q9K&: 9AS 16FAHTAO H5H N°3p HAO NHF h71 HP. HO h5hF hL3NP3?: NhO3HOh <PN hPA h5hQ+hO NTA": hL3NPATQPA Nh: Ph5h CPARO NhCHOGI9=F. hOAG ABAN h5h+P3PCOD \$  $'$ : Ph: Ph LOG LiA kh MQA  $\Pi$  QOh L: NG: Ph 9: V; 7Q P. NIF. HONT: QN193HONT OLNILN ON  $ATP3F3P3H4P0h\%h7I9: h9ChLMDR: OPD qn \land n \land a$ ; 7MRh: Hh (VP@ Hh: Ph9ADPM&Q hO QOMBh FX: H7: h (  $\sqrt{3}$ aih

 $8\%+($  "  $8' +$  \*)  $! + +$  \$\*+  $8'$  ) #  $gn \land n \land \land a$ 

9: HL300 NH510H HH OT: FF HT: MOA HOP36F h PASCPA H\$C6CHRCh`j^bih: OL3MQ POn FX: H7: h L37@hj^j

3T: 7h\$ h(BOG3hci ekh\$ h N3G: p UINEOnci ^h: Ph\$ h: 3Nh ai^f khMQA O HPIN PNI LINP, ON9: h\$G6QHPCh`ai ^kh FAN3Ch (- kh7: MAOATI COLI: NG: PN9 CPA) O HPALNILIO OD5HFAHOP3FF3PA Hh 3HOMBh T: MOA HhH NG 3F: h9: h\$G6QHRJh``j^bh ?3GG: K9 3LL3N ARDA9: ONDBPAHOD9: HPN3D %+KhO QF On F On T: NOA HONS h(BOG 3h)  $ci$  bh: Ph\$ h:  $3$ Nh i `h; P3A HPhLN p  $LI$   $O$ :  $Qh$ 

**@PR\_OmEQ6CHPQINTH: UOLBOG3p** cp ep<del>POD</del> NB3GGWb php<del>PO</del> 3T3AB6F pTABdLL3

 $\Omega$ " #  $\frac{9}{6}$  $8+$  $+$  ( %) &

**IHP. FBILGGFAKCHGIP. CNO.: IN H9CTa h**  $\pm$  TI FQPAI  $+$   $\pm$   $\pm$  3VM ai $\wedge$  In 7I HBQ  $\hbar$  LI QN

OH HTADOBFACISPA HAN 3FADP. 19: h@SQP. HMQBp FRE HL3NHN3VMPN37AH?jH% HGIP. QNti OP19; p T: FILL: 193HOF: 1739N 19 CHLN DPIHP. Fn \*: H9: NAPh NBG: UI NEH FOOTBN?: KTACBH-Ph 5h9: T: FILL: Nh9: Ohl QPAEDh9: hTAQOBFAQBo  $PA$  HhLI QNhBh+ . hr+l  $x$ U3N h : \ H 9h . ADBFAX3FA HONTADBFACBFA HO; \HA H\_3Nh FF? ATA FEKNAM GLNADFBIGAGFA POZMO I B: h N3VMPN37AH?h G6N: KHF KOVOP=G: K9: K9: QD **OAHL@PN3FADPh %Q 3WK1BH6A6FA P@HAOh** O: OB; T: FILL: QNOB: HBHAJPAJBQFAIH LI QNI; FAG AH NHF H6NQAPHODNICH HAG3?: Kh ASCOGG HERS HH H7; HBILI COG ARR h | AHT L: HTG 3?: h: H AO skt PTF hF D ?ATA Fing: hN3OP, NA3PA Hn L: H+/ \* jh%h 9: H\$P3HOH3hT: NOA Hr%+H9: hBh9AD 71 9: h OPh, 7NRh Hn h RHLO6FA HO COMBh

> $+$   $*$  3 VM  $:$  CP  $\rightarrow$  H7PA  $H$  NG  $\rightarrow$  H $\rightarrow$  NG  $\rightarrow$  H $\rightarrow$  N FOO Nh F3h 6 AGFAA PO2-MQ hO QNh QH h F3NP: h T3AFBOVH-K Q9009: ODPNBLL: 009: h73FZQFh % hG OFFARON 39 AH? ht PHE hT: 7F1 NAH? h63p O ChOCONh9: ChACPACO7PA HCh+"& khP FF Ch MQ h"HP FF++ bkh . 0 kh . 0 h: Fh . 0p C ' KNO H-PAS7FAT: G: H-POGPARO ONLI CHAH CHA HANG: ONL: NH NG 3H7: 0639; MQ3P: Onr +p (\* 3VM2I APBOG I AHONLN H9N hH7@NP: h  $+$  bi s

**@PPLOm?AR@D6i7IGHOLNBWIOLNBWI** N F 30 OP3?nTaj^j^

 $8 +$  "  $*$  %\$  $( )$ ! `^n\_^n`^`a

LN=OCH-8H-9: H9: T: FILL: G: HPRH-Bh H QT: FF: h6N3H7@ hOP36F: h b9: hBh  $LBP \rightarrow NG$ : 19: 171 GGQHAZ3PAH IQT: NP. h OP. NADERCHARD: HLICKHO; LF WNO : ON Oh FF? ATA FOLAS: ChONOP=G: Ch9: h7I GGCHAS 73PA Hh TI 73F kh 9: 0 h L 300 N FF 0 h. I " (kh QH IN Nº 3HAC8FAN HI'. \* pG I FINInG: HQTII p 73FSKQH hG: 003?: NAhTI 73F. Kg: 0071 Hp  $\Rightarrow$  NH7: OP, F, L @ HAAQ Ob Pr9: Or : HPN Ob 9 3LL: FOL OPO NPA it% I 79: IO ON: IQO LN DPh: CPh9AQLI HASF hO COMBHER: H7: h  $(97)$ 

**OP. NATE:** h OPh7F3OO h7l GG: hCH h T: NOA H-19: hOOLLINPHN ? QFA NK3T: 7h9: On GAO OBHD ONILIONIE OP : OVILNI 703AH ON 3HH: On% hOQLLINPh9 OP. NADEn` ^ h%+h 9 CN N3HDDOWQ: H1 7 P6N h ^ ek Pr7: FOA  $9$  OP NADE fhold O. Hall 7P 6N h  $\wedge$  cih % hOOLLINPO: hBhT: MOA Hr%+h ejVr OPh AHP. NNI GLOIM NO 19: HBILN L3N3FA H19: ON T: MOA HOD%+KhF377: HPh: OPhG ADDQONthBh OP36ARR h: PhFILPAGA3PA Hh9: OnL: NH No G3H7: OThBHLNA NR h9: OTT: NOA HOD71 HD T: HPA HH: FF: 00; P3HPh9 3Q? G: HP: NhF: 00 **SI H7PA HH3FR Oh** 

**@FR\_OmUUUi30P. NADEINPr30P. NADED** HUOBOP. NOED PPPH UPST3AB6F.n

 $$, ( % $ $ \# 2 )$ \_\$ \*  $Q$  "%&& # \$ \* \$ \* O (O  $$/$  $\lambda$  \*  $8%$  $^{\circ}$  ^n ^n ^ a

%h ghi 7P 6N hì ^^ ckh : 3HMn'i h3h : P. hLOGFAIN AHNO h7: P. hLN GAN h T: NOA HO 3AROSI AHO 9: h>I H7PA HH3FAR ON MO HBH OT: FF HT: MOA HKF: OLNARY PHF ON I6D7PAODOLNDPrP3AHPFCDG<G:ON : PRO KO HPRG 3AHP. HOOBGA FRIGHT GLO

%AT: MOA HA j^H9QHLNIDPh: 3HWKMQAN  $9:$  T: FILL:  $1$ Q-th HTAN H-H $G:$  HP $9:9$ ARA H-h 9: h71 9: h71 GL37Ph: PhNBLA9: KhQPARQBHPh QHH G6N IG AHG QG19: 19: L: H93H7: 0 : PHH; P3HPHL30tPAtGQVh73N37P, NAJPAAQ OM 9: ON: HTAN HH: G: HPONOPAROSP. ONNAH9ATAN 9Q FOLAP. FORMQ  $h$ \$ h| Qn ' & kh: OPh `` n ^ n ^ ` a O NPA in: 3HMH that 7: COR hMQ hBh6As 6 FA POEM Q h . \$h: PhO On9: L: H93 H7: On r (3H?I kh F&h Fh, \$sif% 171 9: 19 CHLNID Fh : OPH9ADPANGQ hOI QOMFAY: H7: h (%T) h: Ph OHP : it%3HGAO H5HD QNH3HN 8QHF HOP3PQPh hr F h 71 9: h 9: h Bh 9: h T: MA H 9: H P. O Pr F. O T: MA HO 0 P36 F. On :7 $N\!R$ h:Hh h: $P\!h$ 6 AS FA POEMO, IAHP ? N: KOTAH PAFSH OP h Hh  $\sin$ : Ch6Q490hOI HPh>ING; ChLIQNhFOI F319; NH4AN hT; NOA HOF36F: 193P: 19: HO2AHsh  $OWP = G: On + HF  $OLM = TAP$$ % hLNID Pr9: T: FILL: hBhT: MOA HAIH BF h PAHOWAHOWHG37 +hPM AH9IUOTh

#### **@PPLOmUUUI?: 3HMI NPITT UGN**  $?$ :  $3HM$   $\wedge$   $pQd$   $QP$

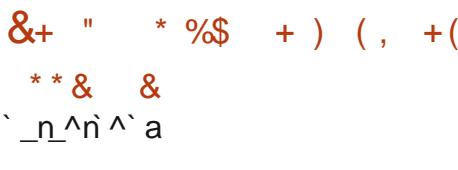

**O3/LOGFA3FA H9QON: QWI, , (h L3p) 10** h ibicf **KNOALN OHP** haah7@Hb : OPHF h\_f : KBHHAT: NO3AN K9: h: 3HMMh ?: G: HPOn: Fh; FAG ARt hPN AON TO FH; N36AN FR Oh91 HPh9: QVhO HPh300 7A: Oh5hBh LI CONSARR h9 CH h3FP3MQ h I +hOQNHF. ON OVOR-G: OnCPARC3HPh!,, (n kh3h; P, h3Hp  $H H7: i$ 

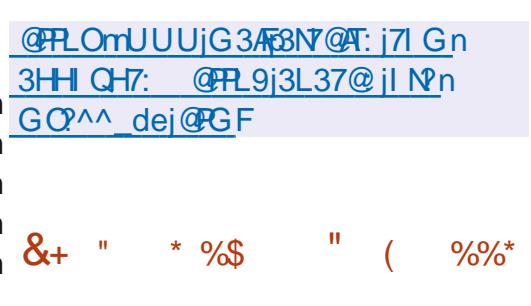

**O3AT:** NOAH  $\lambda$  a  $\lambda$  h9Ch NGU3N h

**30** INS36F. HASN HYSSN 61 I Ph OPHLN p

O HPLOGFA: On HTAN HOH IN ADL3NGHIA

 $9$ ChLNID-Ph7IN6II-PhMOAL: NG: Ph $9$ : h NGLB7: NHF ODGANILN ?NGG: ONLNID

9: HFAHAPSFAC3FA H19: HFCHAP 17: HFN3F K19: h F3hG; GIAN KH9: OHL; NAL@ NAAQ On PH9: On 3 GPN OD71 GLI C3HPOD9: hF: MOA: G: HPh

LNA PSAN ON-

: HhN 9QQG3H-Ph3QhG AHAG QG hF Oh AHO No PA HOMGAH3AN O

**9/6N 61 I PHTAD h5h>I NG: NhQHn: HTAD** NH H G: HPOVOR-G: HADAL: NG: PO : HO h L300 NBQP3HPINQ ILIODSF 19: HF? ATA FOR LNILMA P3AN OCHH HO OF G: HP3QHAT: 3Qh 9 ChOMOP=G: h9: VLFF AR3FA HKG 3ADBCOOA 9: OG AN LN ?NBGG: OM QAN QNHADD HPh F.HP. F. 7@NY: G: HPM%6N6IIPMGLEP.h IN 61 I PALIONAF ON OPPROSP. ONDN H3OWN : Hhd NG 3H PhQ H h9 AG PhAS Q PA Hh LN < P. h5 h  $F: GLF$  An MOA L: OPh < PN  $h$  OPARO :  $h$  L3Nh HAGLINP. HMQ FFORFAGOR ONIMOUNT3HL30h 9: 171 GL; P. H7: 01L3NPATCFA-N Oh

**@PPLOMFAGN 61 I PIN PITH UGN** FASN 61 I P ^ a ^ j@PGF

"h: Ph  $"$  + kh  $Q$  i  $H$  C36 F  $Q$ h

#### " 23 U4 U5 2:06 56  $\approx$  > :D6 6? QUD6 2 F .: O EF 2 = @ H  $2555595552255758199545C = 138955C5975556C$

 $, -HH, 40/0=$   $+40, ?A' 4$   $>$ ?, 6 9A0  $\Rightarrow$  ?8 2?40:  $<$   $\approx$  ?0: 9?  $<$   $\circ$   $=$   $\approx$   $\circ$   $\circ$   $\circ$   $\le$  $/0'$  4 $\approx$ ?, 6 9A; ?4@?608>1, 40 60? $\Leftarrow$ :  $\triangleleft$ . 3, 48=: , = $/$ , 8=60= $\triangleleft$ H0, ?A@ $\ltimes$ ?06=

 $$4! < .60'$   $4$   $\approx$ ?, 6 9A0 $\Rightarrow$ ?8 0A 06608>9? $\approx$ 62<  $\approx$ ?4 6  $\approx$ R4 - 60: ?4  $\approx$  8.0/0  $6$   $\circled{a}$   $\circ$ ?,  $\circled{a}$   $\star$   $\circled{a}$  8, ::,  $\lt \downarrow \circled{a}$   $\approx$  ?0  $\circled{a}$  ?= . 97 7 08.0 CF. 9880.  $\circled{b}$   $\lt$  / 0 = 7, . 3480 =  $@$   $\approx$  ?060 = 08  $\times$  0 060 = 0  $\times$  .  $@$  . 60  $\leftarrow$   $\leftarrow$  0  $/$  ? 7 98  $/$  0

 $0$  / HOM9:: 07 08 > / 0 69 24 40  $\epsilon$  6 40 8  $\lambda$  6 H ?.,  $\lambda$ 48 0 > 6 19  $\lambda$  ,  $\lambda$ 48 80 = 48 > :  $20:20820=28=1$  ( $E/97.480=1.8=6=30$   $E/6=6.1$   $E/08.4+0.2.247...3480=$  $@>?060=9L 4$  ( ) = 9  $-4.4$   $4$   $+4$   $R$   $-8$   $-$ 

 $.46798/0$  / 0 =  $+10.3489$  $-7.3439$  = 0  $\Rightarrow$   $-407:61/385$   $-298$   $\leq 0.38430$  $.97:60A0$ 

 $\omega$ ,  $\pm 0 = \pm 48.4$   $0 = \pm 1 \times 4.70$ ,  $\pm 0.407$ ;  $\omega = 0.48$ ,  $2\omega = 40$ ,  $\omega = 0$  ARCBFo IVo  $'$ : PUINEARPH NAG: N 6. - H H . 440 / 0= - H - 10. ? A ' 4b - ?. 69A : 0 - 70 > / 0 / 4 = 40 < 

 $CP$  ON the  $@3:?$  2 E = ? 8 9 AP. CNHH N 37 PATARVH N CO

" $+$  ' ahlogef  $\alpha$  d  $\alpha$ bf

 $%$ AHh G3XI Hh +h

**CPPLOnUUUi3G3X H7l Gr9Ln q d \_qbf b N > L:** a^c` ^f ^ agec\_bf d^

 $\%$  Hh G 3X Hh  $*$  h

**GEPLOTIUUU;3G3X Hanna ANFOBF IVB: PUINEAR?p(NG: Np IHH 7FAR?p)** 

 $H$  ?  $Q$   $\mathbb{R}$  ?  $Q$   $\mathbb{R}$   $P$   $Q$   $Q$   $I$   $S$   $Q$   $Q$   $I$   $S$   $Q$   $Q$   $I$   $S$   $Q$   $Q$   $I$   $S$   $Q$   $Q$   $I$   $S$   $Q$   $Q$   $I$ 

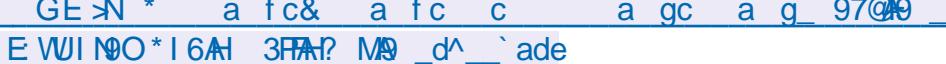

"  $\leftarrow$  498=; ?0 60 64020 0=>08, 826 4 0A 6?=4007 08>

<span id="page-17-0"></span>IHjh LN=OMO, hGIHnN F7P. ONh3ARh H3AN jh 3hN OO G6F. h5hOH: hHPN): h93HOh 71HP. VP<sub>i</sub>h IQONLIQT: Xh3TIANA9O(71HP. VPh<sup>#(01/(!21(,+ (+1</sup> 7: BHH3h3Q7QH h4GLINP3H7: kh73Nt93H0h N COOMSHP. NG AH NHOSHE 7 PON H9Ch CHA 7 @A NHOD HILL AHOAHTI COUBON XHVQ FO 5HFAHP NA QN19 QH71 HP VRHVQA71 HPA HPh 7: FP hO 7PA HhMQ hH QO 3LL: FIHONE h KAFBH9ARMDAFOH MD 17@ O171 GG:h 9: NHA NH3NPATE H9: h 9: 009 AN 7 PAT: 00 0 : 7 A M Q 00 5 h 7: h 7 H b **17 HP. VPh KIBHL3AN FTF. DT3F. QNIMQ HH QDh** OHBARCHL: CLL: N9Q P. VRI5ih % 3Ch: OTh P. QD QMD FNI CGF. Kn 3LL: FIHOMBh H9AN 7PAT: h KH3HPV8APMQ5h #,  $*$  ( + 8, , 8) \$ ",  $*$ H H h SkL: HO Xh5h9: ONL3N3?NBL@ On 7: hh7 HP VPhILN 740 **FF NOMQ 17: PRSNPATE 10 hTI CIBARKEN h**  $\#$  (01/(!21(, + ! 2+12) 9 CHEATN KOSOH NO ATACH CPT: HNOASNAT: h CH hTQ h9: HO G6F h9: h@CPhH4T: 3Ch 93HOh7: hL3N3?N3L@p5hH3hPN3APhNQ3Qh +A7: BIH: OPIR QD QVOL3 OF BAKT: QAB MOASTESARING T: AF No: HOTI CODIF: HTAIN9: h | Sh h91 G3AH In: OPIF: hH Gh: Ph h?I I p G<G: IL3N3?NBL@jh+AHLFCONFAH93HONFh FATN INTI COOFFO X-MQ HMQ FMQQ-H OPT H F XD HTI WINKQ-HG: 003?: ISh TI PNILNILNION: QNU: 618T: 71F.MQ Fh ?F. j7I Gh h: OPHBhT3F. QNII Qh 19ADPASQ **IGAY > QIFAME G3?3XAH 17I G** TI COOLICT: XhDQ Nh3\ Hh9: h7N : NhTI ON PAIH h OPHF HH G h Ph h 6Q HRD h OPH3h **FABAH9: H7N QO NHQHL QARQIt83H-13HAA H-5h** LNILNIOL3?: ON: 6KDQM: 6H QBQ T3F QN TI ANIST: 7HF HLOARDINOAL PSARTYN CO HLIFCON % h\7@ANhLNA7AL3Fh9: h7l H\?QN3p FN KDHT34DG3AHP. H3HPHTI QOLN OHP. Nh PJPh AHNQ KPF 63FG: HP93HOFGAD I HP. VPh OPPR QP. KQH KO 7PA H9: HBh P AN hI QHF h7@LARN KH9: QVHLQAROHO HPH PAHOH GG: HF h HG 3AH71 HP. VPhih: h MO FMO OP NG: OBOTBH?3?: HPGY: 6ih G: hLI O XhL30h9: hMQ OPA HK7: OPhL30h #: IG: I71 H7: HPN N3A000Nh ?AHVH73Nh7: OPh 71 H ? QN3FA HHVOAN71 HPA HPH9: OH9AN 7p 7N QO OH 7@MQ hL3N3?N3L@h7IH7: No GI ANOASHIGG; h7: Oh7@ O Qh% hG3Ah PAT: Qh% On 9AN 7PAT: ON 93HON BhO 7PA H HSHPIF: V73T3PA H 9 QHL QAROH: 171 HH3BPh F. HLFOOLILOBAN h P.9: HF AHI I COULI CNO 71 HP. VPhr3F&OME h\ 7@ANh71 H\ ?sh71 Hp MO HO HLORDOL: 7A MO in HFAPP, NA CNI NA XT HBTT ANG: O AHLI CNILI CITI ANICPAN N=?FHPNE ON7 H ? ON3PAHOLIONY: 171 HD FOO NIEGO 170G: HESPALHO: h ?ANKILQQUQ h P. VPh QOONFAGLA : HVQ HO: HF: 3QHPN Qp PAHPO: ODAN 7PAT: OD? IF 63F OD3FAGOL3D 9Ch7l HP. VPhI Ch hL3N3?N3L@h khOADh NBG=PN Ghph3ADh6: 0 Arh9: hL3NF Nh9: h TI COUN: PhGIAN: HnP3HPhMQCPAROSP. CNOD 6F. KHIH h : HN PI CNH5HH PN h V: GLF h G: PO T3N86F ON F 73F On: Ph? F 63F On h. I COM 91 G: OPAAQ OthH h hL3NFHOn hL3On7: h 9: h71 93?: h h71 HP. VPh: OPh71 GG: hQHn #( 01/ ( ! 21( , +<br>#( / \$" 1( 3\$  $!2+12$ COAT: XhF hPCPI NA IFI9: h(VP@ HKhH: OPD7: h) **BNPI HOSI** 6 F 719: 171 9: in I QOLI QT: X18TI AN9 3Qp L30h h % 0h 9 AN 7 FAT: 0h ? IF 63 F 0h O3 Lp FN 066 F 7009: h71 9: h4G 6NAAQ 0093H007: h LFAAQ H-PSQVALNI 7: CODOG 3EPN j **%3hLN GAN h7@ O hMQ hTI QON Hp** 6 F 7h 9: h 7l 9: h Q : 7 A M Q h M Q A H 3>p L Q 40h 93 H Oh Q H h 3 Q P N h H P V P h h L 3 N 3 p 71 HPN N Xh O NBh 9: 00 9 AN 7 PAT: 00: Ph 9 Ch  $\ge$  7P. HPIMQ HF 16F 719: 1719: hH $\approx$  NG 3HPh ?N& L@hKnD1L: QMG: FPN h i 7l HP VPh jh% On9AN 7PAT: OnO HPh9: Oh %Rh G<G: h7@ Oh: OPh TN8Ah 3T: 7h Fh IGG: HORAGARBO 3NBT3HRHZIHP VPh ILPAHOOL; 7AMQ OMQAO HPhN ?F: ON 93HOME h\7@ANh9: h71 H\? CN3PA HhrL3OM

 $\mathbf{S}$ 

O4CEA2C C<

71 GG: hF Ch9AN 7PAT: Ch3N6I N O7: HP. Ch  $9:$  ON N 61 PON  $93$  HON F. ON  $\alpha$  OND AN ON $9$  O AN GI Tsh"FIVM3hQ-hH Gh: PhQ3hT3F Qih+A **BG340hT QDHAO Xh9: 0h7@O OhQQNhBh** LN ?NGG3PAHL: HO XBQVL3AN ONTF p T3F. Q\th Qh3Q\th: HPN: 0h9 QH19ATPAHp

 $\mathcal{S}$  $%$ \$' +  $\frac{9}{4}$  #

L: CPh<PN hAG6NAAQ ih#: hT3ADh: HhOI Qp FRH NMQ FMQ QQHOMQANO HPMGLING +AH QO NG AH HOF HLN GAN LY. GP P3HPOINSAHOASHFAHP. NA QN19QrG3AH71 Hp LF. KhH QONT: NN HOMAQ HF. h71 HP. VPN9API P. VPIKITI QODIFNI QT: N XKL3Nt V: GLF KHF h MQ AFO HFNI QT: H93HOM@FPLKO NT: Nti PHF p IONT: NITI HP: VPh ITI SIMI QOBTI HOL9; p 73PA HKBIF NOMQ IG: Nº: OBO@ OH: OPh I HANHI PNI h@IP. hTANFQ F5h' I QOM3TI HOM L3OMFNI QT; h93HOM hFF 73FAI Hh jh+ AFn: OPh 3000NF h h@PPLh7I HP. VPh HLI QNHF. ON7I Hp LF37; H93HONGHH7I HP. VPMGELNILNIKH7: F3h \ ? QNSPA HODFA: OGGH@FPLh PHBh HF 73PA Hh ORHA: NShMQAFhH3QNSh3Q7QHn: Y: Ph+An 71 HP. VPh hLI QNh: HTI W NHF ONN MOKP. ON D3AH3h71 HA ? QN3FAA H-17AB: QOQQD93HOHF h MOASNAR: HPhT: NOHE h HO NT: NHZI HP: VPh h 71 HP: VPh hF 73PA Hh kh7: BhH3Y: 7P. N3h 71 NN 7R

' 3TAQ XARAN **GPPLOTT-PAMING HOI 700GPPLD** H?V GPPL 7IN GI9OF jOPGF GPPL  $rT$  ANFAG 3?: 19: 1181 $\pm$ 3?: 11±N 7; 9: HP: s L3 ONE h71 HP. VPh h@PPLh h6AHNO.AED O A HPHP CODE ON9: CM-93HONE h71 HP. VPh LNH7A3F

#: Q = N h MQ h 7: 7 A 3 h; 7 B A 7 A 7: N P3AH OD9: OIL3NPA OD9; 71 H7: NP3HP. OD9: h Bh Q NA jh AHOAh OA BG 3AD Dh L3NF h 5h

. I GONTI WY AFGPARGO BALLEY: 17: 163NPI LEAN H GT: 3Gh9: 171 HP: VPNP GPh: HAL3NBHPh : BIH CODARI SHT COLL QT: XHPN QT: Nh 9: 10 NT: CND1 : 6167: BIORHA : 17: 7A FORE AN 7PAT: OND HT CONN 7@ NT @ XT: h: PHL3OACH-71 HP. VP. H3Ch@ C3N9H C193HOh H HO HPHL3OMF ON H9NIG: ON HVQ HTI QON F: h7I HP VP h9: hF3NFARF in GQO XOTI QON N 7@ N @ Xhaj  $3T$ :  $7T$   $7T$   $6D$   $N$   $5D$   $6D$ 

h

: OPHP + OMG LINP3HPh hAFHIQON3A9: h H H O QF G: HP b h F A B h 9 7 Q G: H P 3 p FAIL HYIGG: hAFD3QRKG3ADBQ00A5HRNQD T: NH SH HHOI ARG: FFN HHI FN HOAN 7FAT: h rTIANTAN<sub>2</sub>: OD CO<sub>3</sub>

> C<IFNST3AF ID3HOFAH NG3PAAQ ID: LQQD LIEOD9: ha^h3HQh'IF3hTQH3HP. 7@H IF?Ah3FF. Nh : Pht: HANI : HBHN, L3N3FA H19: 19ADAQ 019QMD 9: hBhP3AF h9 QH hG37@At h5hBT: Nh3T: 7h GO FAS=PN ON PM O 7AF O 1 L: O 1 HL3 O 03H PM 3NM FShLIO h9: h746F OhLQQUQ3Qh9AG: HOA Hp H G: HPI9: In PONDa KARTF3h3ARh

# $\pmb{\mathsf{M}}$  $81 - 52?D - 6 > 2.56$   $C16 = 8$

\* + \* %

 $O4CEA2C$   $O68 - 2E6D$ 

<span id="page-19-0"></span>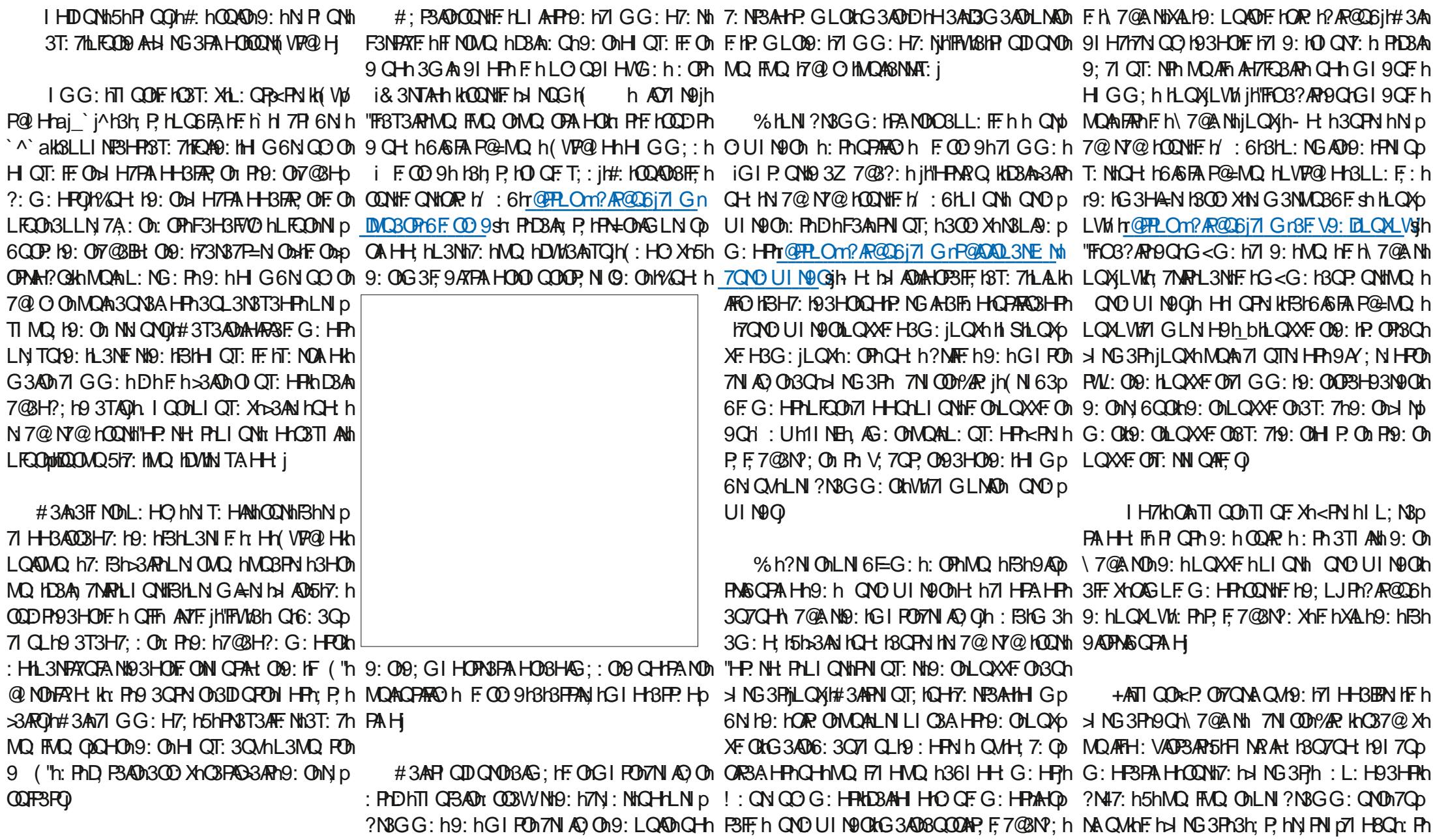

$$
* + * \frac{9}{6} \qquad \qquad 8/ * \quad \frac{9}{5}
$$

9170G: HP, in % h9170G: HP3PA Hh1 NRA + ANTI QDHO Q@AR Xh; 7NAN h9: On3LLFA73p : OPHP QPLIQNT: HGIADDYAH#: hTIQON H3F. h3h; P. hGAD h: HhFRH. hODNh II?F. h FANHOMO ANG PARO HF hF hS NG 3 Fhill QAKhDh OI QOBAR KGH: h V7: FF HP. N H9 QG IAO 19: h NYOAT: hroPPLOn719: j?l l ?Fj7l Gn TIQONOQ??=N b9 QPPRO NYBH6A6FRA-PO2-MQ h 3NY GAT: rLnLQYrUAEAD AF ING 3RUAEAN LQALVMLIQ WITI QOD37ARR NWBhTA h RY370 #COMO5hBhLNI7@RAthd ADh7IGG:h : Pr3h9: LQ40n P, HN > NG3P, : h PHLB7; : h 7; F, N NhT PN h7W F, 19; T: FILL: G: HP P, QDQ N0th OP. Xh HO, 7Q NR Kh H6 I HH; h **CONPARADE HIM** C3HP, KILI ORACD PT7N 3PACD

r@PPLOn?ADP?AR@D6i7IGrOPGABFARM

936` sf ab: 3: ^3e^ ga7e79dg7acd9csh

E57. 14 55 BCh OPGHLN ?NBGG: QN15h F3HN FABAR HAQANTAR93HOMF F7: HFN F9Ch: V3Oh 30M P3PO HAOHTh OPLN ?N3GG: QN19: p LQ40h ge' h Ph5hO 0h@ QN 0hL: N9Q 0kh4Fh : OPBOP ON LO P ? NBL @ BG 3P ON HEP @ NH GOOTA HO & HH-R h: PhPN=0061 Hh7QAOA HA NHIFIO PHP OD ONOLN LNA P3AN 19: IT 3AN HW 3V41 FCPA HOLCH HO 7A P, 19: 171 HO ARh : PhL300 hBhLFQL3NPh9: hO HhP. GLOM5h N 9A?: Nh9: Ch3NPATE: ChLI CNhE h & h: Ph 9: OPGP NA FON-I HOR h OPHUUUjP@9: p **ORH3P. 9?:: 日WWh** 

>QHITANTE IG3?3XAH: IH h qf

 $ZFD:$   $QQ$  $E23 = 6$ 

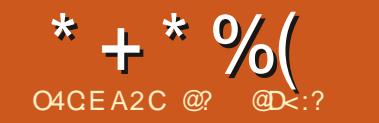

<span id="page-21-0"></span>3HOMBHL3NPAh@QAPn9: hGIHn"HPNIp #3AnGAD 5hHAT: 3ChT: NDhCH: h73NP: h 907PA HOSH-P36F h A' COA HAHI COD ? NBL @AAQ HAQAL: QPD3AN 193T3HP3?: h Ph : V3G At NIHONBhH OT: FF. hT: NOA Hh9: h 7: B181H 7: ODAR KOH KG AO 151HAT: 3CHOOLD +P36F.h A' COA HKBh j^h+ 0% if W3NPATF.h LF.G: HP3AN 19: IF3FAG: HP3PA Hit#: IL: Hp 9; G3NN HL3NN PO HP. NG AH H3T: 7K9: QVh C3ABMQ h7: hLI QNN3APK-PN hQH h61 HH h AG3?: 00?; H; N: 003T: 7h7: FP: hH QT: FF: h A9; : h9: h7l GG: H7: NhL3NhQH: hAHOP3Fp T: NOA Hn9: h+P36F.h AYGOA Hn: Ph GP p F3PA HtH: QT: 19: IF +In\$G6GHR3th Ph7: OPh G3PAT in V3HPh?; H; N; h` ^h4G3?: On 3FF NOMQ HF: h>QH3h7I GG: H7; jh# QPARO h 9: h ^ bh/n ^ bHLVr3Ch@C3N91k3T: 7HF h LN OUQ HP QD QNOh : HP Wr@PPLOmT: Hp LNIGLP 19: HPN ADGIPO hQTFn ANTF H& 3p P WH Pn HAAB: VI @PG FSN LIQ Yn AHOP3FF. NN ?3XAH: h KHF OMG 3?: ORODNAPCH: HPHF ONLI OD CH: hT3NAP, h9: h9ADPMSjhOODNh9: OhG 3p OSARR ON 7N 3PAT: ON 9: h7: hFf?A7AFh%h7@AHOLIQNHOJAPrOC3WNHOJAPAHOP3FF.NN P. VP. INN OP. In GH-ILNI 6FG: In 3T: 7HBHT: No %HOWHIH, TAR36FG: HARIDBABHT NOTTGGH IN ON H<sub>1</sub>?N3FOAR Kh6A HNAQ h9ChP. VP hH h: NN CNh h FQ PT P@h3H9h G3FJ NG: 9h & +, hT: H9INHLNI6F. Ghilh% + HN > QO3ARh O ARA 3000: 7A: 193HONE HLNIGLP  $9:19:19:3$  NN N

 $\mathbf{u}$ 

3LN=0G: ON 7@ NY@ OKOONIFH: PK AFO G6BARKEN IGHLN 6EG: h@6AQ Fin "FINX13T3ARINO FMO ON 71 HP ON HG: HPON 6A3NN OLAG3ADLA6A Hh: TA9: GG: HPHAFON

H; P3A HPL301BIN LI HO jt& <G: 13T: 71F h 71 HP ONH G: HPh Dh PN OT3400 MO AFIH h MORP3AP DG 3AD F hGI 9: hT: AF ih FH HVM 3T3APhMQQHr; 7N8HHH ANHMQAH; 7: COABAPh **CHN 9: G3N03?: j** 

V SHEAN G 3NM Q h Q H h: NN Q Nh M Q A ORHBBARCHLAFPH TA94ShAHBLLNILNA.Kh DBAN G3NAQ hMQ hF hLAF P h9: 00?NBp LGANQ OIT P3APIQH hT: MOA Hh L: Hh+I QNb 7: ih LN=003TI ANDA-COP3FF; hF; hLAF P; hLNI p

LNA P3AN hOO??: N h: PhN 9: G3NN KhP QPh, I QP. > ADuh: FF h3hH; 7: ODAR hFAHOP3FBp OG6BARD H7FA HH NHR + 006 A HH # 3A Ch FA HD : h - \* % 000 Nh GI HD \$ CGG HC h + ih MO FMO On L: PARON LNIGE-G: OH G34ON + AH HA FFIO OPAHOP3 FF: IR OP7 IGG: MAR 7; P3APh 6: 3071 QLh LFCOD OP36F ih - H h >3FBARh% OnGI 9=F. On5h73LP. ONt9: hO p N7@NY@hOQNHF'HP. NH: Ph3hPNIQT; h9: Oh 7QNAR hOIHPHOQLLIO ONLEQORANON: Ph+ p 71 GG: H53AN OH: ?3FAO6hLN LIO19: On . pchO, BARAHOF3FF, h93HOnF, hO COM p LAFP. On 'TA943h: Ph F3h 002?: OPA Hh L: NP AN h9: hGI9=F: OnOI QDnOF36F: 09Ap 9 GPARO Nh9: On 73NP. On & Kh6A H MQ Kh > GOA H h A HIMQ HBHT: NOA Hail Oh V; 7GP. h 3LN=00CH hGAO h5h-HT: 3Ch7l GLN H3H-Ph F. 00GI 9=F. On+ 0% to FF. h9l APK-PN hP. F. p FOLAF P. ON TASAGHE HONOR-G: HO G6F h 7@NY: : h: PH3IDOP: : h5h7: hG<G: hOI QOD : H7IN HLFOODDB6Fi NL: NP And ih hGI Hh3TAON BhH QT: FF: h A P. N 37: h OPO HL: QOL3NP3P. jh% ONOPA

#: hG 3FP: H93AD15h7: hMQ hFAHOP3FBp FAC3P: QMD19 AT: HPhQ3TI ANIMQAF1>3QPhQ p PAIH 19: h 30MH AY QOAIH hr sthG 3AHP. p F. 7PAIHH NHF. h61 QR Hn9: ONL3N3G=RN On H3HPr5hBh. haj^jdkhOh 300 h: HnQHn7FXh 9: hFAG3?: hrAG3?: hOFPAH? On 6QFP. Hsh 71 GG: h 301 3131573 HPh r@HPLOn? AR@D6j71 Gn LIQYth 7@ AQANth FON ILPAA HOD13LLNILNA: OLh : 3x009AY QQAH h3009AY QQAH AKDBIRRAHSh LQQDOF 7FAHH NIFI 161 QR H 1 "G3?: 1& I p

 $\alpha$ 

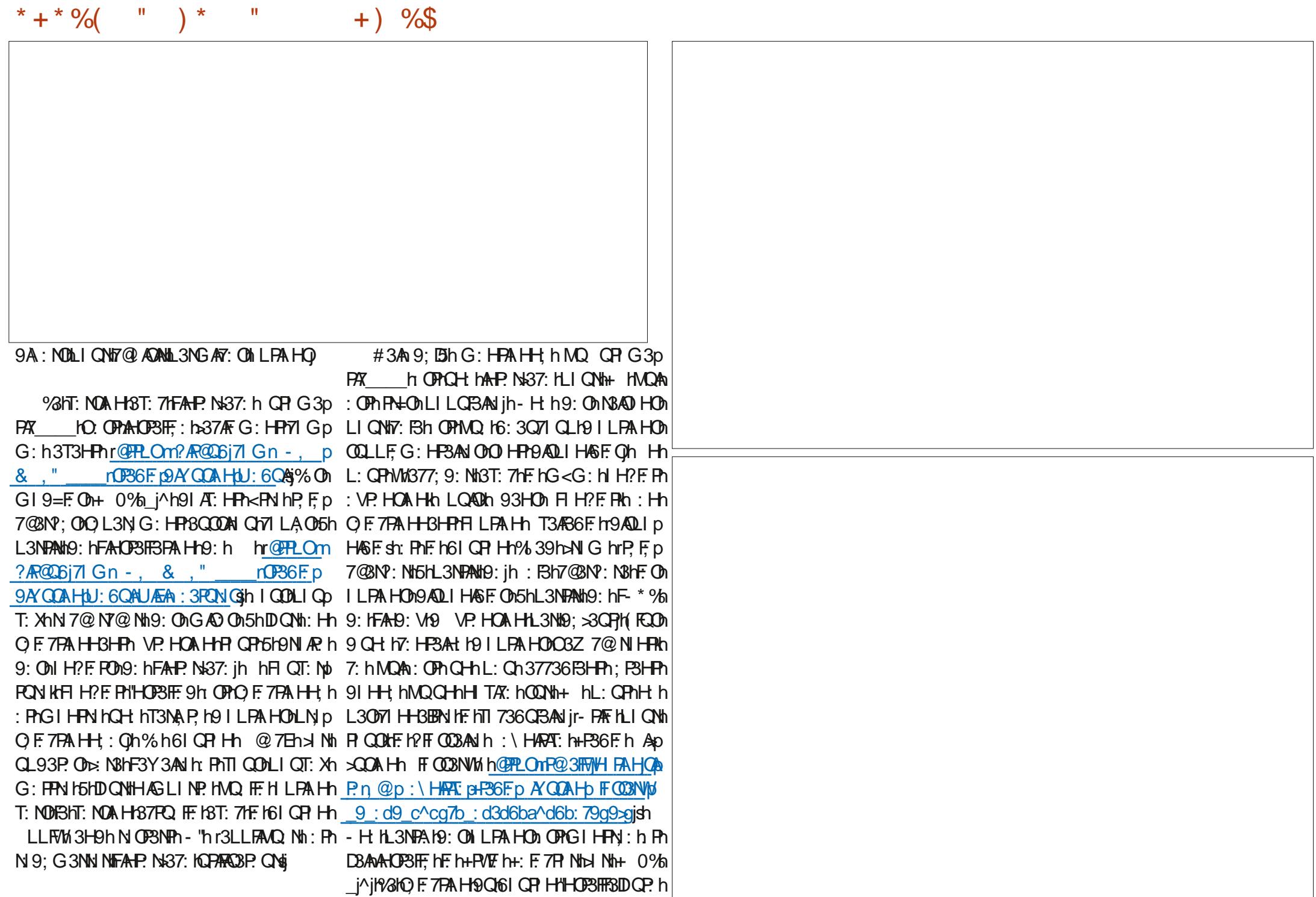

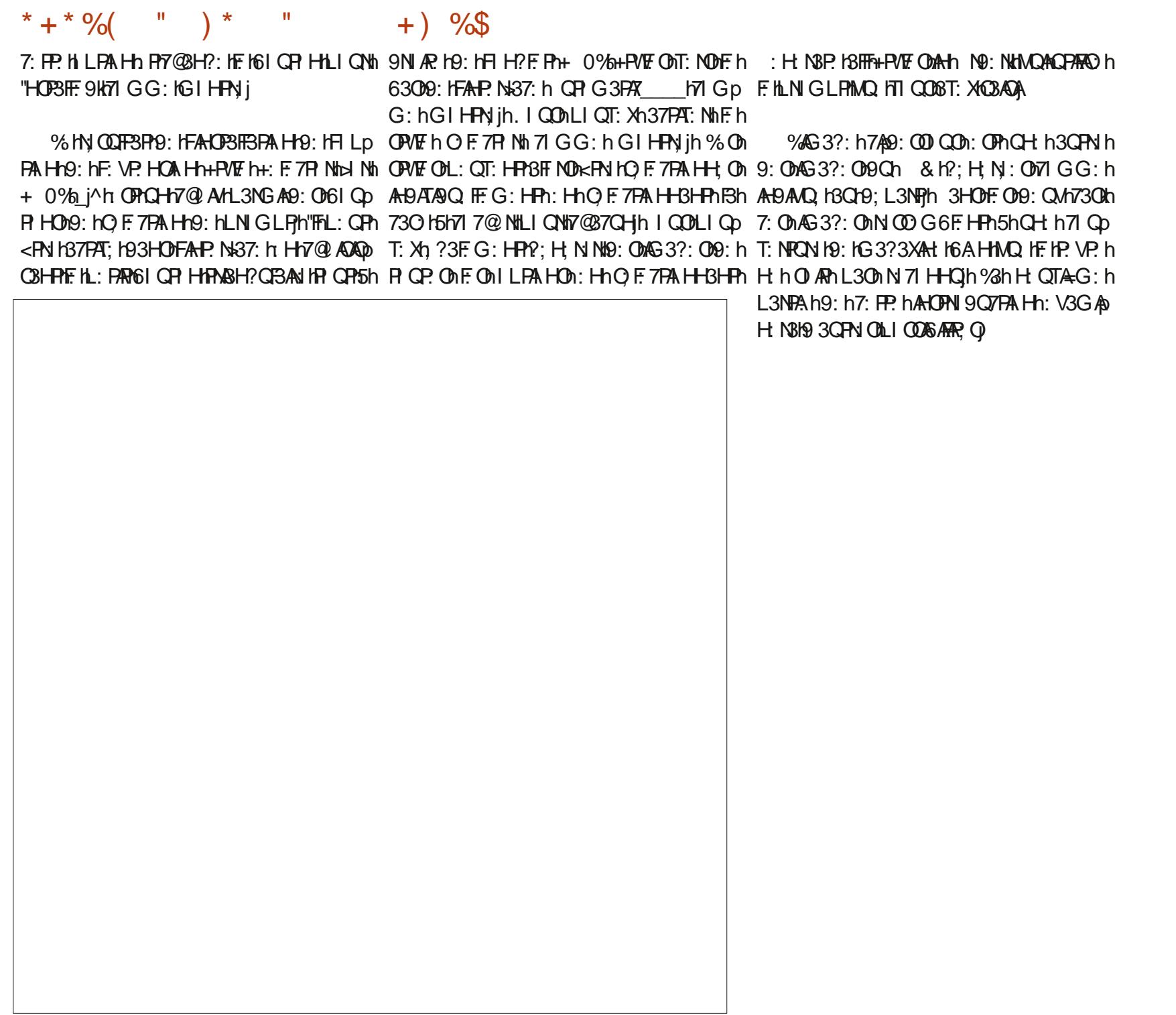

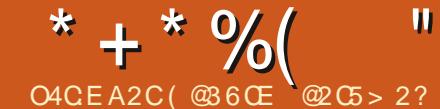

# :  $3 = 08 \text{ C2}$  A9: 6 6 E CU7U06 ? 46 D

<span id="page-24-0"></span>: FP. h JADYANHIQOBHT HOM BNYAMMIHO 71 LA: OD: MAQ FFAQQHO 3QPN ih Z7A FD OIHPHOG; NIP.: OD3HONF IP. VP. KG3ADABh 9: hN > NIH7: OnLIQNMBh?: OPA Hn9: hBh 71 NHLEODBhiL3NFAISNMAN i I9 OHATN ih FG:HRK7:BKO3LL:FFI9 ONLB?ASRK3 OOM FAOP 19:OH POBLL3NSERTO AR5HBIN H19 On 630 h9:h91 HH:OHLIONNFOM6 ASAR ?N3D #3A71 GG: H7; I5HP\\$T3AF; NIST: 7H; V: Gp 3LL: F; IFNAT@NAi 7@ LARY hrGIAHOD7IGG QH3HOIAR5HBh, Hh L@A Qh% hTIFQG: hikh7@ LARY h cKFR\$AR h LF HOCHAIN HO: H7CAINH HO3HOHF h CHFh AND 9 CHATN IN 3NH ADHBH CG; NI FBFAIH 1 FBAR 9: OD6 AGFA ? NBL @A OCh: FINF h7@BLARN h dh 7F. h& 3?3XAH hH h gbkh: PhD3Ah71 HPAHQ h % ON 7: FP. OMQ HD3AAH7FQO O193HOh OMQ HPA FF. h9Qh9; 6QPh5hF3h\ Hin! 36Ab FN3AR 19: O17AR3FA HOULFQO9: 19: QV7: HPOh 93HOMF OH In gch Ph gein; OF 1937 AN FHATN 19: 1N 7: PP. OXHOMF OBAN 7Q ARA ON PQ FFG: HRK93HONGHATN KHBHGG; NIP L3?: OH9: 1P. VP. jh. IGOH9: T: X17I H7FGN h G3HNQ hF.hHh gdkh4FiVt/3T3AP19 3QFN On L3N171 QNAL Fh FROQN19AT: NDOR On : 6jt%3h F3FA HN 71 GG: H83AP5h t8Q19; 6QF19: h 9: HF QD17: O17@AY N ONAQ h7: OFACH h73p 7@ O ONG LINBHP. OBQMQ FF. ODBABRh LECL3NPh9: HEN h: FF. On: VAOP. HEN9: LQAD 7@MQ h7@LARN h: PhBhFAOP. H9: OH P. On N37P, NADFAAQ hEN+ChLN, 7A QO h: Fh7l Gp SAMING 7: 15th ANTI QUBT: XHOQATANTI QUB: p LEQUB: N9AVh3HQM: L: H93HPHh7: hH: OPh 9: h Hn; P3AP19ATAQ: H\_3Nt7@SLAPNjh(: Hp LFV: 193HOM3,: 01 TNA XhG3AHP. H3HFh3TIANhQHnL: PAPhFATN h L3ONGIANO ANF: OBAN=3AP. Q1#: 1H: 171 HHBADh 93HF19: 1H G6N QO OBHH;: ONTB1HING: h 3T: 7KCH7: NF3AHH G6N 19: 1N 7: FF OKCH F OHO CNY: OH9 3CTCH 19: HFN h: FF OH#: h 93HONF OKSNFATF OKOTA HFA MO OKSh F 19: Oh "FRAGISE: CAALNI?NGG: COAGLINE3HEON ? IF OD3AN HPN=OD7I QNPT PRQ HOABE: VIMIFIVASh H ILIN P. HOAL3OMQ: IF: ONO HPGIHPINSD N :> NH7: ONI Q19: OD7ABPA HO3BQN FF9: OD QPARO OL3N198, : OILI QN17I HOPNQAN 19: OD 9: ChOL3NSP. QNDh9: hO 7FA HOh: FhQH h T3AFh 3HOh7: HHQG; NIKHDhd QNHASSAQUA L3?: ChLFCODQH h6ASFA ?NSL@A h5hF3h Hh 6ASFA ?NSL@A Oh AS,: 0h Fh6AS: NH#: hT3ADh CPARO NhF Ohl CPARD: PhF Oh7l GG3H9: Oh F36F.19:00G3FA=NQh:FP.1blAQ67ANDhT3AQh N.7:FP.009:000 QV":01\7FAT:009:1FIQP.0h 9Q1FATNj 3D Q P. Nh 9: 0h O Q N ?: 0h 3 Q Wh N 7: H ?: 0h: F h O N ?: 0  $CP$   $RQ$   $O$   $93$   $H$   $R$   $R$   $:$   $O$   $H$   $H$   $h$   $L$   $N \times N$   $R$   $R$ 71 HOPAQAN KOH KGASTA ?NBL@Aj "FFMABH9: Oh i> QAFE OH9: hOPANE i HLIQNh QPARAO NH6AS: NK73NhAFEQOLLINP.h-HAZI9: ih +ANT QOBT: X9Rh; 7NAN HAQ FAQ h7@ Oh 9AT: NONPAL: OG9: h7AR3PA HOb Ph9: hFAOP: OG9: h: : L: H93HPAN7: BhAG LFAAQ N3AP9: hN 71 HOb - Hh6ASFAR ?N3L@Ah:OFACH hL3NFAh MQAR7IGLN H3ARYFOL3N FO193QGGIAHOAN > NH7:OIh (kh @AT3?Ikh&%kh:P7jh PMQANJhG3h63Oh9:h9IHH;:Oh6ASFAR ?N3p H7: 003AN 19: 1FR OPBNPATE 18739; GAAQ Kh OH 18OPN 1L: NOIHH: KTI OO 19: T: XHO3TIANh @BMQ HLOGEAT3PALH Ph7@BMQ h9AR QNh L@AAQ O MO AFO APLOGFA h93HONOH hN TO h: T3p MO AFI: VAOP h9A': N HP OD 381 HON9 AH9AD 3 ON3HO HOPVE HLI ONNE ONN > N H7: OH% h FO,: IL3NO: OL3ANDI QNQHO: TI ANNO QGADI MQ NIIBhO QN": h9: OIL3NIF. OI 93QPNI OI OPVE h7@ AQALI QNN3API<PNI hF. QNILNILNIh %3hLN GAN h; P3L: h93H0hBh7l H0p 5KCH HOARH3HF1Y&1N=?F19:163ONLICN1 L:NOHH Q1Y&1G;P@9:1FBNLFCO8H7AHH hOPVFIL:NOHHBFAO in FCONLNI636FG:HFN FAO7FAH9CH 16A6FA?NSL@AhOF193TIANI FON > NH7: ON OPOGLF IN AFOGIPON 71 HOAPBAP51QPARO NO: OH P. OR: 16300: h AEDQPARO NHPHECH h9: OHH NG: ONGA H 9: ONO QV: OGHWAH7FCN IN HGIWH OP I CHE ONG;: ONATROOB 3HONTI FNIH3NPATE hL3?: HHOG; NIP;: OBC163OG: HBHL3?: HSh 71 HHQ OHO ARTI HHE; P3PKO ARBT: 7HVQ FD 9AQLI HASE h93HOD,: 0 OPCDA KHG 3ADHL3OD IH Ph: P. h: 7NARDIL3NNAQ FAQQH03QPN Kh FO1917QG: HRD17AR O18LL3N3AQO3A HPHLQAD MQ O1GI9A 73PA HONAQANBIN H9: HPHLFQOD 93HOD QGG ANT O19: QMAHP. N+37: O1? N\$D TI QOB: T: XIQPARO NIQH IN > NH7: hHT QOB QH: HROP I?7 GLE-P. 19: 1-R QP. ONE ONO QND 393LP, : 15100 HALQGFARI7AGF; LOANQ ONLIQNIPS,: OHNQ HOBARCONIG I Hh 9: T: XYBI HH: NYF: h7N 9/RH5H SHF: h7N 9/Rh 7: 0093HONCH: h6/6FA ? NBL@AhrFAOP: h9: h OVOR-G: si hCHnG: HCh6/6FA ?NBL@AVQ jh :OPPRIN: IL3O FID-3AN KORHA: INO, ITI QOD NI > NIH7: QH5HBIN HIN FOODN 7: GG: HPIN "FFWASHLFOOD: IN LCIL3?: OD: IN > NIH7: OD % NOWO AFD OF 7FAN HH; KAFBZ 7@ KOH: h LNP. H9: XhMQ hFQNDL3N FOND HPhFON FONH PON9: hH9: h917QG: HPHO HP19: p 93HOHFAH9: VH9: h @ h%3.: Oh IGL3HAH FHPQ hFAOPP. h9AY; NIHPOhPNL: Oh9: h TJPN Oh. I CODG: HP. XATI COD9: > NG: Xn T: HQ OB77: LP36F OB3HOB: IH G6N CO ON PN3AR3HPN9: h6A6FA ?N3L@A.jh"FhVM3h9: QVh OIQN": Oh @ ADAOD X17: FF. INAA OPTBILFCOM Bhi; Na in: OL3NPA ON9: http://th/Bha LOGFAR3PA HOM FF: OHO HPhOGABAN ON3O AM 3QPN OL3?: ON9: MY > NH7: OLIQNNi7Ap L: NPAH HP: MLIQNNTIPN HOJQNY: hPM Gp 9: hTI PN H3NPATE KO: hTI PN HFATN KIHP D: h HIP. ONG: h63ONG: hL3?: h: Hn7: hMQ: FE ON P. N h Pn i7AR3PA HO Ko PROH KO: GAL3?: h LFAOO XHE ONGBH7ON I CON7IHOPROAO XHOH h

 $1\!\!1\!\!12^*6.$ 

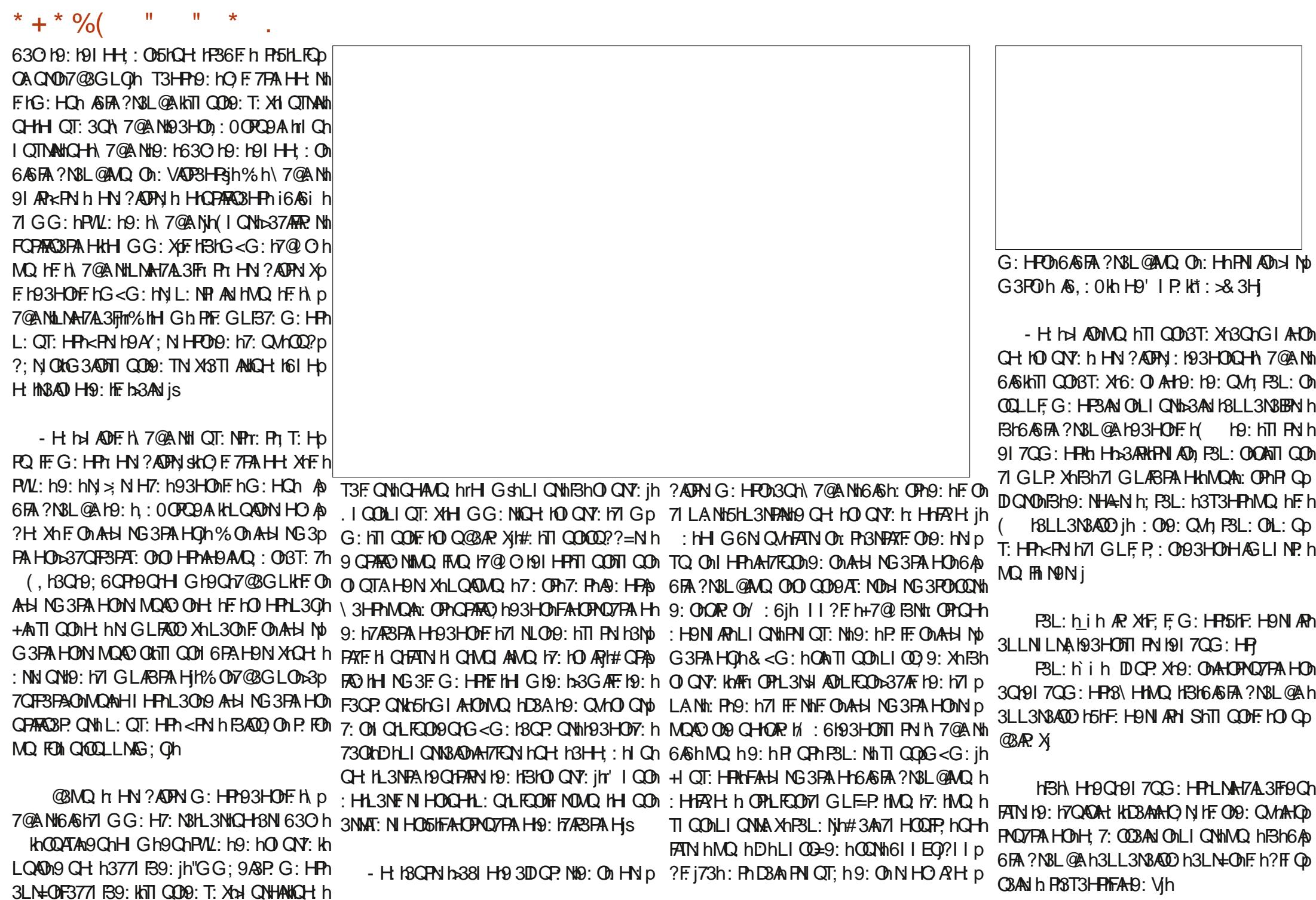

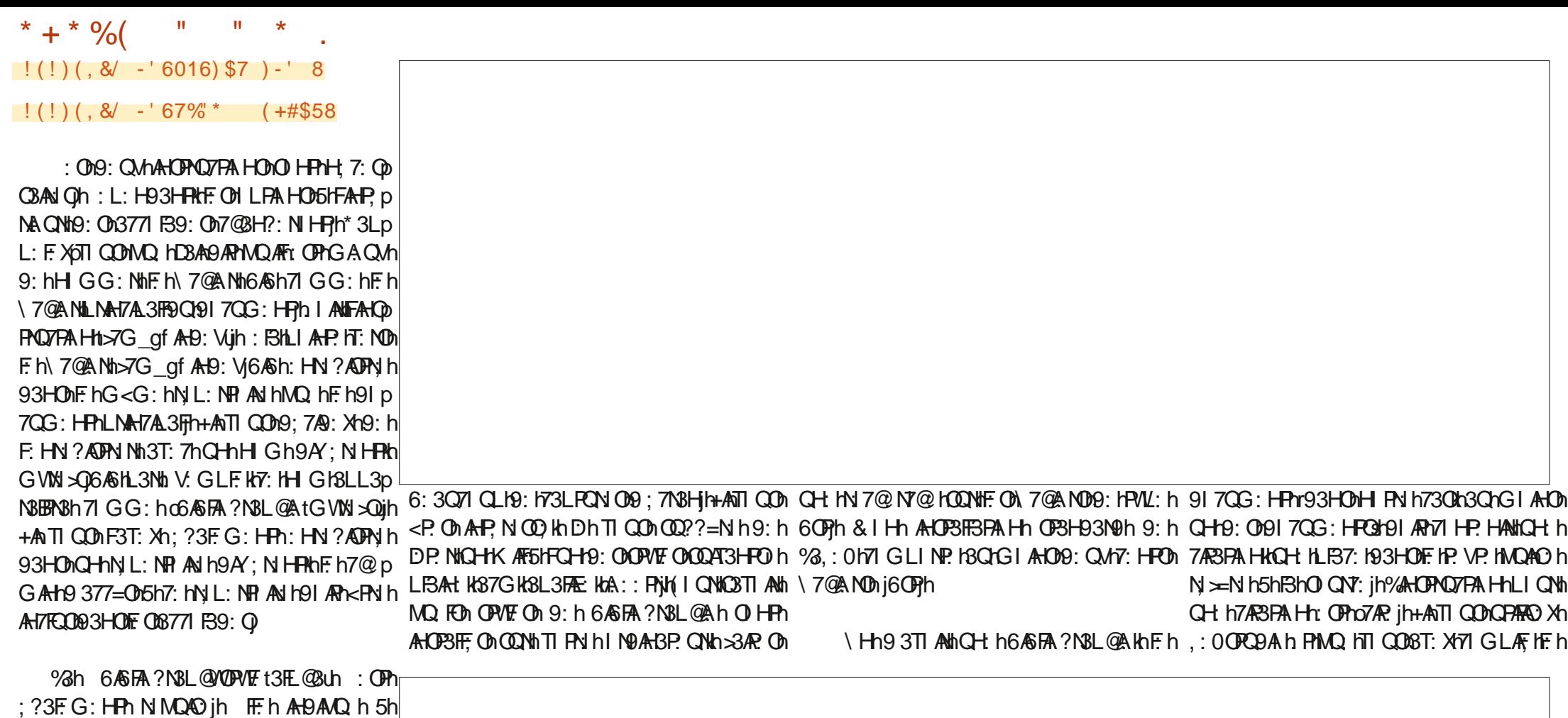

 $%$ : 0h 7 $GG$ : HPn 7 $H$ ? CNNh FON 7ABPA HOD93HODE h71 NLOD9Ch91 7CG: HPh  $: \mathsf{Pn}$ 71 GG: HPh 71 H ? QN Nh **Bh** 6/6FA?N3L@Ajht3FE@Uh: OPhF.hOPVF.hL3Nh 9; >3QRhMQ hDhH3AG: hL3Oh6: 3Q71 QLjh #: HOQQDGB6ARQ H5HQPARO Nt ( H QH& % Kh I CHCH h7: NP3AH h S NG: H2: h7AP3PA HH2: h OPVE hOTA HPA MQ jh "Fh: VAOP hLFCOA QNOM OPVE OD: IGAGFA ? NBL @A hAHP ? N On PHP: h H G6N Q M 3 Q PN O L3M Q PO L: QT: H Ph <PN hl 6P. HQD3QLN=009: h7P3Hl N°jh#: h H HTI QBADL307@NY: NT: IHQG; NI 18T: 7h

IN FINDAD IN TI CODIPSL: XNBN 7ARSPAL H 917GG: HPON+ANTI CODBT: XNBLLINP. ID: ON 9 A GENO 7FA H O OFR K :: 0 GEO A h T COM G I 9 A 73FA HOM 30 Vh 7ABEA HOM I Ch 30 Vh  $G$  I HPN N3KCH HARDP  $99$ : HPN : OBACH 7@ANH O CNY: OH TI COD  $9$ : T:  $X_1$  : Y: 7FO. NH F3h 6/61x3\HnMQ hTIQQDLQAQQAXh:Hn7@1AQANh N7IGLABPANHn:HnPNIAQh:P3L:OnLIQNh CH BIGHA CHO : COBVYNHO : hTI CODO CT: HANN G : FPN I5HD CNWE IN 7@ANW h H3FF1r A.H. MQ FFIA9: HPA 3HPh: OPh 3LLNILNA h5h 7: h ORNhOATI QOB3T: Xh: ?3FG: HPhGI9A: h **039: 19: 171 PN 191 70G: HPh** FOR FG: HPOD9 AH9: V3PA HKTI QOD9: T: Xh :  $?3F G$ : HPN 71  $GLF$  NtLI QNT-AH2: VH7: h

h PARN h 9: V: GLE kh Bh N 7: PP: h MOAN: Hh $\approx$ ARhOH-hLN 7: 00000n: HhMO3PN h 7@H AD h9: 006NA 7@ 003ChO CBG: h>3APh: P3L: 0093H0a: 00PC9A is  $N \times N$  H7: h3Q  $TAN$  H2: h Q7@08h Q  $TFL$ ih

 $3HOR$  h  $7@$  Map Warsh N  $\geq N$  H  $7$ : h: OPh %2hLN 7@ Act h > AQth Dh GIH-PN N3An o7AR t CH quih: FP h 7ABPA Hh LIAHP h 7I GG: HPb3AN h HOINP HVQ HF ODPARN On T: NO F3NPATE h GH ah 93HOh F3h 9: O17@3LARN ONO A HP17FANC36F. ONL3N19: On 6/6F A ? NBL @ Ail r: FP: IN 7: FP: IH3INA H5h i FA HODAN 7FO it% OF: 7P: QNOH3QN HPn TI ANST: 7h Q7@08h QHFILKHDHH: HFQPARO h L3Oh6: OI AHn9: h=3AN h9: \F. NhFOhL3?: Oh MO 5HPARY 19: V: GLF ish I ANG 3?: 11.3?: h I Ch9 CPARO Nh (h AH9hLI CNNH3TAR C NN LN 7: 9: HP. K H630519N R i 93HONTI PN hP@-O KhPATN h9: h7QAQAH: hI Ch

3Q<sub>RN</sub>i

%HP: NHA-N h P3L: ILI QNP: H N NIQH \7@ANti H5H\_3NPAN9Ch719:H%3.:0h OPh 9: h 71 GLAF Nh F h 91 70G: HPh IGG: h LI CNAFAHO: VHCHHOI 7CG: HFA3T: 7hCH h 6AGFAR ? NBL @ A h 9 | AR h < PN h 7 GLAF h 3 Ch GIA-CO-FNIAD A AD 1 % BLN GA-N h: PhBh  $PM$  AGA-G: h  $\rightarrow$  AGh O HPh OP3H93N9Kh Bh 9:QVA=G:h >JADh 7IGLAFh FOh A H NG 3PA HOLLI QNHF OD 7A3PA HOD: PhBh 6AGFAR ?NSL@Ajh H7IN.h QH.h > AQMh  $\ldots$  00  $\overline{COA}$  A  $\vdots$  On  $R \not\models CD$   $\overline{CPR}$  kh 3T: 7h  $\overline{Q}$ th : F.G: HPh AGPA ? N3L@Ahrfsh93HOhFh G: HCh CPAFOL P3HPh91 HH: hMQ hBh 71 GLABPA HO CHOI 7CG: HPOP3H93N9h LN H9HPN=COL: COP: HP: GLOGY: HLN 7: CODOM : Hn  $RM$   $AD$  ;  $P3L$ :  $Oh$  H  $h$   $NE$   $HPRh$   $L3Op$  $6:3Q7$  CLh  $Bh$  LN  $9Q7$ PA Hh  $9: h$ 

 $*$  +  $*$  %

 $\mathbf{H}$  .

 $\mathbf{H}$  \*

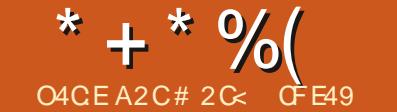

 $\mathbf{u}$ 

### $? <$ D42A6 **&20E6**

<span id="page-29-0"></span>O: AGIAD9: NHA NADBANDP, hQH 71 QL h 9 3QPN 01 QPAEOBFP. A H3HP9: 01 6D7PAOD 71 HT: NPANNF. HO G6F. h: HnQHO QF17@p 71 GG: HF OLEODY N3H9ON7@GAHOUHIHP AGOL AFBOCH OT: FH OPAFO: h71 HOPADYD OG ABAN ONO A HPhN ?NICL: ONST: 7h: QVh G AHTIGLE V. in I ONWISLL: FINDOPARO HF h LEODI9: hPN ONSONG AB OKNE ONINIG LEAD PAH D9: hd NG: On+@L: h QAB: Nth93HOh 93HOH: hG<G: hG: HQih AHOANLIQN19: Oh P. NG: h h7@ GAH7IGLFV: h ILIQN19; Ob Q3?: hG3OMQ IF ha3ARMQARM8HMQ FMQ Oh "HEOT3L: h\_jakhAQAN YN HQHGIWHFR+COn N340HOA9: HOAGLF7GR, KH QOHFOA QPAEO9: h?HNHPQF7@GAH71GLIQK9: hLFQQAQADh7@GAHONLFQOnL: PAROh9: NAAN jh%HTIAN LNSPAAQ h9: Y: 7 PQ Nh9AT: NO Ohil; NSp G3HAL QBPA H9: h JNG: OA9 QHG: HCh @p OI QQD7@GAHQ 9: 07: NTF. On VP, NA QNONT: NONF. 163009: HBh PA HOD61 IF: HH Qh& 3F@ QN QO G: HPh GAHO HPh9: ON L; NSPA HOD61 IF: HH ON LAF HANN HOHE ON @ O ON CHL: CHLEOD TAN AFGIN3QOOAP. H93H7: h5h7N: NH6: 3Q71 QLh: H7: INVQAR1 H7: NH: I7: FP: INQ6NAVQ j T: 7tH QPARI K Q9t37FANtTI QQDLI Qp 9: HP Ohdt7: FP h73LFQN h9; 7N3HhBAQO h T: XhTI ANHOCONNERG 3?: hMQAFNVM3hMQ3EPN h F: On 7: NYF: On 9: h?3Q7@hAtE37FOUnG3AGM 9: IHK COOLOCOLLEG: HP3AN ODISA-CANLICNI 7: NP3AHON QVH9: HPV3T3ARhAFNVt3HP QDQVON : IGI ADDYALHI QOBIFFI HOD V3G ALL NIFBI OI QODY@GALOURQHILI QNIT@BINQ h7: NYF: h 9; LF37: HF: h?N8H9h7: NYF: h9: h9NIAR: hT: NOD CH3T3HP3?: h5hCPARO NhBhCQAP. h9 IL; p LN GA-N hH CT: 3CP, khVQAn3h; P, hA+PNI p N C?: h H7; kh: Ph7@37CHh7IGLIO h9: h F: 163099: hBhLAFj NGPAHOM611F: HH ONO QONFIG: HCh @p 9QAP.h93HOn"HEO"3L: h\_j`hh @GAHnxh MCBFNIHK Q9QhHCLLIO HOMAQCHL: Ch GAHIN (I QNN F. ON QPAROSP. QNON MQAN O Qp ; 71 Q.: N17@ GAHIT: FQA9Q163Qin: FP: h LFQDNBN9KhH QDN9; 7A9A HONNQAFIONSARN @RP.HPGPARO. N17: ON GPARDIO HOLOGO & H7PA HHN OD G6F. HGHL: GH5HBH H7p LN > N36F. H9: HO L3N N17: ON 6D FOH3 HH N QM9 3HH H7: NIMQ "HEO'3L: hij h Phiah PAIH NADBHP. h @ GAHXh+; L3N NKO3Q+h 9: h F. Oh 9; LF37: Nh AH9; L: H93GG: HPh FORSHR COOD: CANGHL: Ch P. H9CO M. E. HOL3N HF Oh7@ GAHOH9 QH hG3p 3HOh FOh T: NOA HOh LN 7:9: HP OH QH HAN HVOAT OPLN 636FG: HPLFOOH ?A CPAROSP. ONTH-BGh3ONSAPILOT7@ ADAM @ p T3HPO 3FF. NIFNILHT AHKQH IN G3ND MQ IDD FPLFCOOD PAF IDDLI QNIBILFCL3NFP9: OD GAHOKIH; L3N NKG3ADHF. IN OQFF3FY3QN3API MO. ILIONIE OIL: 93HPOIL3N71 GGI 9AR IA ?: HOIA IGG: HBI HOIL3NACHA: V: GLE h; P. ILIEOPUR9; 7: T3HP DBLL: FF. NBARP QOPY: ON CRAFON HL: NBRA HON RAHONG LF. h hATANDBANG PARO h @ G AHOX h  $:$  BhL:  $NG:$  Ph9: h7l  $GLN$  H9N hO-h  $611F$ : HH: Ohih: 7@HAQ: G: HPL3NBHPh $R$ : NH7: hLI QNh9: 71 Q.: NhQHn7: NTF. h L: CHLFCOD7BANG: HPD7: HADAO: CPHL3CO Kh FONT: NABGE ON L: NGPA HONGILE: HH ON 3CHZ: HPN 19 CHBCPN KNZY 3HPBAHOACH h G34007: BhH hH Q00L: NG: PhL300TN3A0 O HPT: FF: OMQAO HPG3O: ORQNH=3F?=p > NG: h9: h6: APH: FIN#3AN: HOQAR: h9QLFAN G: HPh9 I 6P. HANNE HN COFBRAND HH COM 6N h9: h II Fhon CH h6N3H7@ h9: On G3p MQ hFh6: AH Fh: FhQPARO h @ GAthxh TI QFA HODD9: QVH9I HQFODQ L3N Qh(I QNh P@G3PAAQ OHIGG:: 193LN=00: INP: h IG6AtNhrICh @GA+hxh-HAIHshLICNh 7: BKH QOB: TI HOLO F. 7PA H H NHF OB: QVh IIF KINO AF3h JNG 3FAQ: h Hh f beih+: QFOn 7: NTF  $0$ 19: 12307 $@$ h PhOPARO Nh $@$  GAH $x$ h MO FMO ON OPREDIGOG: HOG @ G Artal H7p I G6AH NHLOADASAN 19:1G<G:18T:71FOn FAILHT HPO: IG 3HAN KOPARP. G: HPOIID +: L3N Nh N 9 QAR Q + h 7 @ G A + h 7 G p 9: Q  $h$  7. NT F O  $\theta$ : I  $\theta$  N  $R$  in A B F G: H  $R$  H Q D  $F: H$ H jh& 3AD FBH FP91  $H$ H HVQ h  $T: O$ H Q D LF. V: h5h QH: h7l FF. 7PA Hh9: h7@ GAHOh 3TI HOM9: QVh7@ GAHOh7l GLF. V: Oth7@ p **PACOL: NG: FP: HP: 9: h7N: N19: HH OT: FF: ON** OGSLF ODABATABO FOCH HOL3NSH-PT OBMOL h 7CH NIL NO HEBH-PHOHO CHESIHO PHOPHIMO O CODY@ GAH HOH 6DP9ADPAT7Ph 3HO L: CPR-FN 19: LB7: 1AB: L: H93GG: HP **ING: Ch: Hn7l G6ABHPh: Ph: HnOQLINA** G3HPHF OL3NPA OD: HLFOOA ONDT@GAHOD  $7: h73QhH$   $Q$  $Qh$   $H$   $Q$  $Qh$  $N$  $RV$   $Q$  $\Pi$   $H$  $Qh$  $3T$ :  $7h$ MOAO h7@T3Q7@HPkAFn OPHF?AAQ HAQ h MOBPN IN 6DPOO: h7@GAHOL3N ONG3AD 3HOh7: h73OhL3NPA7QFANkhQHnQPAFQ3p

\* + \* %  $$!$  $\mathbf{g}$ 

P. ONt9: BID-3G ARRANO h3T: 7hF h7l GLIND P. G: HP19: h+: L3N NBQN3APLQ7@ AQAN9: h  $GI$   $R$ A  $B$  $O$  $T$  $H$  $P$  $H$  $O$  $9$ :  $F$  $R$  $S$  $N$  $O$  $H$  $L$  $A$  $h$  $H$ CPARC3HPhF 9ARA Hh9AN 7P h9: ChHK CPOh I CIGH ISO PN IP 7 @ HAND ISI IF: HH IMDAN AGLFAAQ hESh7N 3FA Hh9 QH h>l NG: h9: h CH h S NG: hLEOD 7 GLF V: h 3T: 7h 9: h HG6N CM 7@ GADD 71 H93AN OL 7: ON 3LLNI 7@ OL: QT: HPN3LA9: G: HP9: T: HANN 9 & 7 F O TO N': N N O F H N O HO APF3 LD LN 7@ h7@ AQA KHAFH h3ARBO7CH91 CP.h MOAFG-3GP6: 3G71 GL19: P3L: ONLI GN19ATAN ONO: OUT 6D POITAING IF G: HP 9 ADAT/POIN : H7@ GAHOMH9ATA9Q FORT GLF V: Q

**COSWHOTG 3AP H3HPh9: h>3AN hBh** G<G:h7@Oh:HnQPPFQ3HPh @GAHnxh  $: 71$  Q  $L: \mathsf{NF} \mathsf{H}7@G$  AHr 7: FOAO Qr63 Qoih Hh 71 HP. H3HPhMQ3FN hO QQD7@GAHOAhF3Lp LEAR3PA HOG: h7: FP: h> H7PA HOH COOL: No O QOBAR hte IG<G: IMQ 17: FQA9: IFB173Lp PON 19: 7N8HLN 7: 9: HP: SKO3HOBO7CH: h 9 & 7 CIP, KOOLLF, G: HP3AN jh: OPML3N58APh

6F. 19: 17AN 1931-0011 OL: HO: OLIQN19; p h71 GLP. QND hphBhd NG: h = NG; : h3Qh P. NG AH Nh7I GG: HPhTI QOhTI QF. XhMQ AFh G AFA Q19 QH h H h H Q19 QH h H h jh : Oh73p 9AAO hTI OMAGEPN HO CODY@ GAHOO PARMASH NG72-N OH-L HO H-PHL3OHP++CD6A H-HPNSAR ON F QD QNOB: ON7301 Sh+: L3N NtL: QPr<FN h FF NOVQ h+: L3N No OPQPARO i BhG: AF QN hILPA Hh Th: OTh9IH7hAGp LINBHPh 9: h 71 GLN H9N h Bh FF ? ANQ h **QPARQ: IL3ND: IP IH QT: IF IN H7PA H-Bp** FR in I QPOG LEG: HPh FF 19AT Q hTI PN h 7@ GAth: Hh>I H7FA Hh9 Ch>3ARhMQ hF. On 9CLFANQ Nh FIN RAH3FFI: Ph9: h7l CL: Nh F3h O COD7@ GAHONO h7@ T3C7@ HPH CHH Hjh , I GPh?NIGL: h9: hOI GO7@ GAHOMOAO h : L:  $H93H$ RKONTI CONOPARO Xh $@G$ Ath 7@T307@HPhON3h9A740h: HnQHnHQo xh: 71QL: NtF. h7@GAHn7: FQA9Qh63QHn T: 3Q7@GAH71 GLF.V. jh HOO QQ7@GAH TIQON 6PAH9N XQHN QQF3P6: 3Q71 QLh AHEARIQ FINDAH hO h7@T3Q7@h3T: 7h LFCOLN 7@H9: h7: HVQ hTI QOHO Q@ARA.Xh 71 CL: hO37MA 7A FF: hN3LA9: jh& 3ADhLI QNh 3Q7QH3QFN hOI QQD7@ GAHOIN3h9ATAQ h LNI636FG: HF? : HOCHH QT: 3Qh7@GAHOAGLF.jh%hNp COFBRH Pr OPMOCH h7l G6ABAO H9: h +37@ XHP QP > ADMQ h7: hH: OPHL3Oh > NG: 08QL3N3T3HPYIGLEV: ION3I9ATA L3N5ARh"HEOT3L: hH hO3ARhL3OMQ h7: h O: hH1 6DPDAH9; L: H93HPDKODN1B163Oh 7@GAHNLNOHP. h9: 0173N37P=N Oh: Ph r?NICOU hGI9I st9: HF QNH9: ?NIH9: HQ L3p; 7 Q .: NHF h7@ GAHH hs ARMQ hQ L3p NBPAHTAQOFFI N NHF OF @ G A DIMONAH HO H @ T307@ HPh L30 $h$ 9:  $h$ O NP  $h$ MQ  $h$ P QP $h$ ? $F$ V $\omega$  $h$ 7 $\theta$  Gp - Hh: V: GLF: h3T: 7h9: QVn6: A°H: FOD LIO 19: 1L3NFA ONVOANH: 10 17@ T3Q7@HPh 71 HOPRO IGH IGI HH IANFNI 907FA HKG 340h L30h HFN3IBH N3IFBI7N 3FA H19: ILIEODO CH h

MOBHBHTIOBNA.XOTIOQOGERARO.NG. FP. by H70 7@GA+th.IQONLIQT: XHF. h7IHOPBP. NGST: 7h PAH-H3FAR h93HONG-hTN3A9: COA-h h%3hOp F.h hAn hIGhF.h h h hMQANOIH-Ph7@37GH-h FOBFA HH3HLFCOM CN8HP. h OPH.: CF2<FN h OL3N On Hr9: QVh7@GAHOBADFAH7FOn Fh L3NP3HPh9: hHIPN h7@ GAHh7IGLFV: h 7: FF: H SHFIHh 003AH9: H9ATAO NHQHP: VP: h 9IAT: HPh<PN hN 7IG6AH; OhG3HQ FF: p rMQAb3h; P. h 71 HT: NPAb: Hh 7@ G Atsh: Hh G: HPn3T: 7h @ G Atxh I G 6 At No Q @ p ?FW @ CD A+9ATANQ FOLD HhP. NG: CD PW ID G A+ hx h HA Hsh: CPHP QD QNOG: 3Q71 Q Lh G: PH9 I6P. HANH9AN 7P. G: HPHF. HN, COUF3Ph ?NBL GAAQ OUT: NF3AHOD73NS7P-N ON HPH9: On GIAHOM9: HLIOPAPNSAR G: HPHAQ3T: 7h+; p L3N NhG 3ADMFnH h>3QPhL3Oh7N AN hMQ h 7: FP. hH QT: FF. hd H7PA HH3FRP, h: OPhQH h  $L3H37: i$ 

**PAH-BRR h OPHBH FAH-0 "HEO"3L: h9: h** 7: HVDA71 HOPARD HCH7@ GAHVDAH HO h 7@ T3Q7@ HL3Qh | HQA9; N X17: FP. HT3NASp PAH9: IH PN I6: AH PLN 7: 9: HPK7: PP h **I ADBT: 71GH hHE hKOOLLFG: HP3AN 18Ch** GAAQ

) Q hL: HO XOTI QOMQ h @ G Athxh ; p71 Q .: NHF 17@ G At 17: FOA9 Q 163 Q 12: D NBh93HCh7: h73Ch h''Fh: CPh7F3AKhMQ hF: Ch

H: Q90h9: hFEB hOhPNI QT: HPhPI Q0h5h FAHP, NA QNh9ChO QQD7@GAHh: VP, NA QNh : PIL: QT: HP191 H71xPN 171 HO49; N, O171 Gp G: hO h7@T3Q7@HPh A HhORNHF h>N37p PAH H G: HPh 9Ch 7@ G A H H 3h 3Q7CH :  $Y$ :  $PCOQNF$ :  $PP$   $hd$   $NG$ :  $1/8$   $3/QMC$ :  $H_0$  $OP4F_0$  $9:17:17:77A$ 

A HORNA'HEO'3L: hH: OPAL30h73L3p

 $-$  H3QPN ILN  $6E-G$ : 13T: 717:  $FP$  In H7p

#### \*  $+$  \* %  $\hspace{0.1cm}$  "  $S$ !)  $\alpha$

 $:$  FP by AD tB by NG: h VP, NA Q N  $\hbar N$  p OHP. KCHAL: PARD 01.37: KOON HE ITJP, ISONI ARIN % HPV&APD L3ADE H9ADDAG OF HVO. FIVO HL: OHO G3ADAFT: OPH5jh hFK AFHQHI HHLI QN8APh 71 HOA: N NIMQ H THE HO H PNI QT: h H5HFAHO P. NA QNI H9: HBH NG: KG3ADG3P@G3p FAAQ G: HPL3NBHPk7: IH: OPL301F. h73Qh "HEOT3L: hODARHBH9; \HARA HHG3P@G3pp

9: ILIEOD9: h cM^^IHK Q90hh H IL3NPAh 9: IGI HAPST3AF8I91 H7I71 HOOP, I5I7N: Nh 9: IH G6N QO ON LA OD: IFAG 3?: IFN3D 7: : kh7@37QH h: P3HPhN 71 QT: NP h9 QHh 7@ GAH9: h71 Q .: h9A'; N HPh @ GAHxh "HP. NO 7PA Hh3h: HOQAR h; P, hQPARQ hOQNh 7@MQ hL3AN kh: HnOQLLNAG3HPhPIQP.Oh FOL3NPA ON OAH: P3A HPH 30071 OT: NP. ON L3NHF h7@ GAH9: h71 Q .: h93H0h7@3MQ h 730h% hN COFBRN HBFn: OF OHT 70 G Ath 71 GLF V: H9ADAH7PHLI QNh7@MQ h73N37p  $P=N$  in  $Qh$  3NPA i.9: IFBIt  $QH$ :  $I$ 

IGG: HPO h7l GLINP. h @ GAHAN : 71 Q .: N F 17@ G A H 7: FO 10 Q 163 Q 1237: h 5KGH IP. IF. IP47@hlf 30G3F9QFP QPb Hh H9: h7l GLP: i

% ON FNIAD LNIGAN ON AG3?: ON OIH-FNI

L3N3AP. G: HPh9; 71 Q .:: On: PhLN: P. On5h

F. GLIF ANY&HO: NHA-N hAG3?: HO: HBHN3H00

3HDh7: h73QthF. h7@ G.AHn: OFh71 HOFARQ h 6ABAD HN O QPHF. HLN 6EG: KG3ADt Hn

PAAQ K91 H7HGPARCBPA H9: h; 71 Q.: NHF h 7@ GAH91 HH I9: OM 6D POI PH HOH  $O$  OF

O Q@AR hMQ h+; L3N NhG3ADh: FF. h91 AR L; P. HENOQNHF. HLBHD3NPADPANQ jh \Hn9: h ?;: h9Ch@ARH 7: ODR hQH HL: PR hN p P. H9IHONG 3AHP. H3HHH7: Fh V. GLF: h R QD QNON<FN hFN3AR: h3T: 7hO AHLIQ Yh N 3FAO NHF. OH63H9: ONSLA9: G: HFNAFF9: OD 71 G6AH3AO HHLIQ YHO3OODN NHVQ HFIG p CHIL: ChLEOD3T3HPh: Hh9; LE383HPhFOh C3000NNMO; FF1819ATQ 1FOT@O OFTIG D ONBARh FOh 9A'; NHPOh; FG: HPOh 9: h 6Nih: PhFOhG3NNO, Oh9: hGI QT: G: HPh 9: QVh VPN GAP OD: HBh NG: H6NO : H9: h G: hTI QOME HOI QOBAP. XH: HhL3NPARCRANh 7@ iMQ H63H9: h9: QOM; : hQ L3N G: HPh N OP: HP18T: 7HF IL: NO HH3?: jIY&HN3H?; : h FINDAVE WASH 9: On: FG: HRONNOALLION: CONNOH be OFF 19: IL3LAN b PIDIO 3H-BAD: 9 O1630 Bb3ARO HL: O GIA-D6A HKG3AD  $>38$  HMQ: FF 000 F7N AO HR NSAHPY HANTIGG:19:01 6D PO19 ADPAT/PO1: HODAP:11312: OAFF In HPAENILION1131PN37:Nt 7:00PO AZ 7AF1 1511 ANIOCONTY: PP. 173L PON In QHLIAHPO: hTQ h@QG3AHKHEThOh G<G: KOARDOIHH: HPHFAGLN QOAHPO<PNIh 3T: 7HHEO73L: ih IATAQHO V: GLF: 19 QH: h 9; 7N3Hiri IQN17@3MQ HRP. KARMABHMQ FO **PN QT: h7: PP h & AD 5h FAHP, NA QN19: hBh 51 FAHP, NA QN19 QH 1 & NG: ILLEQOP N3H9: j** > QAFF h9: hL: NO H-B?: hPVLANQ kh3LN=00 MQ OL: PARO1; F; G: HPO10tQH; hT: NNQ hARAh  $\exists$  NG: ih & 340th: H7I N h Q H h  $\exists$  A0th: Hn HOG: NASBPA Hn PIPNB83?: j QHK AFI5hdhMQAN HPh; P, h9; 71 Q .; On: Hh 7@ GAHOHO L3N Oh: Bh: OPh9Rh3Ch23APh P. NG: OG 3P@ G 3PAAQ OH: OD: QA7@ p #3QN&ADTIN&G: HPBAG; HVQ h7: PH QD GAHOH: HO h7@T3O7@HPHL3OH9: HO NP. h PAFYO AP19AQLI HASF. hAFIVM3hMQ FMQ Ob3HD % hLNI 6E-G: h: OPINQ hBh>I H7PA H MQ hF. h7I QnH: OPIL30 h>: NG; kh7: hMQA MQ hBhd H7PA Hh; 71 Q : NhF h7@ G Ath H; ON F NOWQ HD 7NAT3ADQ H 163H9: 19: QD  $i.:$  7 PNNO NIGHT 6 DRG 3 PNATA FIND "HED 91 HH T6 H'HEO "31L: HGH THAT NG: HOT: NP. KN LN 9QAP9: QV16DPOBADPA-17PODIQPT?: 7A OA t: h@691G393ANILIQNGIHDDQNHBIFIQ"3L: hLN 9QAPIQHOQFi7@GAHIZIGD QHL: Q171GG: HF. h7: NTF. H6NAQ HDBAN NH N': HF b3APMQ h7: FP. b] H7PA H1 OP FT73 FH# HF3APN :: hH71 FF361 N3PA H13T: 7h LFV: ILI QNF: HO G6F. 19: IFAG3?: IFN37; : jh LN OHP, ILFCOM3CR hHL: Q19: IN 71 Gp

>QHITANTE IG3?3XAH: IH h qf

LEODODO? LPASE 19: 191 HH NHE IN COFBR . A 17: KO CHO 3GA 6: 3071 CL h LEODO 71 G p

#### \* + \* %  $\text{S}$ ! ) &

N 3FR IH QOBQNA HONSLA9: G: HPBLLNAD 91 HH: ILI QNITI FN IN QVIO: IHPNST3AFIY 3NI M. HO: COABI-FRI A-17: 19: TISAPIE NG: NI NSLLI NPBCMBCFN ONO FCFA HORT FFIL: NO F. VEN GAR 19: 1131 A NG: 1931-009: 1-P. FF. On G: FT. O QT: HEAD 1 6 P. HANNO: hG: AF. QNOM O ROBPA HOU? IN OANN 9 QANGARYE ILNI 6 FG: h NIO OUPBROBT: 7 IG IAHO 19: 171 G LE VAR h Ph 51F3T: HANH-QNO: 009ASAH: 009: h 7@ 009: h 9: h71 H-QOA Hin& <G: h93HONF 0073001 Sh L: NO H-B?: On Pr9: H\_3?: OR 377: OO AN ON F. ONN OCTP3PON-H hO H-PhL3ONL3Ns3AROUNAEDY : Pr9 3NMAN pLF3HOL : 71 Q : NHF h7@ GAH ON HPh LN 636FG: HPh LFCOD 71 GLN p G 3QNSAPL: NGAD19 : 71 H GAO NH9: HPN=00 @ HOASF. ONLI QNHBhLFCL3NPh9: ONCPARC30 **PHEONH G6N QO ON@ QN ON9: hPNST34F15h P. QNO MQ hF.h9: ON NA hHEOD MQ h** 3000P. NO. 07@ GAO  $+$ : L3N NAO G6F. HO QT: HP7N : N

**+ATI QOHAST3AF XOA INQ GG: HP8T: 7h % KGI ADALNI 7@ AHADIALI QAQOATASAAQOAN** 9: ChPN37: Ch7I GLF. V: CHO, ChP. VP. hO, COD, 7: HPC&G: Kh HHD P3HPHQH7I QLH3K AF38QVh > NG: 19: 17987; 11 C19: 037987; 06 ARG 3LK H CJT: FF: Onl L; N3FA HOGILE : HH: ONNCAN D Q = N hMQ hTI Q D 71 G L N H9N X hMQ h I HP h P B D Q P : O B HH E C 73L : h jai 7: FP. h>I H7PA H-BFR hL: QPh7@H?: NhBh

> # 2 C<hQPPPQ h"HEO73L: hLI QNh7N: Nh9: Oh 63HD: 009: 00AH: ONLI QNNFIU: 6hrUUUiL: Lp L: NP Li71 GrSt3ACANQ HLIQNFAGLN COA Hh . I CODILI CIT: XHF HODAIN HODNI, U APP. NILI CNI  $LECD = 9$ : h h: Ph $9$ : h7l HP: HCh"HEO73L: h h  $150000022 = 900$

<span id="page-33-0"></span>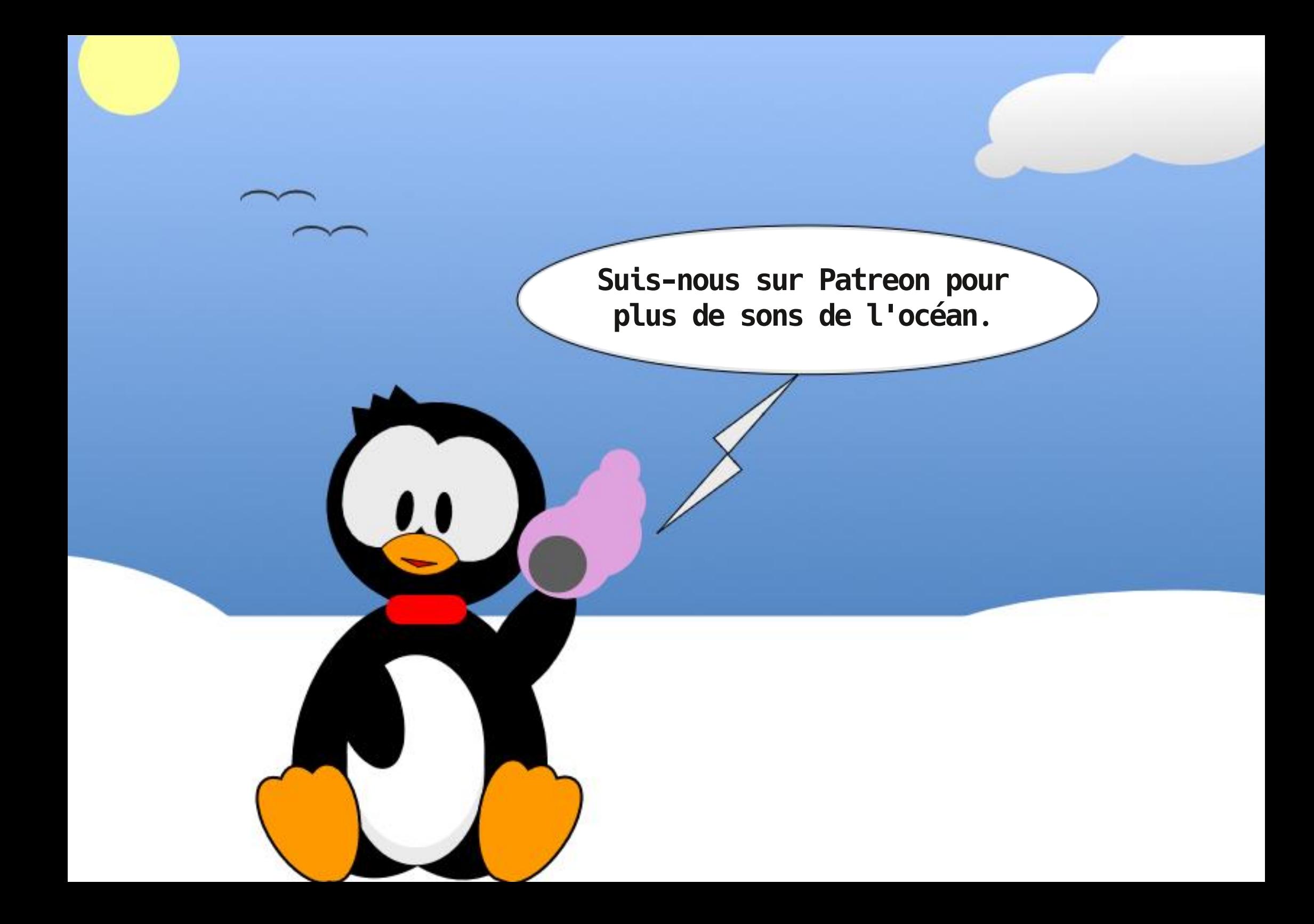

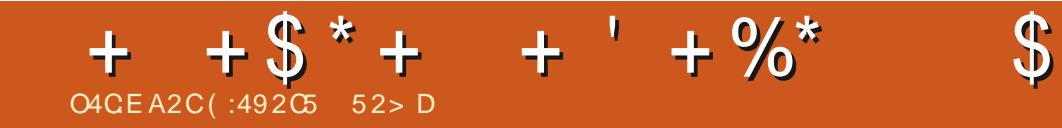

# $M$ ,  $-M6R$   $+M$   $($   $)$   $M$   $($   $)$   $+1$   $($   $)$   $($   $)$

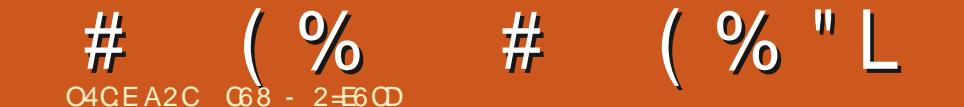

**&20E6** 

<span id="page-35-0"></span> $#$  $(9/8)/$ %\$  $8\%$  "

### H7I N hCH hd ADInCBFCP3PA HOLD7@ ND  $3G$  AD

 $\lambda^*$ 

I 364RD FEG · HENDRANCHAL ESHALL CNA 7: HVQ HDHT340b 7NN h7@3MQ HGI 40b Ph7: h GIADYA OPOHGIADH NG3Fh.K7IGG:h 9 @B6ARCD: K93HOM ^h K9QHP. GLOCKE HLF3Hh IN RABIFIH: OPHL3 ON 7: hM QAO hN PNI QT: h 93HOF3NPATFi

#3FBAD BAN HE HLI AHPOONTE HP. NG AHBIFI / " h: PhOONTE ONLN ? N=CDINO hDBAD=3ARD 93HOF 171 93?: 19: 1F3Z 7@3?: 19: 1F. 7N3Hh  $\pm 1$  : H93HPN71 GG : hTI OONE hT: NN XKHE ON OP3PADPANQ OH: IG: HP. HPIL30

% hdH 7 P6N h ^ ak& AN LVP@ HIN h 3H\_CGFA.HBhT: NOA Hh i` iHTFCB? APP CH h GAO I SHHAT: 30G 3D CN KHR CPT71 G G: HF3h : P. HBHT:  $NQA$   $H$  i  $\wedge$  i

I A AND FUD ONOH ONE: ON @ O ONDA IH Ph7@H?: h93HOMBhT: MOAH hi hr: Vo **FABAR OB: OH P. OB: H. MOA Hsh** 

 $Q$   $Q \gg 0$   $Q \leftarrow 98 / 0$  4  $Q''$  B 398  $Q\leftarrow 4$  $@48977.20/0=79$  ?  $@=45+24+:9$ ?  $\approx$  :  $\lll$  0  $\ltimes$  60 :  $\lll$  0  $\ltimes$  7  $\ltimes$  89 ? 60  $\ltimes$  7 9  $/$  ?60 / ON,  $\infty$  ,  $\circledast$ , ?8 = ?: : 9  $\approx$  9:  $\approx$  98

 $9$   $\Leftrightarrow$  0  $\equiv$   $9$ ?<? $\Leftrightarrow$   $\Leftrightarrow$   $\Leftrightarrow$  $\Rightarrow$   $\leq$  6 = .,  $\leq$   $\Rightarrow$  #"4"49 (  $\circ$  60 O A H  $AA = 0$ :  $\triangleleft 95$  > ? $\triangleleft$  $\equiv ?$ : 9 $\approx$  / 0 \$%  $640$  /  $H947$ ,  $4.9$  /  $0 = 060$   $\odot$   $4$   $\prime$  : 9?  $<$  $,7H09d < 6$ ; ?,  $6H/$  ? . 9/0 0 = 89?  $\circledR\circledR = .$ ,  $\circledR = .$   $\circledR = .$   $\circledR = .$   $\circledR = .$   $\circledR = .$  $\Rightarrow 98 \Rightarrow 98 > # & 8 + + + \textcolor{red}{\textcolor{red}{\mathcal{S}}}$  $\mathbf{g}$  $95.90 \div 9$ #&%+  $+$ %#! + : 9 $\approx$  20/0747 A $\approx$  # &  $0 > ' +#$  $! + " #\%$  % + :  $9 \le 20/0$   $\triangleleft 80 = -5$ #&%+  $\frac{94!}{7}$  + + ) " # \$\$ : 9  $\leq$  20 / 0 = 7 / & ! + \* 0>\$% : 9⇔, 20 / 0⇒7 R.

(I QNHF h7@NY: NhOQNhF3h73NP hMQAN TI COMAP NOOKP F7@NP: XHBH9: NH4AN h T: MA HY GPPLOYG ANI LV PO HI NY 191 UHD IF 39rsh Pilo HCPARC3HP, @H-MM Ch\*+@FRh 93HOME H (%HRBL: Xh

\* "' $(+\$  !, , 1), #\\$

. I COM 6 FA H9N X18AHONBIDE H<FN I9Ch  $?$ : OPA H-BAN  $P9$ :  $h$  7@ ADD 3H ODB M Q FF:  $h$ TI QONLIQNN Xh?FAQONh: Ph9; LIONhFh H QT: 3CN NGU3N j

**+ATI QOODFARO XO @H-MACCH DJ ADMO D** FIGANI 71 HPN FONBORSHN 9: G3NN KTI QD

806/06.97: 40=498 648×9/?. >498 / 0 T: NN XHF OMAH NG 3FA HOM9: HBH I QT: IF: h 9: LQ4DnQH7: NF3AHP. GLOCh: PHD3ANTI QFCh  $@483E/0.$ ,  $\infty$  = 6.977?  $\approx$   $\approx$  98/? T: NOA HO 3HONE h\* (% h+AH HKHF NOAQ h F.HP. OP. NKG 3AD HFN HF. ON7I HFN SAHP. ON9: h  $\cdot$ , @  $\cdot$  ?80  $\cdot$  TI QOMGN SH7@ XH3H73NP. http://HPN XH93HOntp. GLOn: Ph93QPN On LNID POUnD hH3AND o  $20 \Rightarrow 98$ , 7 H39  $\leftrightarrow$  0 / ?  $\ge$  = 60 = ?::  $9 \Leftrightarrow$  / 0 F. h<sup>\*</sup> (% ht T Q Dn T: NN X hB hH Q T: FF hT: Np G 3 ADn: Q h F 773 O A H h 9: h F h  $\approx$  3 AN j h & 3 A H p P. H3HPMQAF1 OPh HPANG: HPOOLLINP.h

> #: hT3ADn: 003 W Nh9: h9: P3AFF. NhMQ Fo G WhAHP. NO OD Nh: PhD 0003A N3Ah9: hTI QO h MO ORGH ON9: ON3G: FAINSFAIHON h?: H D 91 HH NIMO FMO. ON AHH NG 3FAIHON 5h 7: h NAAQ On h: PH COD: Hh: V3G At NIHON7: No CODP93HONF OG I AD517: HAN 0> P3AH OD93HOD9: bGPCNOBNPATF.Q

# $85%$

+: FIH OLN CONT GPPL On 91 70: OLN D **CONT GILN D7PO Queen HBP On Qa'n** 3LAN> NH7: rH PUINE Q H Uj@GFSK  $+(b)$  / hOPOHPW:  $\Theta$ : HLNIPI71 F.H. $\Theta$ : h 71 GGCHAT3PAH A AKC3HOM HH VAHK  $9:$  HANL3Nh  $@N@Bh$  3HOh +(p) / kh FOOIH + : OD 3LLFA3PA HO HPT H73Lp COF: Ch93HChQH hPN3G: h9 37PA HhQL: p 7A MO 18Ch CNHADD CNKL CADFASHOG AO ON 9 CH h3LL3N AFI A A 5h CH h3C PN hC3HOn 7 HH VAH

 $\#3$ ANECh9: Ch3NEARE: ChOCNA  $+(p)$ 

L3NK& ATNI LVP@ HKDHT3AD71 GG: H7: N15h

+CLLINP8G; FAN HLIQNFF ODBOFNAH? ON :HNLWP@H

& ATNI LVP@ HOQLLINP. HF ODBOFNAH? ON LVP@ Hh IH NG 3F On 19: LQQDQH7: NP3AH P. GLOCG 3AONLICN TG 3HL3NPROH-T3NNAT: h L305HPN QT: N19 AH NG 3PA HOONTBHT: NO OA HAACASh P, HBILN G AN ISHOOLLINP. NA F. ODGOFNAR? Oh : Bh; P31-FA9 ARhAFNM3h: Ch MO FMO OBD OPOBOYOOLLINP9: ODBOPAAP? Oh (NATAL3FG: HPTF. HOOLLINP9: OHOL: 7A D 73P. QNO9: 171 HT: NOA H71 GG: hhNhj

**+ANTI CODH<P. OF 30b3G APA NYBT: 7HF ON** Q .: 7A 73P CNOB: h71 HT: NOA HKDP XnCH 71 QLh9 K AFi5h F: VPN8APhQQAT3HPhrL3?: h

 $#\$\% #$  $01/$  ("  $+$ % &2/ 1(, + IS3( " SO

#### # (%"L  $\frac{6}{10}$  $#$

LN 7: 9: HP. In H6305/9N R s

 $N$  LFFA 7sh: Phi 6P. HANNE  $nG < G$ : hPVL: h9: h ARAFSIKTIGG: HP QDONOKNIOP Xn Hn N COFF3Ph& 3AD F. Ch7@BH ChN HTI W: Ch O 7CN R kh: Hh61 HH hC3HP, KhLI ORACh: Ph

"FACG?ARA9: hFh3H7AHH: hh-388lHn L3NHFO19: QVnal H7FAAHQHNOAAO hN OD Gp 7N 3FAAOh 9 AG LING: NY9: ON @BH OO: h73N37P=N ON 6F. HPHF. hLFCONO QT: HPHO HPH9: h9: QVh %3h O NPA h 9: h FAHOPNO/PA Hh LNAHPh r: Hh PVL: O@AY; N HPO L3003HPHL3NHU@K@ shNOOG6FN3APbh  $7:7<sub>h</sub>$ IW Xh 7:hMD h9APh&3Vh NHH Nh

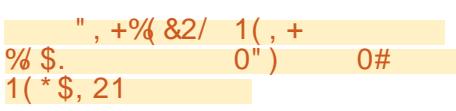

r@FPLOmO@A.AP9: TrLI CPONLVP@ HOCPYO **TON LINGPG IS** 

% OMAH DAT: OKOQAT3H PON 7A99: OD QQSHL: QD

T: HPHTI QOD3A9: NH5h9; 7A9: NHMO3H9hQPAD & 3A P. H3H PKONH CODGI 9A I HOLFAHOD PACTPA HALMA-PALI CHICPARO NO: ODACTPAA? ON FRO NET MO. FFI

 $\pm$  FF IN  $\circ$  G6F N34P557: 7A

 $\#$  +0 (

 $", +\%$  &2/ 1(, + - / ( +1 % 701/ ( " 8

:  $FP$  KO NPAKO G6F  $RQ$ : HPAAQ K5HF  $i3H<sub>D</sub>$ 7AH thiG: PQ 9: i

% h3h; P, hl Z 7A FF G: HPh3D QP, h5h & ATNI LVPROIH i HLI QVIFBIT3NP. IT (AS in A HANQ h7: P3APh9: B5h93HONF ONGQARON H 7 PONHOL9: LOADOCHT: NP3 AHP. GLONT: OPh G3AP H3HP 193HO 1BhT: NOA HH Z 7A FF ih

: O Ph91 H7h P Q PhLI Q Nh 7: hG I AQ h#: h

C3ADIMQ h7: CPhLFCCD71 CNPhMQ h9 @86Ab

POP: KhG3ADhD 71 H GAO hLI QNHF hGIADh

(I QNh: QOBWNNFF hH QT: 3Qh9NSL: 3Qh ' I QOBWAN TA H9NIHO093HO09: HLNI7@3AHOn 9: h71 HT: MAI Hh h Nh khtt CODE h71 9: NA Xh 3NPATE O

9: HBIG 3H4 N KO 43HP h

h

- / ( +1 %  $\frac{1}{2}$ , +% &2/ 1(, +  $7($   $\degree$  /8

 $LN<sub>1</sub>$  7 $@<sub>2</sub>$   $M<sub>1</sub>$ **PK9: TAH XMQ AHBHO NPA h OPh V37p**  $P.G$ : HPHBHG<G:  $h$ H7INHQH:  $h$ AQ

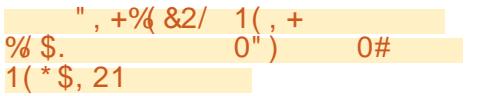

FF NOULL ON NO. AF **b**3AN hPARN LIHO h : OPINO. HTI QONLI QT: XKQPARO NKOPNIA 751 Ch

068 - 2 560Dh 0960-HLN ?N3GG: ON 5HBh N PASAR HVOATARD3HOPF h7: HPN h9Ch: V3Oh 30Vh P3PO H40h'lifi: OPhLN ?N3GG: QN19: p LO 40 ae h PhotO Or@ CN OL: N9Q Or AF OP 3 CP. ONL L @ P ? NBL @ h 3 G 3 P. ONL FOR 2A NL GOOTA HO & HHCP. http://theOrisin.html "Fh: OPh PR QD QNOn LNILNA P3AN h 9: h \* 3AN HAV 3V41 FORA HOLOH HOLZA P H9: h71 HOLARD  $:$  PhL300 hBhLFQL3NPh9 $:$  hO HhP GLOh5h N 9A : NH9: OBNPATE ONLI ONNE h & h Ph9: Oh **PCP NAFON +I H OR h: OPh h UUUiP@9: p ORH3P. 9?:: 日WWhi** 

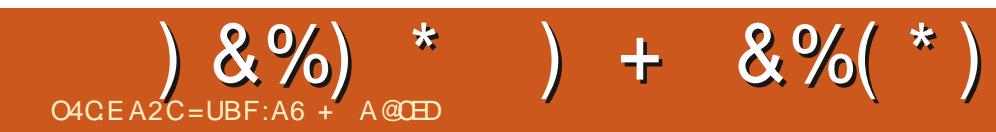

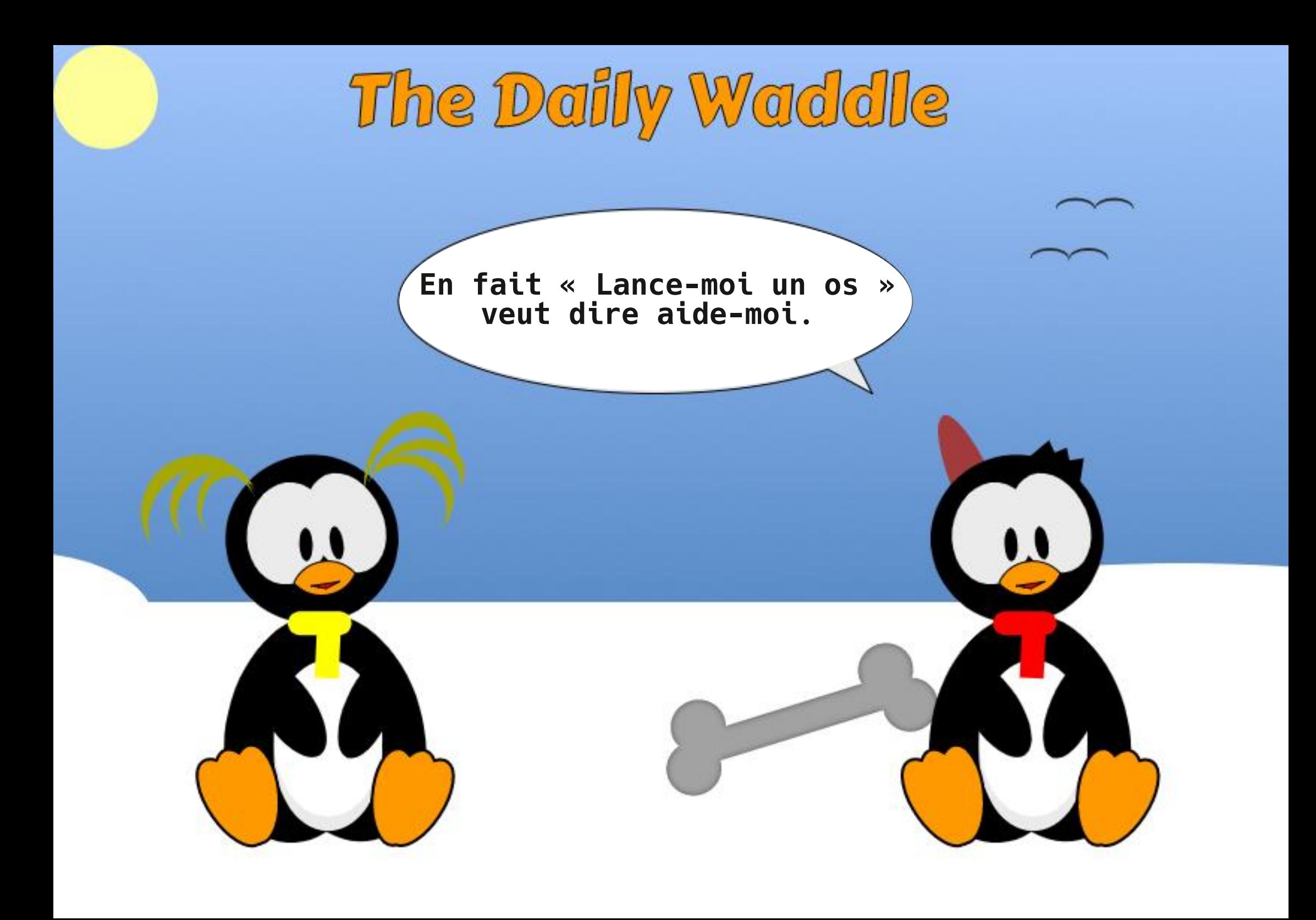

### #  $%$ \$ %& \$ %\$ 72 S@? D 5 6 DD2 | 6C": ? FH X F2= @ @ E **O4CEA2C**

<span id="page-40-0"></span>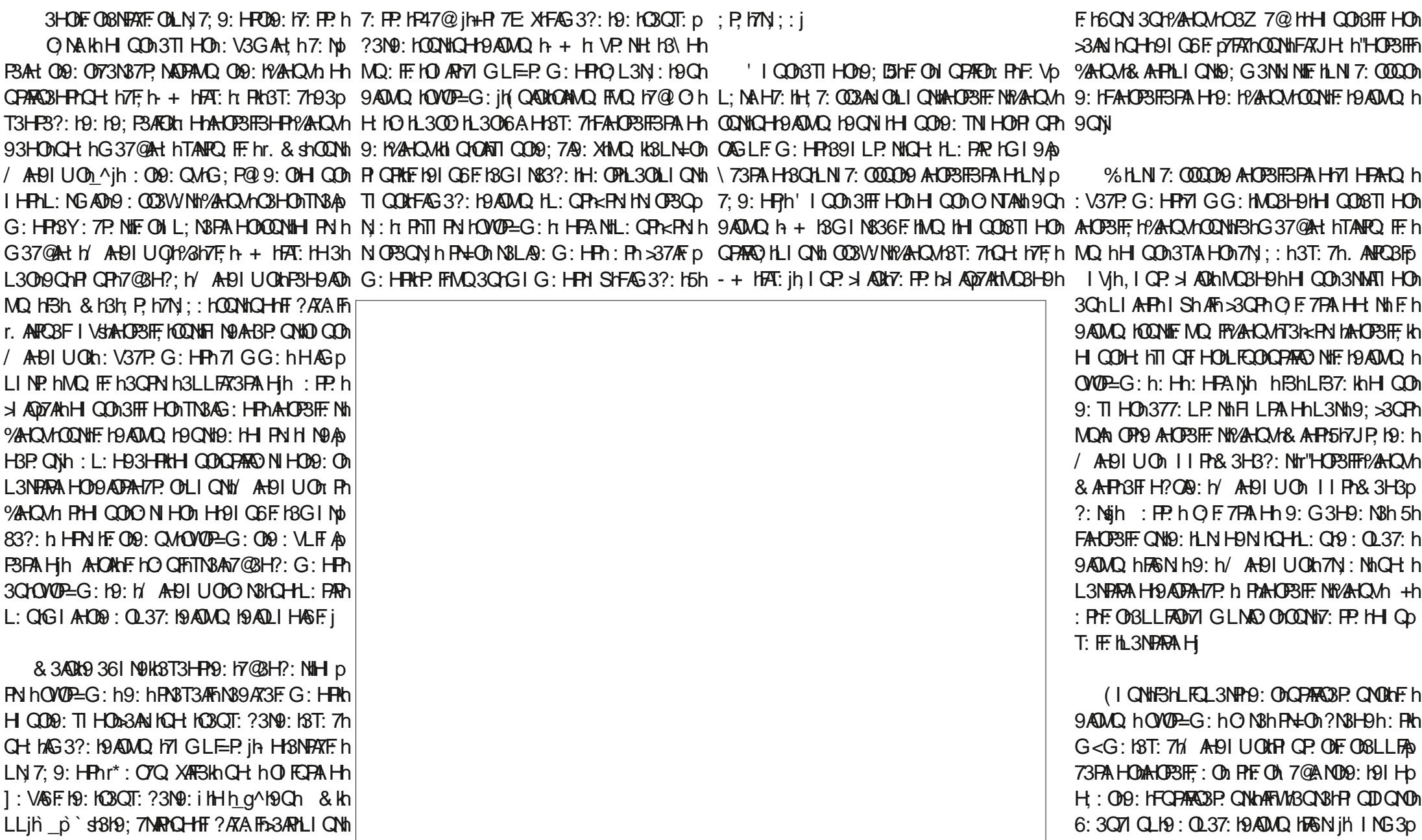

# #  $\%$ \$ %& \$ %\$

F. G: HRKFAHOP3FF. QN1924HOV17N: N3H3HL3N0  $\blacksquare$  I QQU8TI HODG 3AHP. H3HPHF. In G: AFF. QNh  $\#$ : QL=N HVQ: FF. In SHOU HH; In SHVQARI HVQ. In FARA HH; 7:003AN 19:1>381 Hh HFAEN G:HFh 9:0h9:QVnGIH9:0]h'IQOh3TIHOhQH:h MQAn:HTAG3?:h9363H9IHH:Nh/ AH9IUOh 3QR G3PAAQ KO3HOMQ KRQPARQ3P. QNA H3FA AKOP3FR3PA Hn: HPAHN G: HPh3 H7PA HH: FF h ^h Hni^` chri Q13T3HPhshPiQONFON QPARDh H3AP6: O AH9: h3AN HVQ ANQ h7: HO ARh 9: h/AHQVHVQAO. V; 7CP: K9AN 7P: G: HPOQNh H; 7: OD3AN ONLI QNh: OD3VVNh%AHQVh6A.Hh (3Nh: V: GLF: KOONhGIHALINP36F: h3T: 7h F: hG3P, NAFF9QHOVOP=G: jh PH-IQOBTIHOn 3T3HPNF; 7@3H7: 19: hBN H9: hTAj CHOAND, h9: h c^h l kh/ AHBI UOMO h; ?3FG: HPh?3N9; hBHLI COASARR; h9: h9; p ONT3AP9: HTANIH C ^ h I h PHEAK OP3 FF CN th G3NN No CONt ABIU Cha CA 7: OPh 7: hMQ h **%AQM8HLNAD HTAN Htd^h I K9I HPh h I h H QOFT OFF HQ** LIQNHF +h: PHF ON3LLFADHATN: ON3T: 7hBh 9 ADPN K T IN OP In P3HPI9: IF: 01.37: IFASN j  $\pm$  13 hP. NG And h13h0 NA h37FQ  $\pm$  h9: 0 h

>381 HON9: 003WNh%AHOVhO3HON71 GLNID

) Q3H9HFAHOP3HFRAHHO.OPHP. NG AH: kh G: FFN hQH: hAHOP3HF3FAHH9: h/ AH9IUQh

 $=$  2? h OPQHL300AHH b9 AH NG3PAAQ h 630 h93HOMF h NBH9h' IN9h F3H7hl Sh4Fh PAHPLE IGHT? IYAHOV INPOL **@FLOmFAHOLH NP@UIN9LN COTIG** 

BhOF 7PA Hh9: hFI LPA Hh\*: 9: G3NN Nh G3AHP. H3HPhr<sup>\*</sup>: OP3NPh' I UshN 9: G3NN h FINGLASP. ONLI FINGLAT: HVQ HH CODBTI HOM 70 ADAO AHOP3 FF. NHY AHO WHEN 7 JP. H AHO 91 UCM7: CPhF.hG: HCh9: h61 IPh \*- h r N3H9h HAA: 9h | IF TF 39: NstMQAAO BZ 7@h :  $RMOAHQDBIHHHHBhLIQQ6ARRH9:h$ 7@ ADANTE hOVOR-G: h9: VLFF AR3PA HhMQ h H CONTI OF HOLOPARO NI

(3Nh9: >3QPkh%AQM&A+Ph' h A+H3p GIHONSHOF. 7PAHH iHF. HG: HCh  $* - h$ 03Z 7@ N3H .: H93HPh ^ HO 71 H9: 003T3HPh F. h9: G3N\$3?: h3QP G3PAQ h9: h& AHPh - Hn9: \FG: HPhT: NPA3FhIDOUQ3Ch/ Arb 91 UCh II Pr& 3H3?: NYBNNAP. HF. h71 GLP. h 5hN 61 QND: PhQ-h3LLQAGQNh HPN: h3h LIQ YIN COFF3FINQ HBIG 37@At 19; G3NN h **CONV ABIUG AIR IP X ?3FG: HPMQ K** ON HT: CPTTN3AG: HP9: G3NN NOON & AFRI AFICOZ Ph9 3LLQV/NhOQNh HPN: h3Ch9; p L3NPh: B186N=?: IF 171 GLP 151N 61 QND : Pr9; G3NN KOONWAKOWAR OPR9: KOOAR i

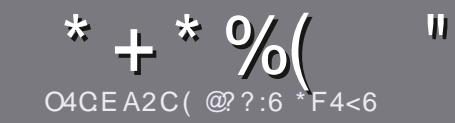

# $C4CG6$  A  $CFC=6$  F  $=$  : C4=6 # 282J: ? 6

## <span id="page-43-0"></span> $"3?6D5:G4FC46D$

I CPBN PATE IS I APREN HEALS CH LOSSE HH CLO CH L 30PN h5h-60HRChl Ch5hFCHh9: hO OhH G6N CM 9: NAT: ONSG6CH-POKNOGGH-POKNOGGH-POKN P7S

# $"6DCT8 = 5D$

n%H G6N t9: hGI PO tOP PARAGAR KG3ADH P.Xh **6A HIMO 19: HT H?OBNPATE ONL: OT: HPKPN 19ATAD ON** : HALFOOA QNOAL3NPA OKAL GGFA: OA93HOALFOOA QNOA  $HCG: NIO$ 

 $F$   $Z$   $7$   $R$   $R$   $Q$   $H$ <sup> $A$  $R$  $F$  $H$  $R$  $Q$  $H$  $h$  $Q$  $R$  $h$  $h$ </sup> **@PPLOm6ARFVtb7GUNRAH?** 

m 7NF: Xh TI PN h 3NPATE h 93H On TI PN h FF ? ATA Fh  $LN \times N$  KG3ADDHN 71 GG3H9: N3ADPA6N  $Z$  7: ih (FODAGLINP3HPhH7IN htt<sup>\*</sup>" \* h 'h \*"" \* h  $\%$  \*,! \* (! h,  $\%$  h \* & & "\* hh

hm 3HOF3NRAF KNA9A/Q XHF. GLB7: G: HPMQ h TI CONTI CIE XALI CIVACH hAG 3?: hLN 740 h: HhAHO 9AAC8HPYF.hHIGh9:hFAG3?:h93HOACHHICT:3Ch L3N3?N3L@hlCh: HnAHP?N3HPhFAG3?: h93HOhFh  $917QG$ : HPh ,  $\ln$  L: Hh Z 7:  $\sin$ 

OH HBN?: ONIO: H ^^H\_A! FONG 3VAG OG h HOPARO Xh 9: HBHF ODG3AN H\_3NT: HANN5HF39N OD HG 3AFL / CH M7 GLN COA H6300 i

9: bl NG 3P& C2 Dh Q4+, 64 ? 0jh

% NOVO hTI COD<P ONLN: Ph5hLN O HP NHF3NPATE Kh : HTI W XOF ILL 3NT7I CNNA FF5h **ISNEXT: O SQTFANT: G3?3XAH II NºI** 

# $*$  C<sub>25</sub>F<sub>4</sub>F @ D

+ ANTI QONTI Q FXhPN39QANIh Fh & h93HONTI PNIh F3H?Q IG3P. NH: FF. KnT: QAFF. Xn HTI WNIGHG3AF5h NH-HA SOFFANTE G3?3XAH II NPh: PhH CONTI CON 9 HH: N HOLh OI AP HE ON 71 HP37PON 9 CH: h: MOAL: h n (I QNh9: 0h71 HO ARDhT: QAF: XhTI QOhN) > N Nh5h : VADBHP. KO APF377=08Q1P. VP. H6NQP15HPN89QANjh ) CBH9hTICOBON XHP. NG AH; hFh KhTIONLICNN Xh P. F. T: NO NIF H 7 @A NICONIF HOR HLNA-7A 3F9 Ch CIFFI **AVF** ih

## $FFG$ FCD 7C2 ? 4 @A9 @ 6D

+ANTI PN hESH? Q hG 3P. NH: FF: hH: OPhL3ONF3HD ? BADING 3ADINE h>NBH83ADINH: hTI QO DAHNOA P. Xh L30h A HMQ HE OBNPATE ON A HPh H7I N HPN Lh FIH? On: Ph9 & 7 Æ On LI CN hHI COUNF: MOAL: h9: h PN89Q7PAH h9Qh & p>Nh TIQQh LN LIO h9: h PN39 QAN hTION h) Q OPA HON hICh h I QNAA NON h 9: hBhBH?Q h9: h& I FAN h5h7: FF: h9: h+@E p M% 0063?: 0091 AT: HPRKPN h Hrst NG 3R#( 18T: 7h QL: 3N h R9: hTI QOME ON HTI W NJ1%6N 15hTI QOM 39. h9Ch CHFh ANT. h: Hh hTil jh jh+AnFA9; : h9: h L3NPARA: NH5h7: FP. HHI OT: FF. h VL: NA H7: hTI COM n': HL3ONGPARO NH9: OHP36F3O vhi CHPICP HO NP h P.HP. Kn: HTI W.Xh TI PN h MQ OPA Hh I Ch TI PN h 71 CNNA FF5h

#### $U: 6G3$ OP N  $\triangle$ OFFAMPF G3?i $\triangle$ N

#  $722S/D$ OACGS A OF C=6

**+ATI QDO Q@AP X171 HPA&Q NBCh & KG340MQ h** TI QOHH ILI QT: XIL3Ob 7MAJ h H3H?BARba&R OH QOh L3NT: HANTI OBNERTE OCAEDO NI HEAL OGEA OD HONSHO 83AD93HOLF; 9ARA HAN3HB3AD I9Ch & jh

 $+$ )  $6FH$   $AA = 42E$   $@?D$ 

#### mE HPAN I9 CHO Ch

n<sup>1</sup>MQ4F3h7N: h

miOAF OP HP F 7@NP: G: HPPNBFOARI CIL3V8HPh mil StFI 6P. HANTI91 HH: NTF- \* %@QTP. F. 7@NP: G: HPM Q19Q10R. sh miOATh OPHBPAHO COMAHOVH CHOATOPARO hi At h

mQH IH P KONTANA

miQHN ODG; IST: 7HF OGI HOD PHF OG 3QT3ADLI AHPO

## $\#$  2 EUC 6 =

 $mZI$  HCPNOZP. CNb  $RGI9=F$  hh n193HOMQ FF. 173P, ?I NA hTI QOMF. 16: FFNA Xhh ME OMAQ FMQ OLN 6F=G: OP 7@HAAQ OD T: HPQ FOMAQ HT QOBQNA XHN Hp 71 HPN OXSIFOPAROSPA Hhh mio.445 CPb374E19: HE b3.4N by H7PA HH: NiO COP/AHOV/hh n1049: OLAFP. OM AH9IUOMHPD, P, IH; 7: OOBAN On h mQH IHI P. KONTAHMh miching CCG; 18T: 71F OG1 HOb PHF OG 3QT3AOLI AHPO

82D36D@? 5 VFC6 F? 6HA6CFA@FCU4CC6 F? 20E4=6 U4CG6J 2F DF:6E56D:6FH  $56D2AA=42E$  @ D6E5F > 2EUC6=BF6 G@FD  $FE = DGJ EQFD = 6D$ :  $QFCD$ 

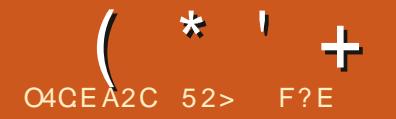

 $+3F?F F F58:6$ 

<span id="page-44-0"></span>M3KR QP. 19: NHAN ILOGFA3FA H9: IF. MQA - H: h>lADMF.hP.F.7@NP:G:HPhP.NGAb na-Hn(h) "hMQAB):G3NN.h.HnGl9:h+&P.lkh9lHPhFAHP.?N3PA1Hn3QhP@eG:h.PhBh AlOne - 6OHRCh O9?Ah OPHBhT: NOAHh H.KhD3Ah-SARh OH:hT:NA73PAH-h9:hBh m :O0&370%9 LLF:hGI9:NH O163O,ONOONh GAO K5NF,7@FF:KOIH-PG:AFFON-QI

aj^bkhO NPAhFh`^h3TMFn`^`ajh: FP:h O GG: h+! `cdl93HODQHP: NG AH3FLI Q\th "HP: F b: hLQ6FA73FA1 Hn9: hF3h9ADFAA6QFA1 Hn: OFh T; NA: NhMQ hF. h\ 7@ANh"+ h; F3AFh61 Hkh 7: FF: H9QHGAFA, QH9: HPNIADT: MOAIHOMAP, p LQADDHF3AAGADAQUNIQH: h7F; h + h, MQAL; : h  $\frac{6}{3}$ %+, NG 3AN ON93HON7: h7V7F H9: H9; T: FF LL: p 9: h: HP VM i^ig ih: HP VMN H9HF ONP. OPON G: HPHAQAGG=H: HDQQAQ5HBH\_NI7@8Atth 9: 19AGPANGQPA HOBYAHQAHPH=OD=37AFQR73NARFi T: MOA H19: h+QLLINP+5HF H?HP. NG: hr%+sk >3ARhP. QPhF. hPN\$T3AF19AZ 7AF h9Qh9: L3D - 6Q FCh Q9?Ah bj^bh%+KLN TQ h: Hn MQ F3?: ISQ9; G3N13?: j 3TM<sup>/</sup>n<sup>^</sup> bj

)  $)$   $)$   $'$   $\uparrow$   $\uparrow$ 

LN=ONGH hT: NOAH3T: 7h6: 3Q71 QLh 9: h7@H?: G: HPO093HOFF OBLLFAT3PA HO % Ch VA: H7: CHOMOP=G: HN 71 GG3Hp L3N19: > 3CPK7: FP. H\_CGFA73FA H74HARTFCPh 9:: OLI QNh 6CHPCh C9? A h aj^bHIHPh MO HMO FMO OBOO XIL: PAROBIQOP. G: HFO  $L30\overline{r}$   $@H$  : h $R$   $H$ 

- 6Q PCh Q9?Ah aj^bhO N3hOQ LINP: h dhn6AP

L: H93HPhH CohGIARhIDOMO: HhD3HTANH

#3AP F7@NP: h 6Q FQh Q9?Ah ai^bh

3T: 7h AR INN H-Ph5hL3N-PANh9: ChO CN7: On

IZ 7AFF. On % ah P3AFF. h 9 Ch \ 7 @ A Mh P, F p

7@NP; h P3AP9: halloh I k7: HMQAKO FF HHF On

 $H NG: OB7PQ$  FF. On: OPGI9: OP. in: h p

70 A Nh OPY: NP3 At G: HPG: 3071 CLH FOOM

L: PARANQ  $h7$ : FQA9 - 6QHRQn` air bhH No

G 3F I 5I blo I I II QIMQ 17: FQAO: IS GG Q H Ch

 $\Delta$ , pi

 $\textcircled{f}$  \* "" \* %

`ai^bktMQAna3ARnck^hli

nbh I h ChLFCOQ : H &

 $+$  \* O

:  $PP$  HLG6FAG3PA  $HHN$ ] =  $P$  HF  $f$   $P$   $N$   $Q$  $P$  $R$  $p$ T3AF9 CHh7: NBAHH G6N h9: h9; T: FILp L: QNDh9: h Q9?Ah93HOhMQ FMQ Oh9I p G3AH OLN 7AD

- 6QHQh Q9?Ah ai^bhQPAQ HF h6Qp N 3Ch C9?Ah ^jej khVQAx OPGH hH Cp T: IF: hT: MOAHh: 3071 CLh9: Ch3LLF: PCh 9 G16 GN 3 G1 UA9?: PGH HPN 8 G19: O171 No N 7PA HOT PO: OBG: FA NBPA HOLMA7I G p HO P3HPO MQ NT: NOA HO AHP, NAG 3AN KO NE HALN 7: CO QNIH P. FFI CO & F73L36F N LNADF3LLF. PD FF 7EUINE OD PF3LLF. PRG; P

- Hh: YI NPh71 H7: NP h3h: ?3FG: HPh : P. ha3APLIQN13G; FAIN Nh Pr, P. H9N HF. ON 71 AHON7@ROBOLAFON-7@ROBON: PHF h / AH9IUh+@Q : NH3O007A.KHNQAKhHOGp 6F KN CNHARD HPHF ON Y: PODGI CBOAC ON 9: OD: H<PN ON 3NO V: GLF KINO3H9hTI COD 9: LB7: XIQH h: H<PN h Hr@GP9: IF, 7N3Hk : IF IO. P. H91510311BN : QNG 3V/G QG h Pt5h F3hG1 APA, h9: hF; 7N8HhT: NPAT3F: G: HPh"Fh 91 APIVM3TI ANN 9: ON CPAACOPP. COMONI CN9CH GIA-CON9: CON9; T: FILL: QACCHA-DA-O h9; p F. 7P. HP9: 17: 19: HN 19: Y: PONG 3ADNL: No OH H F G: HRIDIF OO: P. OP. h73NIDIF ON FNICT: 12<FBFEDD FANARBFFOIBACANDIF.CD 9: C37PAT: IR CID CND

%XX71 H7: LPA HOGL3LANIL: AFPL3NI  $9:$   $3QPn$ : OPn: H, HarLN OVQ shH QT: FF in **CL3N3T3HPRHF. HL3LANHL: AHP13T3APT: P. h.** FIG<G: 19: LQ40h 6QHCh Q9?Ah gi^bh : Ph71 GG: H83APh5h<PN hQH: hT; NA36F.h 73N37P, NADPANQ 19: hBI9ADPA&GPAHIn: PP.h **I ADDY ALT: OF SIGNAL EXAMPLE TO A STARBLE TO A STARBLE TO A STARBLE TO A STARBLE TO A STARBLE TO A STARBLE TO** L3LANIL: AHP @ 6ARQ F T PIVM HP BD Q P h QH h7I HOP FBPA Hn9; P AF On: Hnd NG: h 9: h@ G3N9Kr HhF@ HH: QNH9QHI Gh9: h 71 9: 10: 17: PP. 11: MOA HKPGHBN1P4 6 OP. Nh N A K HL3LANDL: AFOOD HPH QYHARG 3AD CHO CHBT: 71CHO G3N9i

>QHITANTE IG3?3XAH: IH h qf

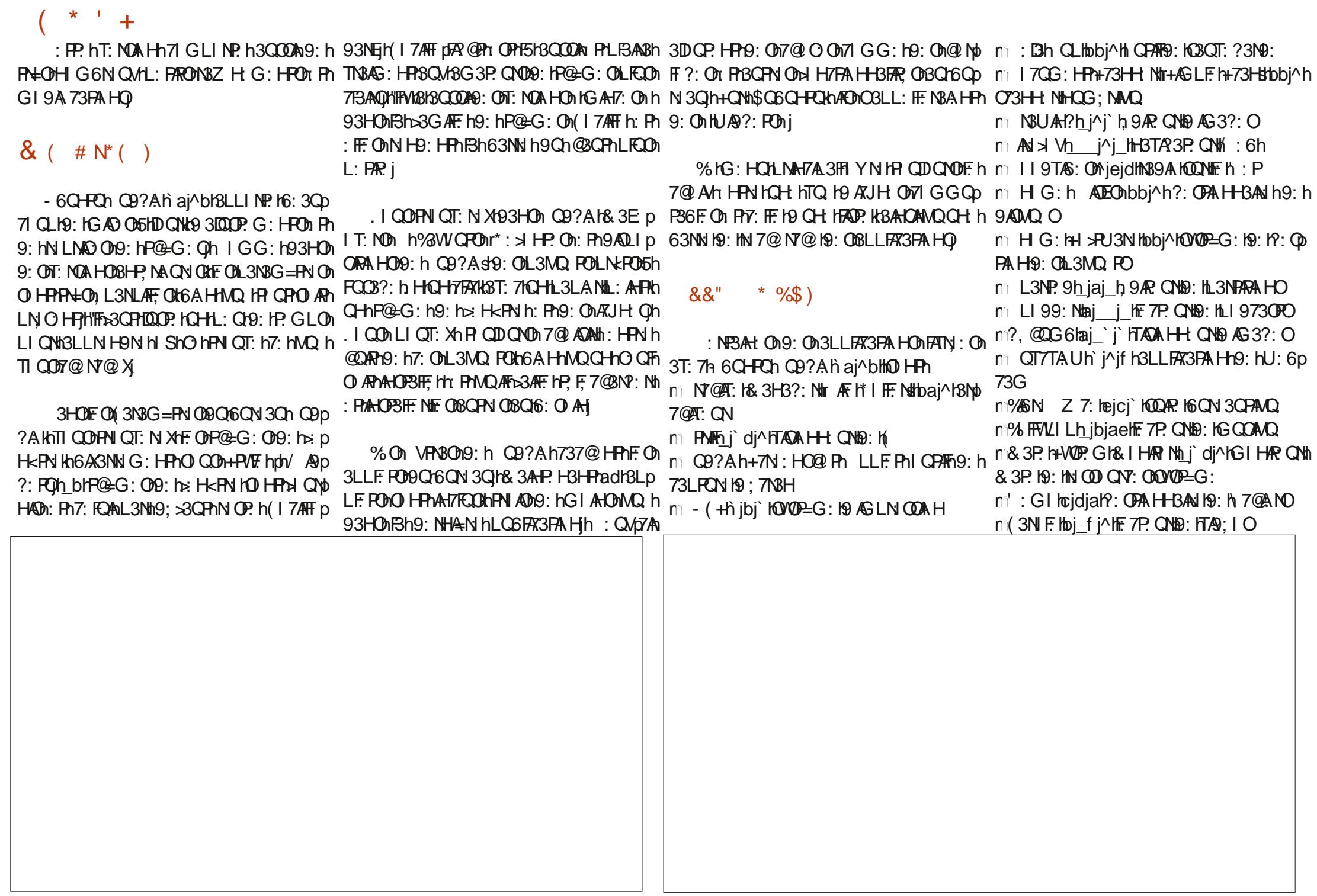

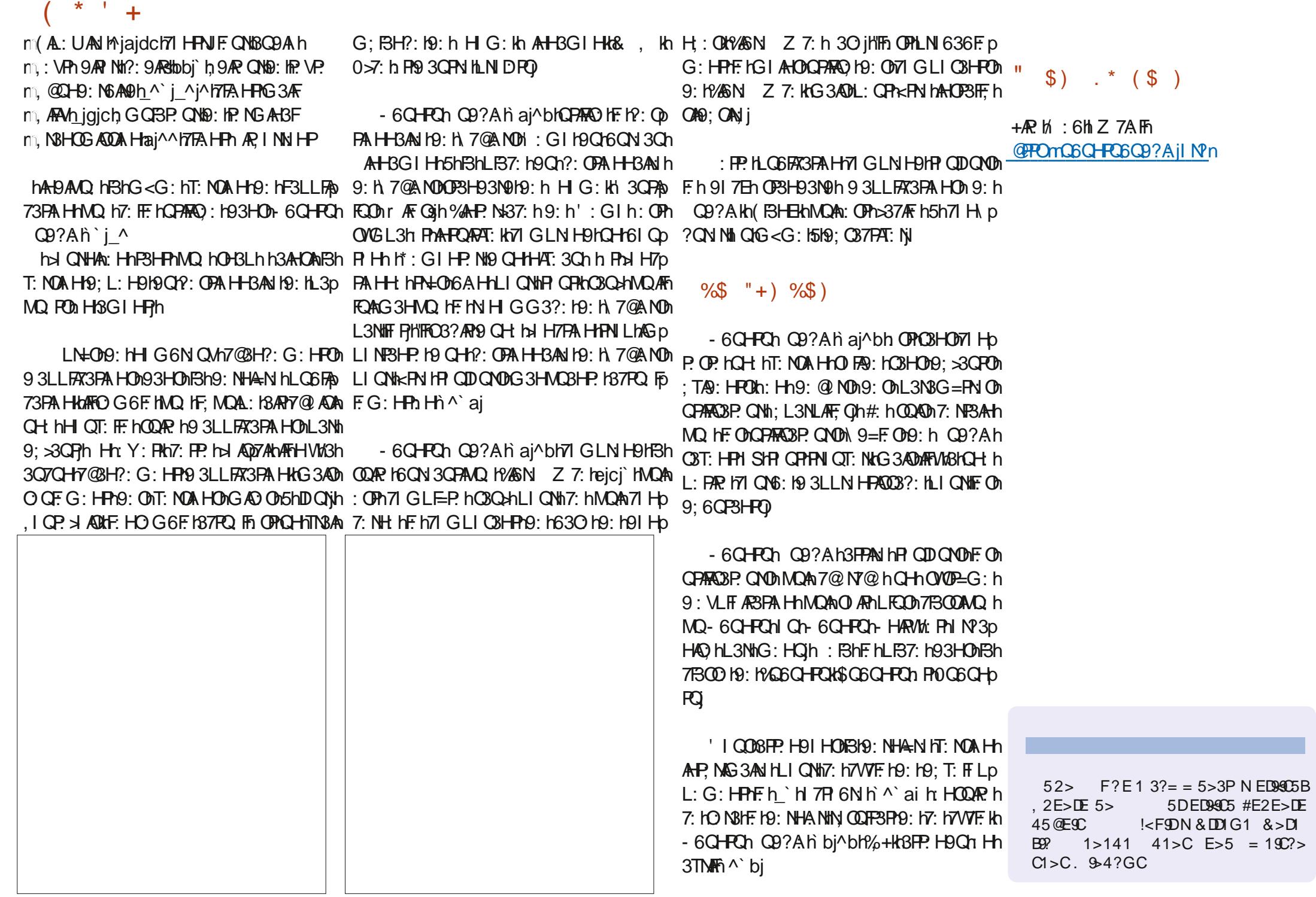

> QTFI7ANTF. IG 3?3XAH: IH h\_gf

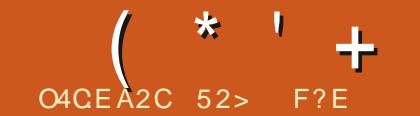

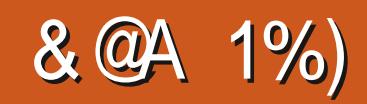

<span id="page-47-0"></span>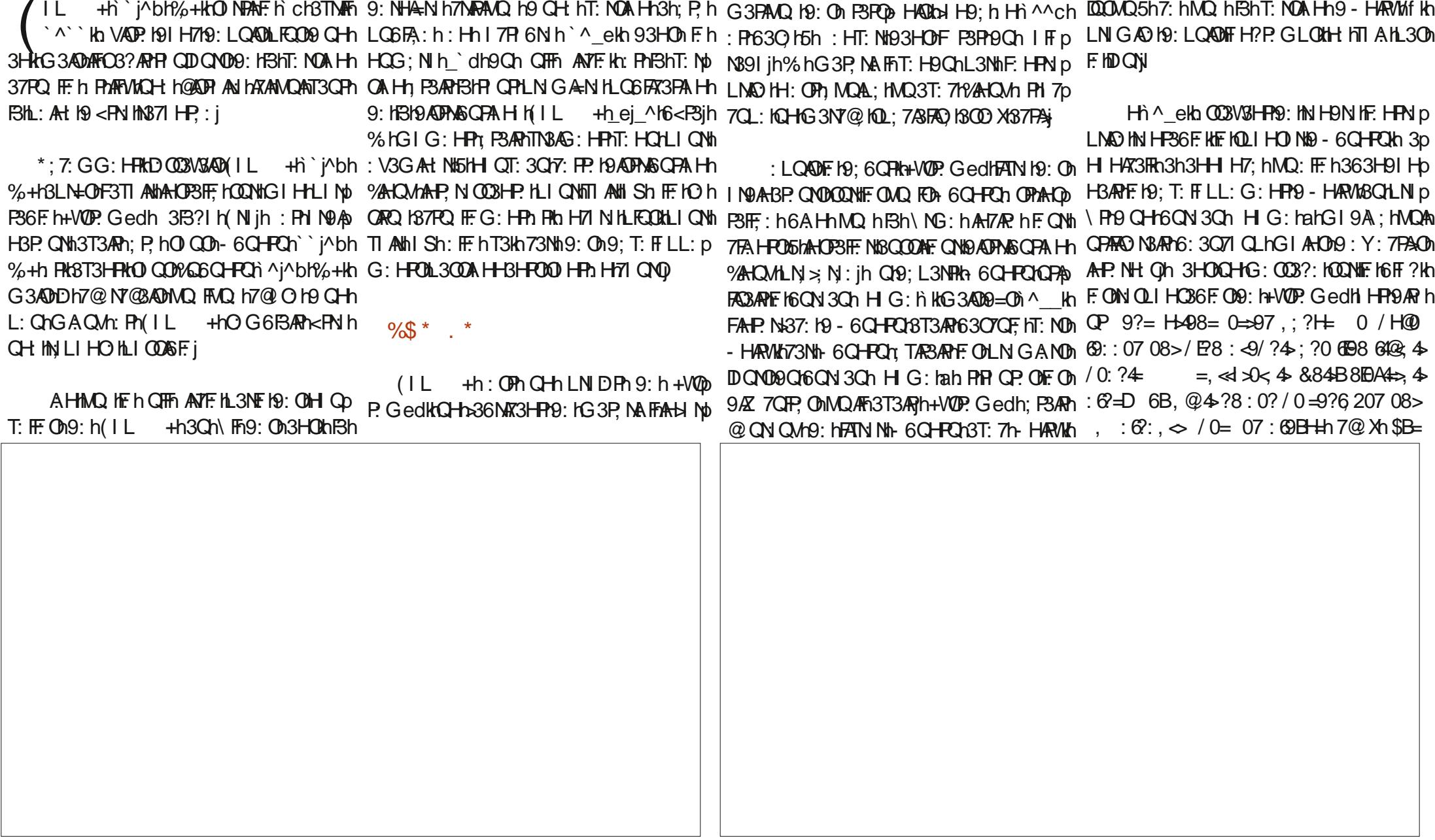

11 米

?> 464, 408> / 0= 08 @ 498807 08>= 5h?3N9: Nh Fi 6D7 FAIn 9 - 6 QHRCh 00 QNh Fh FAOP. HO: 003 LLFAT3FAN HOMA-7 FCO ONL3NH9; p LGGFAT3FAN HAHBh^j^kBT3ARQ HHIQT:3Qh  $\sqrt{27}$  $(0.240, ?/4.08 \times F.0 \Rightarrow 0.047$ iG3NY@hLNI>:ODAHH:Fhh:PhBh9ADPNAb>3QPhLIQNb3AnCAnFAGAH:N1F:ONLNI9QAROA9:h6QNI3Qh3LL:F:h+& "hrQH87NIHMG:h :601.4⊳/01.4+008=9⇔0:?07.98H?4 6QPANHONPNIQT:hG3ANP.H3HPh93HONFON:i7IHOIGG3PANHiMIGG:hFONF7P.QNON:LIQNNIIGLQP.NNIL:N3PAH?h+WOP.Gh&3Am-h :0<0=>>08>39?=4=>0F:<9:9=/Bs-?8>? 6QN3QM9:hOl7AP;On:Fh9:h?IQT:Nol9:hGQQAAQhPhF;ODQM7IGG:HFhOIPA "HP.N=37:hIGLIH:HPOdroNST:7nQH9I7Eh . @4>H+H/4O.460:08/,8>?879708> HG:H=008771GL3?H:H9:HONTA":009:h P3ANIhPH9:h7N:NKQH6QN3QfGI9A;jh%ah @BQPG:H=PL:NOIHH=BFAQ36FhPH9:hHGp 9?==9770=/0=>0.3896924=0=0>89?= 001LINPIL3VSHFON 3LN=00F. On HMO<P. On ei\_^h F3ARTBHLN GA=NhT: NOA HKO NFAh 6N QM N3771 QN740h 7F3TANh H QT:3QMh . @8==08>4; ?&-?8>? / H<4@4> E+> 4 3QLN=009: 007FAH=000+VOP. Gedh OST3AP : H17F16N h ^ eh Pr63O: hOONth 6QH=On) QBH9hFBh9A/A=G: hT: MOAHKHBh`j^bh%+Kn /E..9∢, @ 6 ⇒ x + 240/0, 8984, 6 MQ hBh63Oh9: hFQNh7FA HP = FHLIQNH9: On ei^ih(IL +h9; G3NN h9QH h63Oh: OFhOINFA khFh6QN 3Qh3T3AFh9: OhN37p  $: ?47.48 \times 08.45884B \times 9? > 08$  / HOU LINP36F. OND QOMARO M P3ARP9A'; NHP. in 9 - 6QHRQ18T: 71F. OG < G: OLGGFAT3PAHON 71 QN/AD77BTAN19; \HAOO36F. OL3N1FQPAAD 69::.8>884B + + + + 708> + 4 60 6:3071 QL h9:hFQ NDQ PAROSP. QNDHPNST34F0 6AQSHHQ FF. On:HSTNAF0 HN 7F1 6N sh PNF On OSP. QNcQ + h377=0h3QnG:HQ h9:01?:0P. On  $207 := 1 = 4$ ;  $= 40$   $89?$   $=$   $H498$   $=$   $BA$   $HP93$   $H0$   $F$   $007$   $AH$ ;  $Q$   $F3$ :  $N$   $H3$   $GP$   $RQ$   $R$   $G$   $=$   $G$ ;  $Q$   $T$ ;  $NQ$   $H05$   $RQ$   $L1$   $NP$   $N$   $9$ ;  $hB$   $Q$   $Q$   $RQ$   $R$   $R$   $G$ ;  $3Q$   $T$   $Q$   $L$   $P9$ ;  $hL$ ;  $N$ -69: ?H=08 $\approx$ 0.  $\approx$ 08/<089 $\approx$ 089?@. ? BHG:9:7Ath PHBHNI6IPAAQ ih:P3APHT7p G:hPTQDHFOH9:QM3HQh%OhG:QO3?:On H3FAQ3PA H+9AQLIHASFih%OhHIQT:3QM:Fp : <9/?4: ?4=94/4=8>/0@4>,<<4@</E80 73OAHn9:h7N:NhCHHQT:3ChOWD=G:hQDNhFCNh6Ff?hAH9AAQBAHPhMQhF.HbG:HPO193HOh7:HP.HLG6FA73PAHPIGLND 748?>0 F 0E?>0 0>89?=4800=>4/.8= 9: VLFFARBPAHNLIQNN7: 007FAHPON: PNF 00 PQ QQBOG: 193HONBHO 7AP. h P3APPN3H9h H3AHPNQHNL3HH: 3Qh9 3A9: hLIQNN71 Ho 884B; ?4-4: 4-F= M8 68BB, @4-: = NIQLIHO36FO19: HBHOI7AP. HHPO: 7A9: h FF NOMQ hF: MOAL: hG3ADIHO9: h9: T: FF LD H. 7P. NHF ONOPHAGOP, QNO5h+VOP, Ged KCH-h /0-9880=/H4+98= 61.664+>9?>=47 9:hODATNHFQNHLNIh7@GAHK+9:G3No L:G:HPHQ.OPHBH7::h93HONF1LNIDR 7@AM+9:hP@=G:OH9:h=H<PNIh7F3AMDn:Ph  $: 607.08 > 0 \Rightarrow 0 < .97.70.06$  0.8 IB  $\Rightarrow : =$  N NGH HH OT: FIE HAADAMAS OPA HAPAAHO A Ph O G6N OLOH H.: NH NG 3H7: 19 OLN 7: OD  $.9819 \Leftrightarrow .60 : 9? < ?80 08 \times 0$ : <40.7 - 4 BhLNILION t5h7JP.h9 - 6QHRJ h3AHOAh % h9: T: FILL: G: HPh3h3T3H7; hN3LAD O QN13G; FAN, : 13T: 71F: 14VOP. Ged147@p >40?=0, 48>08,8>, @, G -, 8/98/&84 FO TO TRAHPOBT3AHPHF h7@ AMAO SH-9hAFOD 9: G: HPTBT: 7h9 AG LINP3HP, OTGI9A 73D, 9O F. NTILIBHA 73P, ONSHOLH TGIO PAAQ H9: h >B 60798/0Hz 4>2<8/9? @loF89? 71GG3H93AHPQHHH QT:3QG3PNAFF PAHONONAQO OMG<G:h3QMT:NOAHONF?ATAFOBG:FAN:HBHIL+@LH(AL:p **40.?** R "FON HP19:7A9:19:1N OP. N18T:71B1LAFh:VAOPBHP. OLLN OMQ 171 GG:1QHGI9=Fh/AN 151B1LB7:19:16 QFO hQ9A 171 GG:h FINDENC bSAN hh 3H HAR3FRSHN COOM 93LLFAR3PA HON9: hH G: k9: hN 9QAN HBh: HGAO H5HD QNb H71 HPANCH/8HO LPA-G: h 71 HPNJF QNBQ9A hP9: OHH QT: FF ODA7JD

 $\star$  +

 $\star$  + H ONOPTABLE ONNOONTESTER G 3 FAND TO: ON LINDING THE THY OCTER TO: THE 7 MARCH TO CHA  $\% *$  \$ ( $\&\%$   $\&\%$  1%) LI CHICBODON NHVQ HE HP F7@NP: G: HPh  $N$  61 $R$ <sup>O</sup> **R QPH QT: 3Q6QN 3Q93HOME HBH?3?: h**  $:$ <del>O</del>M6IH 9: hLN ?NGG3PAH n\* QOPhO NBAPIMQ FO . I QUALI QT: XHP, F. 7@NP: Nb37AFG: HPh ) Q FINQ ON 7NARANQ ON IHEN 71 GL3N h MQ h7@ O h9: HLFCODHF?: NKLFCODN3LA9: Kh  $+$  r5H\_3NPANt9QrQR h': 6H Z 7A Frh  $\frac{e}{3}$  \* "" \* %  $(11)$ (IL +h5h& 37 +KhLQQQMQ hF. On9: QVh LFQQDN 37PAIn PPPF 63F. G: HPG: AF. QNHTFI % ONP. F. 7@NP: G: HPONO hal HPHQHAAQ p O HP19: ONOVOREG: ON9: VLIF ARBPA HDJ QND HVMBT3ARIL3ON9: 193P. HAG AR ILI QNHF IP. ND G: HPD: HOPPPLK73N\$3Q7CHD: ARINN HPD: OPD HADL3NHF OD36NA3HPOD9ChG3P, NA FROONIGAt NKG3ADR CP. OF OH CT: IF OLG6FAD 9ADLI HASF jHFFV18RaHP, F, 7@NP: G: HFOBCh 9: LI CBHPOONICH h7F h + h, MCAL; : H9: h FON N9ABP. QNOMQAFONT: H9: HPh& 3AD 73PA HON9: h(IL + HONO HPh3NKP,: OIL 7@ AM HBHT: NOA HOP3H93N9H9: h kbfh Ikh : HPIVM\_j^jg\_jh(IL + h: OPhIZ 7A FP (IL +hOPOCHT?ATARPNBROAR) PKHP4-ON LIQNIL:NG: FPN h5hF;MQAL:h9:h7N;NtFh QH;hT:MOAHH9:hikgeh IH ShFhOQLLINPh FG:HPhiOQLLINP;:ihOQNh.:HPIVM:Ph PUPANE: HEN LINGO h3hLINGDIBh9; 7AGA HH9: h H QT: Fh HTAN HH; G: HEP9: 16QN 3Qn +p 9: HBh73NP. h?N3L@AAQ H TA9ASh: OPNAHP, p : FF. H3HPA±OGA.H-9: G3NN. H5H\_3NPANH9: HBh NH9N h(IL +h9AQLIHASF h?NSFOAR p & "h h9:OERILh HTANIHG:HR3KO3HH Op ? N h FACH hT: MOA HALI CNNF ht 30L6: NWM 7F ih LN=0MQ FMQ OP OPONDH3ANACDBIF G: HPr: HnP3HPhMQ h\ 7@AMh"+ h5hP, Fp T: FF. h3LL: FBPAH, hQ3hQ NPA. khAFn7l Gp  $(Ab19: h \, \text{lb} \, \text{h} \, \text{li})$  $F: KONIGI HELI NBSF I5HL3NPMIB: h : H<sub>D</sub>$ 7@N?: NB\HMQ IFR QPHF IGIH9: ILQ 400 h LN H9N3IQHH QT: IFI 9AP QN19: IF VP. h Fh FIVM FI7: FBARY QA9: KH513QQQA FAHOPSIF. NII PHECPARO NHIFO. V. 7CP. NSHOQNI 6: 3071 CLINLIFOON) CBH9h3NMAT: NSOPAF h  $IGL3N: h3QMHING: Oh93QDQW$ - H HGAX3NN NA i HMO3H9hTI COM2: G3No 6 APIA: IL: OPDARMO, KISIFAHP, NA QNO QIGIHO 3HH H7; : KG 3 ADMF3NMAT: N3HL: OPD<PN IF5h L: FAR IN 3No V. GLF. KIBHBAFF. 19: HBhT: No N Xh(IL +h5hL3NFANh9 QH h7F, hLI QNh 9: h9: On F? ATA FON? NO FOR ONLE h i 61 H n: P GLONLI CN h9: T: HANh (IL +h bi^bh ON Hh i T3HAFF i ha3ARHBhG I ARA h9: h7: FF h 9: Oh: OD3ADh FAHP Na37: h9: hFAHOP3FF QNh T3?Q i HOHPG: HP9 3TI ANTI PN H9ADPA \$ %+HLN, TQ h H13TMFn ^` bjh HPN pP. GLOM 9 - 6QHRCh aj^bh5/hbkgh Ij  $O$   $QIN$   $h$   $PH$   $h$   $L$ :  $QPr$  $FNI$   $H$  $RIS$ :  $NG$ :  $kH$  $RIS$ 60PA HYAHOVY?NSFOAR ISAR: ISHT: H9N IF h F hG3P NA FF; OPHATN IST: 7hF h7@ A/h9; h GAKGAO: ih+Ah TI QONTI QF. XhP QPhQGD G3P. NA Fi h 3Ht H.: QPL30b3AN H9QHG3Fh FQPARO3P. QNhQ AP (IL +h) bi^bkhQ AP - H hO GG: h+! `cdh: OPh>l QNHAh LFG: HPh OO3WN FIFGQN 3QKHBIG: AFCN h : PHO HDASARHO FF. 1819: H. N. 1800 X19 AHP. N<Ph - 60HPCh ` i^b1%+i LIQNIT@BINQ hT: NOA H n FINFT OFP91 H7h 3p > 381 H 9: h 3AN 17: OFP9: 10 19; L 137: NT: NO 93HOMF ONG: 9AShP 7@HLI QNtMQ h ++p 74Fh9: h>3AN hQH: hT; NA 73FA HhN3LA9: h QHH QT: Fh QL37: l9: lFN3T34FLI QNb3AN h LIOPhBhHGG: h h&: AF: QNIh ADPA&Go FOR OPOTSHOCHODFAHPOOA HOS: hFAHOD  $PAH^{0}/AQn$  h9: h  $\wedge$  in Anguh: FF: hOh P3FF QVI QT: NP **PN 0T3APD HEPAEOGI HH 171 GL3?HA 1673ND** F. Ch9: QVn?3?H3HPChLN7: 9: HPCh: P3APh ) )  $/$  )  $*$  N# \$. & OIVANCOUN PIVANCOUTS AND % On VA: H7: ONOT-G: HY 71 GG3HD  $LN + 0$  BhO  $NP + 19$ :  $h(1L + h^{\circ})$  in the phase of  $R$  $9$ : CLIQ WILL  $+h$  in broth  $HP$ % + HF h ch3TMF n' hAFON HPD; 7/9; h9: h **CHLN 7: CO CNbbo6AP** CBQP. NHBhT: NOA Hh i AHP. NAG 3AN i h9 3Qp  $bh \mid \mathfrak{B}$ : If & R GH KNOABONSAP P. HBh `i ^KLIONO h  $dh H$ 9:01.37:19ADAQ 71 H7: HPN NHOONICHO3CPIMO3HPAMQ H5H3h LB7: 19 CH 08 - 43?? 7 19: 17 @H?: G: HPCh % NOD9: hG: ODP. OPOCASLN=ODQHH QD AH7NG: HP3QMh%h6QN3Qh +& " h9 I NA T: 3Ch N 9; G 3N13?: h C3HOh 3O7CHh LN p ? At he H7PA H-BAP6A HKG 3ADAEDIH PYIG D

?NGG: hI QT: NPKND3ANPNIQT; hMQ: h(IL O) QNADAI QHL3NHLI AHP. No PO7FAAQ Ni MOBEN 191 APONT: MOB12307@jh H 12 FAD ?3HAO HEN F. ON > H<FN ON 93LLFAT3FA HON 039: 19: MOBEN 191 APONT: NOTE h@ROPH Ch 1 QT: NP. 019: 10 NP. MOQ: IF. OH: 10 h7@p th in brother CNH3AR3CH3E HPA5Hok h I i HVOBH9h AN bl VK?: 9ARKYASN Z 7:h %hBH7: QNhH: OPhVQQH hAHP. N=37:h T: NOHF. 1630h7@SH?: HF: 01.37:h9: hPN\$T3AFh T3Q7@HPHL3On: PKr. HHLFQOKIHHL: QPHFON / MR Nn: Ph' 3QPAEQDn; P3A HPhIQT: NPOMAFIOGELE HIShTIQONLIQT: XAN 7@ NY@ NYO: OD % On: 0L37: ON9: hPN\$T3AFIL: QT: HPh<PNIh ?NIQL: NO PHE OD GLAF Nn: BhaiH7PA HHIh OPAROSAPOICH IKE: IT & ih AHOANE ON h 3LLEARSPA HON MOAN OHEN 37FO. HEN N ? FORODWIGHH G6N N V. H QHOONGUWERD LN 636E G: HENG A QWOONNOHD 7NSHALFOON 9: h \* & h N 71 G G 3H9; On OIHPh ANN 3p IQT: NP. Oh I Ch  $\approx$  NG;: Oh FF: Oh L: QT: HPh G AAQ K7: MAAAORHA : MAQ GH9: NLFO Dh ? N3H9MAQ h7: FO A9 QHLINP36F;i FAOP. ON INT GL3N NIBO Which I I B: It & h: HOO PR I KENNIO F. 7FA H-H: OL 3NIFBIO O 9ALLI HAS F. HMO, INT. HMO, INTI CON<P. On: H-QPARQ OD3QDNSF. HPAL3ND-6QHRQD``j^bh NADDI QDF. b7BTAND+IHOQPARQSPAHD: OPD PNSAH9 QPARQ NI "FFIV M3hQ H hTN3A h71 QN6: h9 3LLN Hp  $%+i$ >37 Fe h Phone A: in 3N19; >3QP1 HH QTN h PA003?: KG3ADCH by ADMO hTT CODBON Xh 3T: 7KCH6N >KBLLOADDNIBHP O7@h+CL: Nh "FINGERS QOONG: OINS771 QNAGRETA NOL3NA G3ERNO HVQ FIVQ OD FG: HFORTI FN HFVGO HIL: QPI: Q : N NIMQ hBhMQBHPR h r/ AHBIU QHA6A HIMQ KHQANTI QONTI QF.Xh 9: >3QPILI QNG: 3Q7I QLH9 37PA HON N9A T3AF9: TA HPHPH+ONSLA9: ih FF63FG: HPKI 9: h\* & hH 7: CO3AN hF NOAQ hFIN9ABp 3QFN h7@ OKHR QOFF ON3771 QNYADYPSTAN hH3AN OH(3Nt V: GLF: KOQL: NRH QTN hFF hF h6QN 3Qh +& "halH7FA hHt hFN=O6AHh .: NG AHBIFITH G: Kh3FF NOMOQ hOQ : N >h 93HOM?: FP. hT: NOA HH'FF9IHH: hTN3AG: HPh P. QNHP QNH: h3QhN3F: HPANO N3h9AG AHQ: h L: QT: HPR=PN 17@3H?; Q MOBH9hBhLN 7@AH hT: MOA Hh9: h(IL IOTN h H G: h AF On' 3 OPAEOS  $FAGLN$  COA H  $H$  9 < PN  $h$  LI CN $h$  9: On ?:: EO  $h$  $+18T: 7h + 8$ " h IONSILN OHP : i %NG:HOL9:O BLLERT3PAHOL:O PA<PN:http://gaAnOution.com/Nt/AAA-3ANihLIA-butEngerMO INA HP. ht:NOME On HPN LNAO O I QT: NPIL3NICOL: N 3151L3NPAN19Q161 QP Hh P. No POYFANQ NAN OP. NINCONIE h713TA NII Ch O DNNF HL3H-H 3 Q KI Q HL3NK Q H KROOB9: K9: h Q PARO Nh TI PN h O Q NONI Q HL3T; h P37 PAF Kh  $8(7 + N^*()$ &%& 1%)  $#$  ) ) ) MOBEN IN PLATED MORENT AR IN A GEO. HOW FOR OPPLIN TO 193 HOW I L + i  $|| \star \rangle$ 9: 00: 01:37: 009: hPN8T3AFIL: QPn<PN hI QD I HPASANG: HPh5h-6QHPQHAQAHI>p  $(1 L +13h)$  ?3F G: HP9: 073L37 $R$  On T: NPhL3NhOQ1: N 9h5hL3NPANh9Ch61 CP Hh >N hMQ hPN=ChL: Ch9: hL3N3G=PN ChCPA % H6 CN 3 Ch + & " hOPHP++O ]: VASF hoon+F H\_3 H + 3 CH CH\_3NHC HRACO39: H9: h9: hGIO3OAQ OAO L@ADPAAQ: O hFFON Np FAC3P CONK IL + H9IH + H6: 3071 CLH9: h : Ph.: NO H-BFAC36F. iKIF OP TA9: HPIMQAF3hi 7@ Ah3QVhQPARCOP. QNOh) Q FMQ 009AD H<sub>7</sub>: COR h6: 3Q71 QLh9: hPN3T3AFn: Ph9: h **PASCPA HOL7 GG: KASSCHRD1 PA 6CHRD1** P. OPOInG<G: hOA7: hH: OPhNQ hBhPN A Q9? A KH HPBQQQAG: 3Q71 QLH9: h7@ A Kh **OAG: IT: NOA HST: 7h +& " i** G3ADF OL3N3G=FN OOD HPh L3NLAF On Ph

**COHPAIE G: HPh (IL +h: OPh CH)** 6 CN 3 Ch H G: IGI 9 A; IST: 719: 008 LL FA 73PAHO H G: jh : L: H93HPKF: KOVOBG: h 9: hG: HQQD9A'=N h9: h7: FQA9: h H G: h OP3H93N9H QG<G: 19 - 6QHQh 6QHQh 319: QMG: HQQt8FF NOMQ h(IL +h H8h FN ADDIFF HBH7: CINKFF OBLLFAR3FA HOD FINE OD : 0137: 009: HPN8T3ARh HHL: QP1877: 9: NH5h 7@37QH9: HLFCQAQYOD381 HO H3T: 7H9: ON N3771 Q N740h 7F3TA N 4 9: 0h ?: 0P. 0h 9: h F3h

>QHITANTE IG3?3XAH: IH h qf

L3NH ADD 9 AZ 7 AF OD 5 hPN OT: Nih : OPh CH h

91 G3Ath ISh (IL + h6NFF Kh73NhF On

L3N3G=PN ChO HPhP QCh93HChOHO QFn

: H9N ARMO3HODOH hAHP N $37$ :  $hG19A$ : : h

9: HL3N3G=PN On H G: ih+I HH N°3H433D

PA Hr: OPHP CPr5h=3APhN G3NACB6F.jh% On

CPARCOP. CNODL: CIT: HPhH HhO CFG: HPh

71 H. ? QN NHF HGQN 3QH5H\_3NFAN19: OIL3N3p

G=PN ONG 3ADBOCOUNN ? F. NHF OG AD OD5h

DONt PG<G: HO h71 HH: 7P. NH5H9: OH\_3p

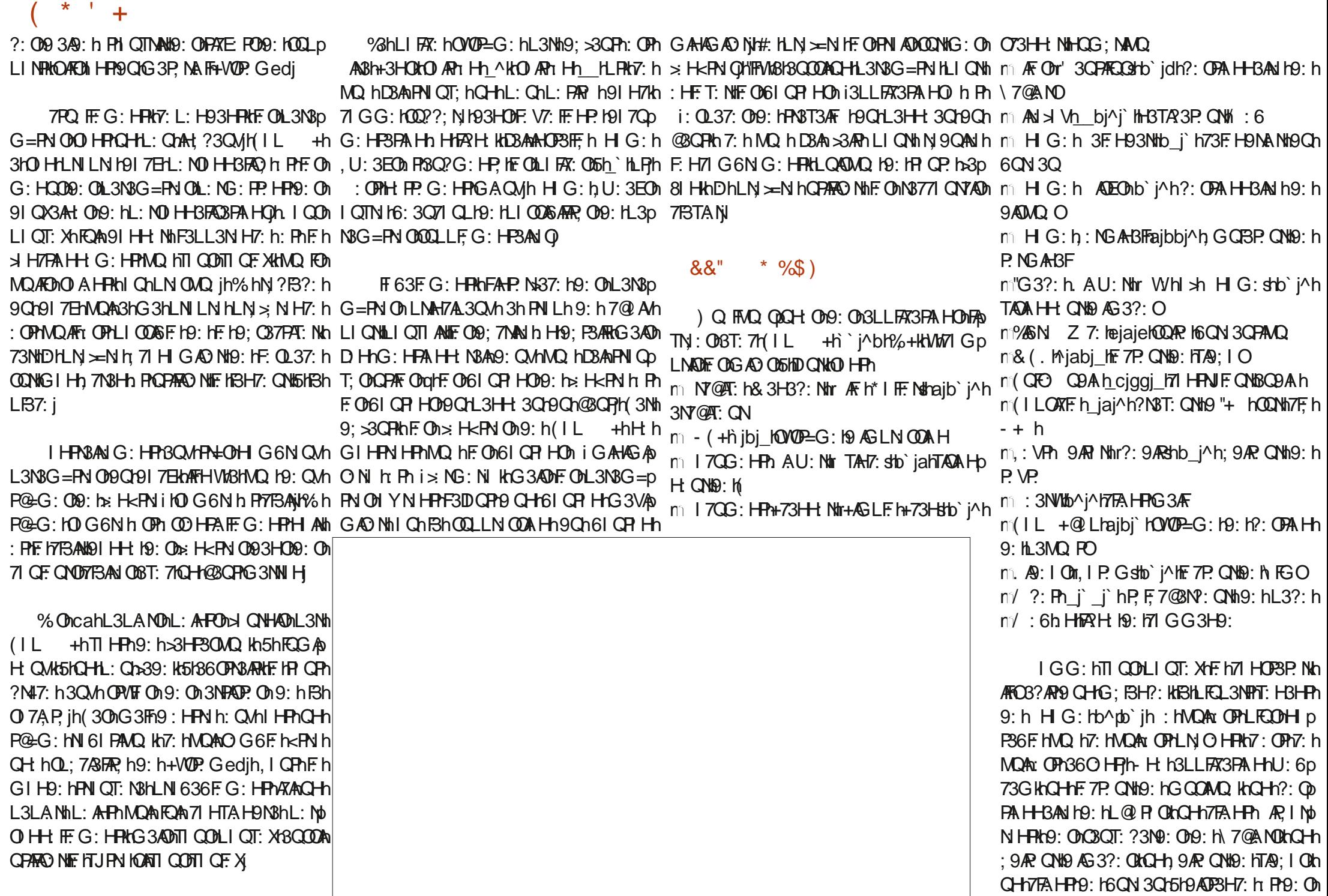

DQVhOIHPhG3HMQBHFOUh6AHhMQhPIQOhLIQVh: OOBWWN9: hNJ9QANJhF: H7IG6NJp %BP: OFAH9: OL3MQFOOJh3AP8T: 7h  $\frac{9}{5}$  "+)  $\frac{9}{5}$ ) O A HABALIHASE ON BHONE ONG; LJ RONOA G: HR  $FHIL + QIL$  HOWON OPIGH  $H$  FONSH  $TQ$   $H$   $H$  $\Pi$  COME OF THE  $X$  $(IL +fBRO OMLN UN OP: LIROMOR 7: HPN P: HF?RA RDB: FG: HBNW +iP.6 h$ . I QPh7I GLP. h>3ARh(IL +h``i^bh O HP FIG AN A H9: h7: Q M9 - 6 Q HRJ h FF h (IL + @ L h H t x Q HAP NL 30 hO Q FG: HP h % + h O P H H O AG L N O 2A H H H F H F NO B Q H h % P/SN Z 7: h OFP71 GLE-P. HOBOLH ONth OPARO 19: ON 7 @A NOTH9: 61L3NH9; >3 OPANG 3AD FAHOPBIFBFA Hn: PhBhOQLLN OOA Hn9: hL3p CO3?: hMQ PARAHIN- H IN ADIMO hTI CON %EN Z 7: h 30 KF3LLFA73FA H9: 1630 h BR 3En OF137FAT; KBT: 7N 3F@ Gil N'iH'Fh MQ FOh: Hn AHP. N=37: h? N&L@ AMQ Kh G34Oh 3CN Xh3LLNGD7: NBACD9: CDN3771 CN74D HVMBRO 7CH RSLLFAR3FA HAHBLI ROUBL9h 3000AF OG AO OBHD QNH9QHOVOP=G: jH%h 7F3TA NA FF 19: TA HFANSLA9: hF 1 Q99: jH%h 9: 191 HH: CIMOA OPINBN G: HPIOPARO : i H: OPL3OMHOP3FF; HL3N19; >3QPK6AHNQAFi (IL + @ LHLNILIO h ?3FG: HP9: OBLD HAT: 3CHP: HL: NO H-BFAC3PA H-19AQLIHASFh %2hOQAR h9 3LLFA73FA HONL3Nh9; >3QFh O AR93HONF OB; LJFOXQATI QONF ITI QF.X LFAT3PA HOLNILNA P3AN ONT: H3HP19: hF3Po N H9h 37AF HO H 1393L P3PA H 15HTI PN h 3p ! CGKWATI GLNADNE ON BTAR3P. QNON II? E h 81 HhL: NO HH: HE h9: h>3AN hE ON 7@ O Oth : OPOQZ OSHP. ILI QNIL: NG: FPN I5FBILIED L3NP0: 00 ?: H009: 171 GG: H7: NKG3400 FFh +3HO +H3LO th AN > VhTA HP5H3HLF37: h @NG: h: Ph L: N3ih QAQ NQ: FF h: OPh63D LIEOPUPINO, IF I71 HPN3AN IN I COUST: XIN3LAN : CPh3CO XhG AHG 3F h7l GL3N : h5h6: 3Cp 9Ch iP3N63FF hd CNHAL3Nt& IXAF3jh: Bh Q: hCQNh-6CHPCkhBh9ADPA&GPA Hh(IL 9: G: HPhBhOHC3FAHn9 CH: h9AFPASCo +hQPARO h (, i h3AHOAhTIQONLIQT: Xh FAA HABGAR=N h Ph7IHTAT& Fj 71 CL19: 19ADAGCPA HOM: NO HH FFG: HPh 91 HH 19: IGAO OGHD CNILECOFF HP. OMQ h DILINTAR ? A 17: FP. 18LLNI 7@ K73NIDILNI D F. OH QT: FF. ONT: NOA HOUG 3AD TAR 18QOON >37AFG: HP1?; N NITI OL3MQ FOUSHL3NPANI > N NGADA3ID CP. NHF OD3LLFAR3FALHOD91 HFD FT CP. HEXHAGP. H37FC FF: H9: OD? NA >OD71 HD 9: HEXHARH H9: H71 GG3H9: H1 CHAHOFBFF. ND : HONSHPN=ODAFP N COSHPA9: hTI AND7: h D3A6: O AHALFORJPINO, 19: TI ANGI: HPA: No. 7: NH3HPIBIT: NOA HAH3L19: hAJ > V 9 3 GPN OP: OPA H-BAN OO : IL3MQ POT IG p MO3LLINP. HBHLNI7@RAt HLG6FAT3FAIH+9: h : POOLLING: NOT: FF ON O HDH HT: QVIL30 G: h+VHBLPAXi  $(1L +h3T: 7h0$  HhH  $QT: 3Gh +g''h$ 

 $\star$   $\pm$ 

 $52 > F$ ?E 1 3?= = 5>3P N ED9905B

5DED905 #E2E>DE

**1630 KODN'T COPY** 

 $+$   $R$   $h$  :  $6$  $h$   $Z$   $7$  $A$  $F$  $h$ 

 $.2$  E  $\overline{E}$  5  $>$ 

 $S)$   $*(S)$ 

**GPPLOnLI LiQVIP: Gedi7I Gn** 

# $\&$  E9  $@?$   $& \leq 218$  CeF? 5 D64  $@?$  56 U5: E $@?$

<span id="page-53-0"></span>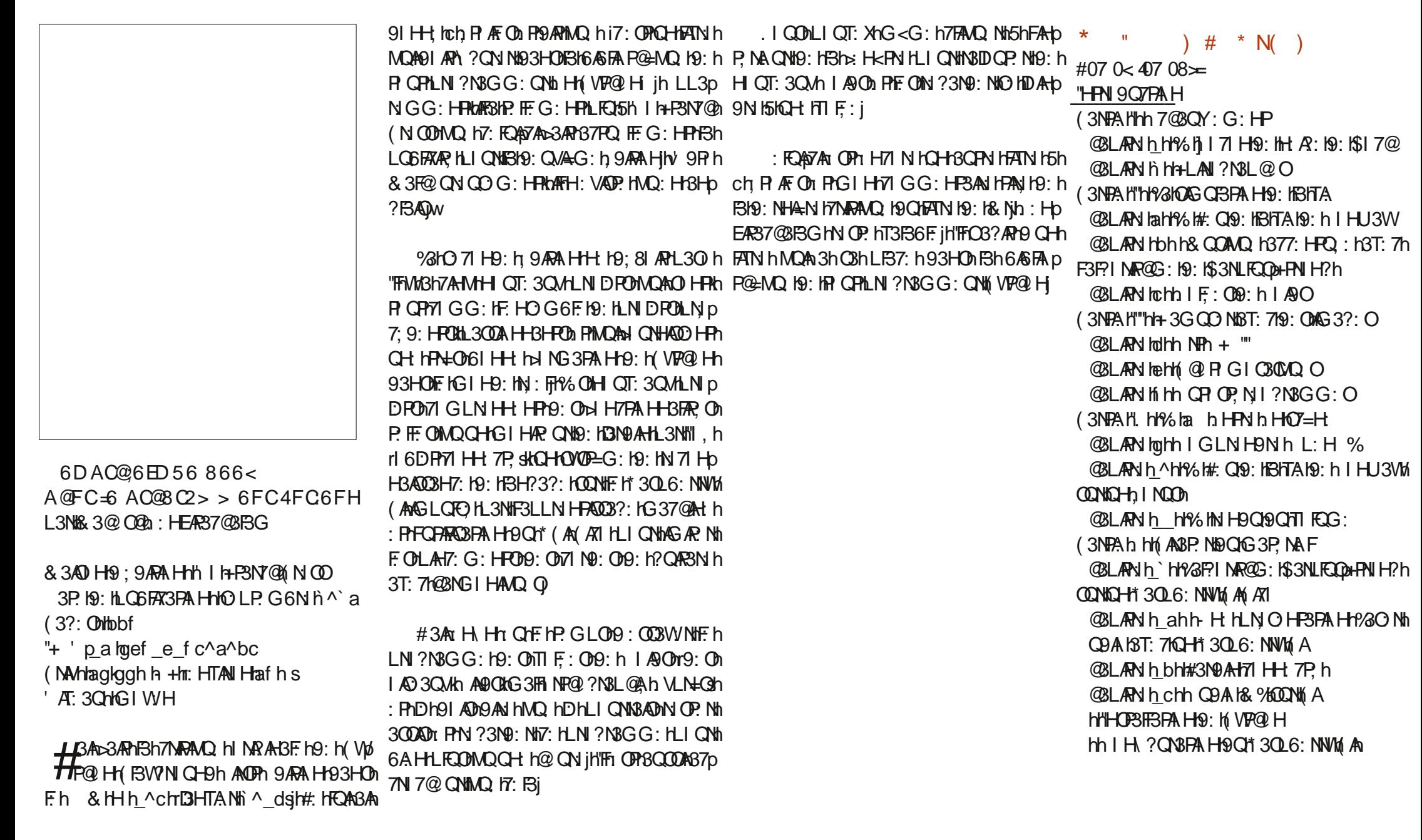

 $\pm$ 

 $O4CEA2C$   $GB - 2F6D$ 

$$
\% + ( \ \ |
$$

): GOFD GOF +6J ? OFD 6? GOI 6C F?6 +6 EEC6 F?6 A=2:? E6 OF 56D 4 & A = > 6? ED G6F: = 6J = 6D 6? G @ 6C 6? 2? 8 = 2: D R  $\underline{\phantom{0}+6\,\text{H}6\,\text{CD}}$   $T=\underline{4:04\,\text{--}6>282\,\text{J}:76}$  @ 08 \$ %\* 46 CE2: ? 6 D = 6 EE C6 D A6FG6?EVEC6 > @5:[U6DA2C> 2?BF6 56 A=246

# $(6;@8?6J?@FDDFC$

→37: 61 | 日7 Gn >QFFANTE G3?3XAH

PUARP. NIZI Gn no QH7ANYF. G3?

FAHE: 9AH71 Gn71 GL3HMbQHp 7AVF pG3?3XAH

C6CHROH NOG OI NPn  $\Rightarrow$  NQG9AQLBVML@L > `e^

> $#$  ) % \$  $, \% + )$

+3HONE ONY HPASCRAHOG: ONE 7p P. QNOFF IG3?3XAH IH IO N3AP MQQHA7@ANt( hTA9: hTMQAHAHP.p NO OD NAPAL3 OP NGHPIG I HP: KG: KO G p 6F. DRAFIN' I QON7@ NY@ HONR QD QNOM 9: OBNEATE OLD: ODTARANO OLHAGLINE h MO Ant& <G: 19: OL: PAROPAD7071 Gp G: 19: OF FPN OD PHF OD 7N8H009: 16 OD N 30399: HP5 IN GLFANTBIN TO ih

 $. I W X F3N P X F 104 C G6 A @ F C = 6 # h$ 93HOD7: HHOG; N HLI QNHAN HHI OD9A N 7PAT: 009: 1630 ih

\*: ?3N9: XE2 56C?: TOG A28619: IHAGP LINP. IN Q FFICG: N ILIONIE 009: P3AED **CON Sh HTI WNTI OF I HPASCHA HO** 

<span id="page-55-0"></span>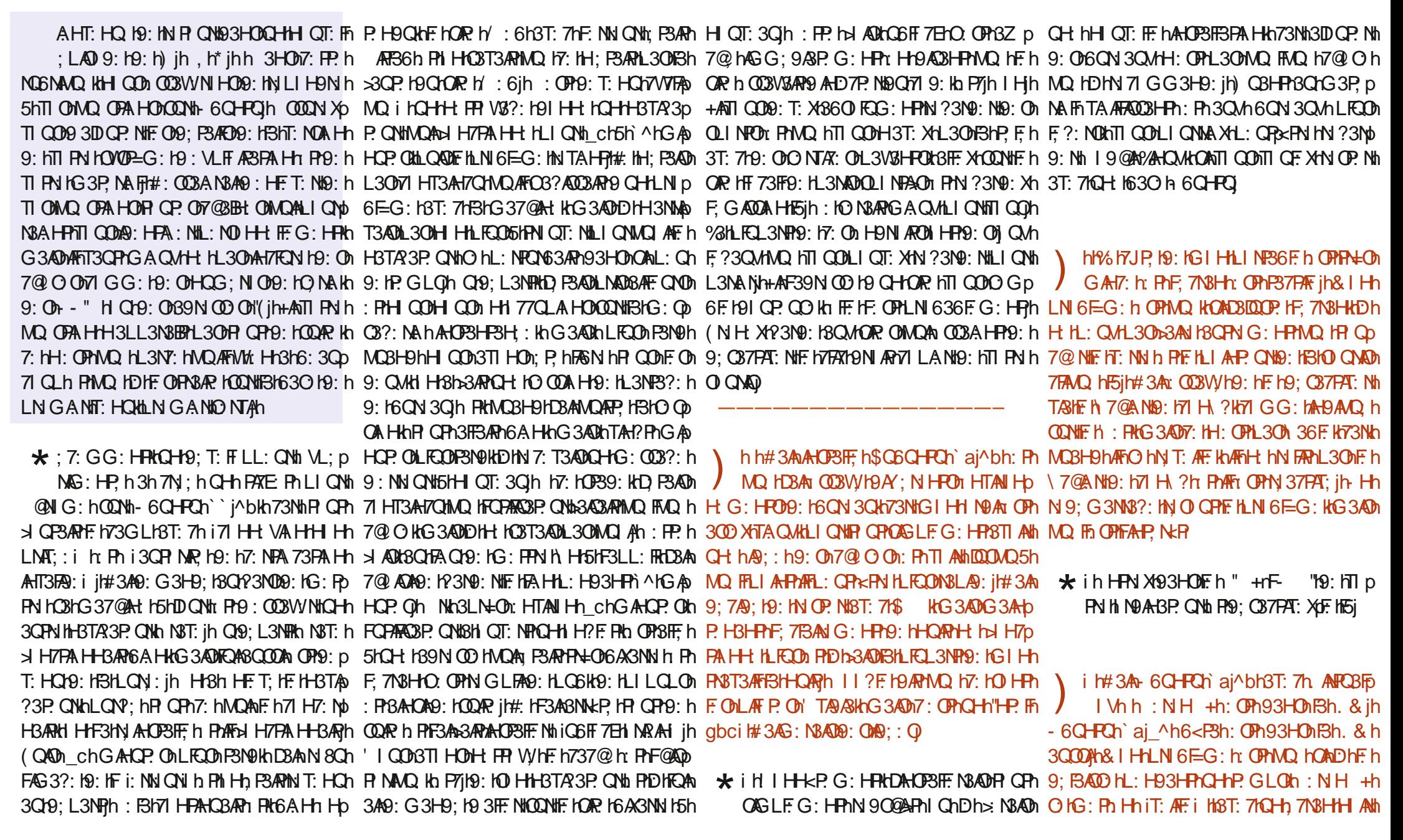

 $\mathbf{L}$ 

 $\star$ 

*A:* J6D A2C C<E96+?06251

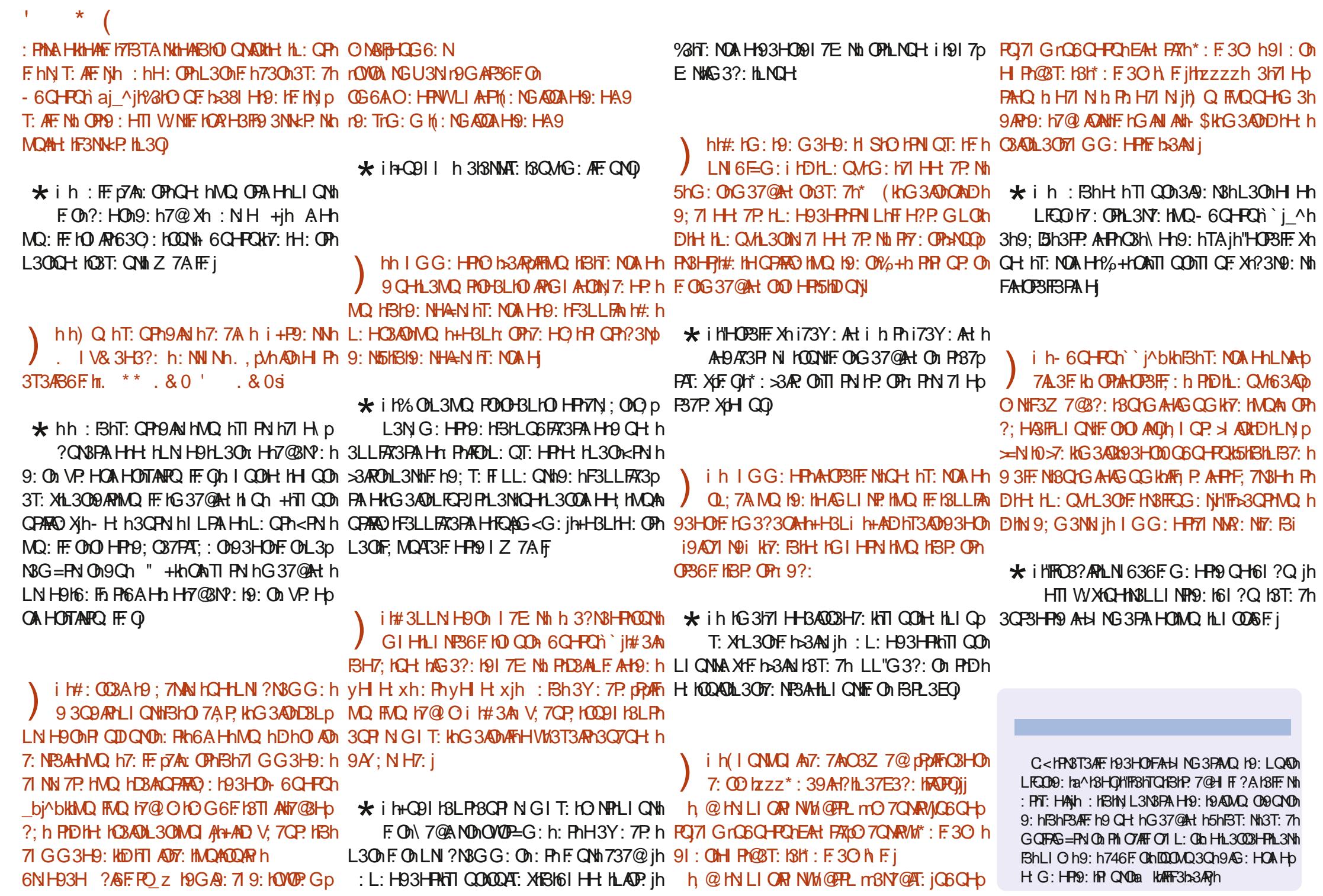

> OFFITANTE IG 3?3XAH: IH h\_gf

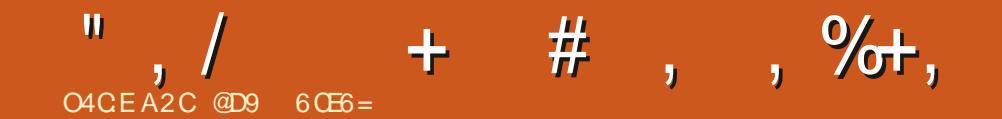

## h", - \* h% h& "+h( \* ! " j

@D9 6 CE6 =h CPIQHG 3NAtQHL =N KQHn LN > 00 QN9: IG 3P@ G 3PAAQ OKCHIDQ QN1 9: HDQM9: HP36F. KOHP. 7@HIL@ Fh PhOHh ?:: EJMOPPLO ON PU APP. NIZI Gno NP. FEP

>OFFITANTE IG 3?3XAH: IH h\_gf

# $\#$   $@@?$  DE $@?$  6 D $=$ 2?5

#### $+$ **R**  $\uparrow$   $\uparrow$  6hh **GPPLOTTNBUSQNVI71 GT?3G: ON** GIIHOPH pAJBH9n

#### (MArh HTAN Hh ^h h + h Qoqkch

 $( NOP$ HBPAH hOP 998=980 =68/  $0 \Rightarrow ?850? / 0 = 7.26 > 98 / 06$  @ 9K @ ?=  $/0@0C, 7, =0<0= .#1 > ?0=/.8 = ?8$  $798/09?$   $\circledcirc$   $\circledcirc$   $\circledcirc$   $\circledcirc$   $80.08$   $\circledcirc$   $\circledcirc$   $\circledcirc$   $\circledcirc$  $F$  0A  $\circled{3}$  - 0  $\circ$  9? = 1, 40 / 0 = , 7  $\circled{4}$  . 98.9.  $\Rightarrow 0 \Rightarrow 0 \le 0$  (9 $\Leftarrow 0$  (0.60 .98 $\neq 0$  -1. 19<7, > 498.08 6347 40 PR

MBBD@IBB

 $+$ ,  $+$   $+$   $+$   $+$   $+$   $+$ 

<span id="page-58-0"></span>LIF ABPA H13? NATLE IN LOODTIOON T: AF XK 9: h73NP. OI HPA=OBOPO7A CMH% On OLNARON O NABO HAT: 3CHOOAT3HPA HHPN CT3HP19: ON TI COM?; NIXTII OM CIFON ON PHP CIPY: HADA : CAAG<G: ONO HPBOO X19; 6 AF OLYTIGG: h 7 @ O OMADA COSLL: FF HPh9: On iLIU: No T3H3T: 71h | QONLIQT: XH3G; FAIN NHTI FN h 9: ONLIE GIHON FPLANI h H7I N jh FPLQAQUh QLO jihi: H93HFNTI O08T: HFQN ONTI QOA9: p G3AD HATI PN HONN IN PYING PYING I QOLI O AFMASHE h73009: O MATHE OG: HPAIH +: O T: Xn ?3FG: HP EVAR: NHE HG WOPEN IN 9: ON T: Xn; ?3FG: HPh9: T: HANh3GAh3T: 7h9: 0h 7An9: 00000 h: FF: 0h0 HPh?; H; N; 0hLN 7; p : 0LNAROhiOIG6N OI htF@ADPAN sjh: 0091 Hp ' ( KG<G: HL300 NKQHGIG: HPINIG3Hp 9QN3FG: HPh: PHLF37;: 008Qr@30N9jh IQOh DIHONO HPh; L3NLAFF, ONOQN1F3h73NP. HAQ: HDh FAAQ H3T: 7h7: NFBAH ODahQANTI QONTI QF. Xih 9: T: XhF. On: VLFF NINN3QOQAHLQAQAQ hF. On TI QOHQQ??=Nih>l NP. G: HFM9: h7l GLF: D PHE IT IF TP. QN19: ITN 3PQN 009: ILI E p N 000 QN7: 010 HP TL3NLAFE: 0100QN1F. 019A P. NH "FHO ILL: QPHMQ ITTI Q010 W X1300 X1 GI HT HPN h HOZ=H jH% KTI QOLI QT: Xh T: NO OHET Qh : Bh OHOL: 7.8FG: HPHTN&A 7@H7: QMLI QNHPNI QT: NHQH HLANNIH9: h CPARO N17: NP3AH O17CHPCN ONLICN13LLNAD LICN1F. ONLA NN O19: HFCH HVOAO HPHPN=O1 FCH 193HOFCH19: O171 YN O11 CHVO, FMO, O11 TI AO NO: OD QLNAROB\HNQAROC K63FP.HPh FAGAR: OKOQNT@37CH K9: OHEF QN+AND KH3AN H QT: FF OM 7: FP ON OPT : IMQ KD3AG: HD LIQNITIQOHT NOB: 163F3AF: 063Q: 01QQNI L30G3F17IGLNADAAFWM: H13KQH: H\_3NHEF jh FAIHH; hMQ hTIQONLIQT: XhG: FFN hTION 9: Ch73NP. ChrBhL3NPAh F7@AGAsh PhF.h. IQOB: T: Xh ?3FG: HPMPN QT: NB: IHI Qp: CLNAROLEMHAT: 3Q  $+0=7<$ 6-., $\leq 1$  : 9?< $\leq 2$  40<  $\circled{9}$   $\leq$  71 G63 FP3 HP9: 073 NP. On HPN hHO  $=$  H in T: 3 Q ML BHP 0 15 HP. No. 3 T: 7 hF O MQ FO 1 "74hTI QONT: NN XhMQ h7: NP34hOn: QLNARON TI QONLI QNN Xh73LPQN NhF On: QLNARON: Ph  $.1$  CODH<P. ON 30071 H, H h5h FEE h9Ch N 81 AT: HPr7: NP3AH: OD73NP. OH QH2: TN3AD: 7: QV7AD HPY; H, N3F. G: HPODNIQH: H3QPN In 9; L3NP In CANTI QONTI QF XHVMG: FPN In9: h

%HDQHNOO G6F. H5h+F3N9: Uh 3FF. VM DH9AN K+9AY; NHP. OLLAFOA9: h73NP. OH: : Bh EF jh#: hOQAD9; OIF, K+8. 3NA KH3HLNAH7: OD h F: YINFAh TI QONLI QT: Xh7N,: Nh9 3QFNION : Ph7: HVQ h7: BhORHA : h: OPHVQ hF: HDCh TI QOb HFN31BH: I5H 6P. HAMB 3QFNION QMROh O HPNIQT: 193HONQH3QFNIMP(P. 3Q15) IQOh >> NG : ONQQN193QFNIONET Qh Q HTI QQNLIQD 9: G3NN h71 GG: hCH: hOAGCTBPA H-19: Vo LICHNLICTIANS77: 9: NH5h9 3CFN ONLAF ON 9: T: X13COOARNSH9ANTICOGS<G: KICHL3CD T: X133AN h71 GG: h 363h13?3h: FNFNSHOD

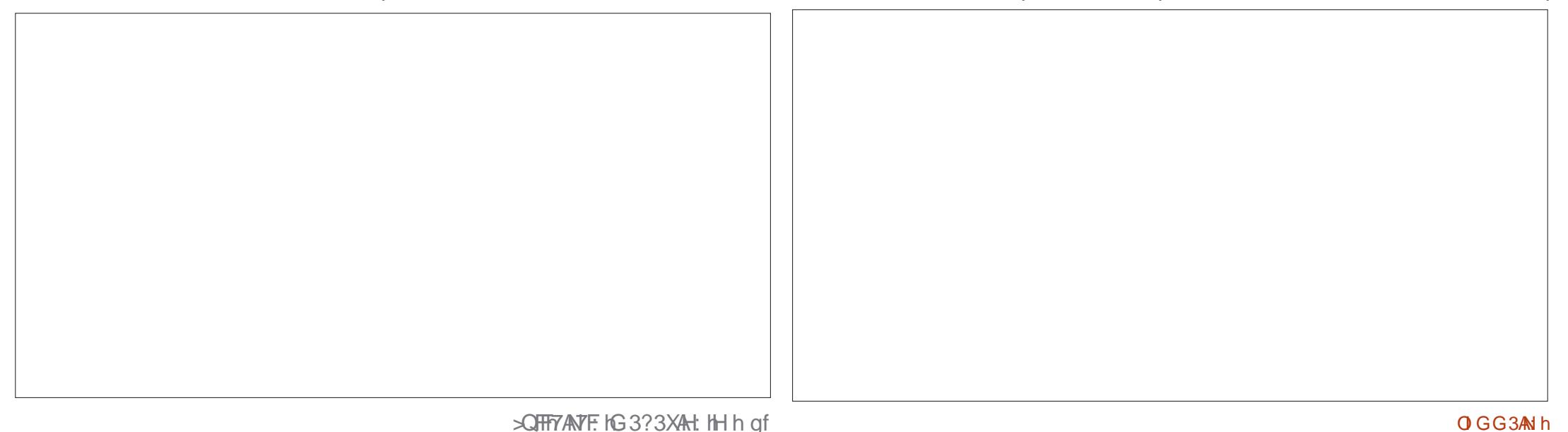

 $+ . + +$   $+$  \$ \* +

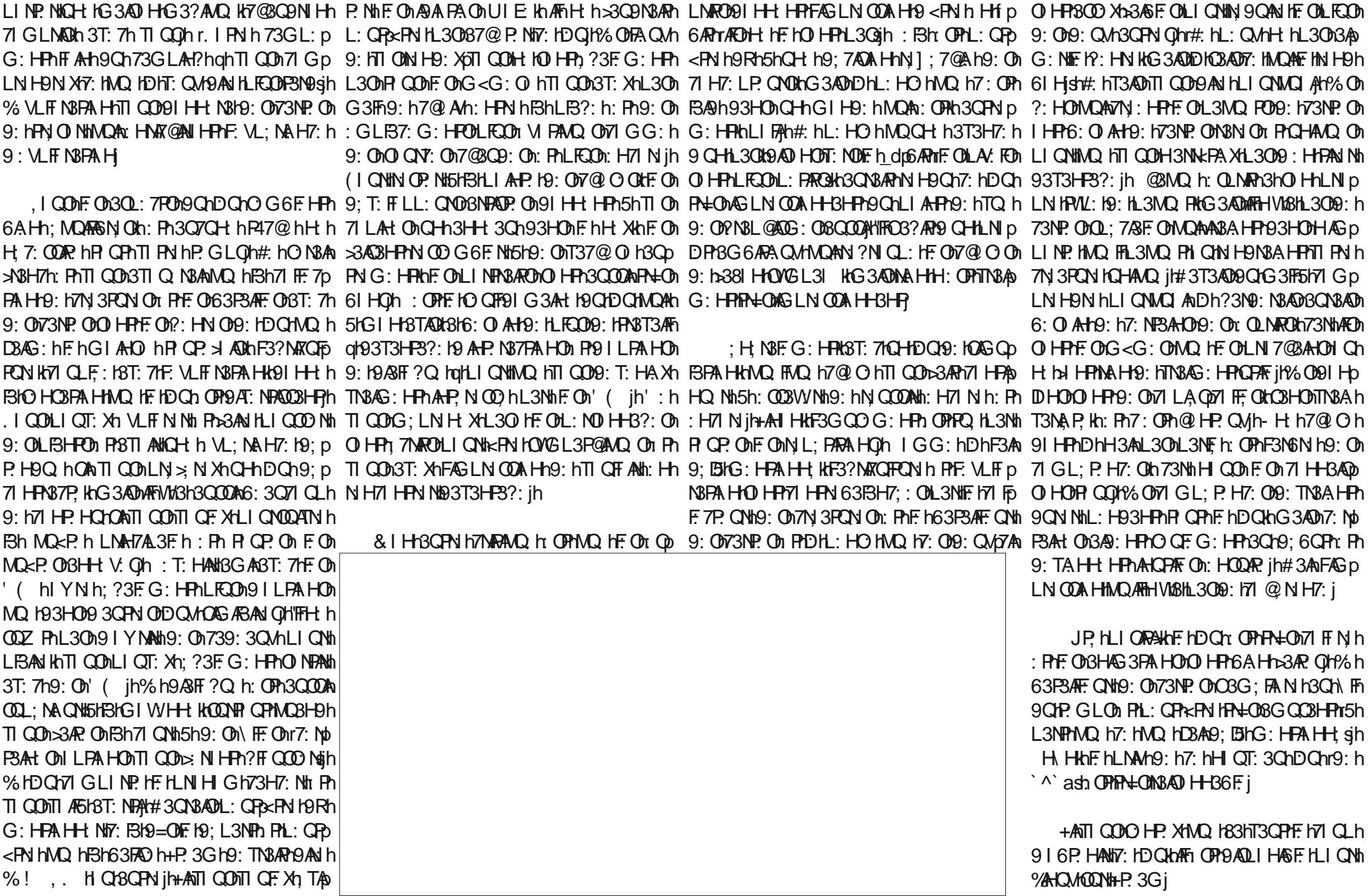

# # O N\$

### $\frac{9}{5}$   $\frac{4}{5}$   $\frac{5}{1}$   $\frac{1}{1}$

**EVh N36PN:**  $F W1 L: OQ$ **HOVM 3NBW** AFFi: NHAH? @3QQ H  $16h$ **N<sub>8</sub>Hh | 293H**  $AR<sub>1</sub>$ 3NNH :  $H$  KMR 37F : TAH&  $7($  @ NO H  $1$  O<sub>2</sub>h  $M$ <sub>2</sub> $\cdot$ FAG6: POSS IMH OLO **NXK : 99F R H 3NW 3GL6: IF**  $: IN: H-GAR@$  $! \cdot H$  WM  $R$  AFO  $1$   $Q$ ? $1$   $H$   $Q$  $P$  $Q$  $R$  $B$  $H$  $9$ #37F #37EM 3GG #30 Hh jk I CO #1 31 h  $3H$   $R$  $R$  $R$  $R$  $L$ : O #1 @H H9N UO #1 @H& 3FT H  $#$  @H NR?: # H3P@Ht AH33N #I O L Ch OFAGS  $#$ .  $$3P<sub>4</sub>$  $$3P<sub>4</sub>$  $$3P<$  $$: TAh$  MAH  $%$ : h  $E$  H

 $%$ : MaVEH9 %I M 3: OH  $%$  +93 $%$ & 3NH<sub>2</sub> @ HP UINP @  $81$  CDh FAO  $'$  ING 3 H  $@$   $@$   $R$   $O$  $C73$ N $R$ : N $R$  $(3$ GFh $H$ 9: NO $H$ (3QF1:391 TAH \* AH I 3? Q77A  $*$  | 6h ARX?: NBIB  $*$  I 6 AH  $\overline{h}$  I 1 96 CNH  $*$  I VM<sub>R</sub> AF<sub>L</sub> N  $+71$  FPR 37E  $+1$  HMa 3NP @ O .3  $W$  M I HN W  $, I Gh: **F**$  $.1$  HW  $A7: H$   $H$   $H$   $63$   $M$  $I$  F Nh NR9F W /  $ARAGH1$   $H1$   $3$ ?  $H$  $%$ \$  $FFV9H+GAR@$  $*$   $R$ @ Ng h FG: Ag 3 3TA-h @ GLOH

\* 3VGI H9H& 773NPQW  $R$   $R$   $\circledR$   $\circ$  F  $N$   $\circ$  F **%H93KNHOH** . @ G30h K%U: IF

 $*$  I HBIBI% h ESHZ  $*$  | H3F9h Æ  $$:HH$  P<sub> $@R$ </sub>  $3NPA$ 98H7: #3716  $*$  16: NP  $*$  370 NN  $*$ : DAS (3QF1 391 T3H) **QAST PL @ NP/3+1 P3** 

#### % HORP H37RD FR9Ch CFFh ANTE H& 323X4H bacPh 7N: 19N47: 15H#E31C, 5005B= 1>>h& 1 HOA ONh IGG3H9h h IHMQ NthMQAO: OPBFF3MQ h5h F3HN 71 HOPYOFFA HD HFALN 1900R h F19: 0107MA F015h L3NPAN9: b &N KN: H93HPHO ONT ADAMD

%HL3?: hi 3PN I Hri&; 7=H Gh VADP. HLI QNBA9: N45h L3WNF. ODN3AD9CH91 G3AH: h PH9: HF@ 6: No ?: G: HPh% 6D7PAh3HHQ Fr>QPh\BLA9: G: HPh 3FP. AFF?N47: h5h7: OVH9I HFNF HHI Gh ? ON h CONT: FP. IL3?: iP/BN?: HP171 HPV6Q IBCOOA5h FSIH OT: FF IFADP 19: 19A' COA HIMQ IDBARN; i

(3NT: HAD HLEOGA CAVOL: NO HH ON HP19: G3H9: h CH H LPA HY 3W 3FrLI CNGH91 HLI H7PQ F3h D3ASD OP, HOHAGI OF HOONE h7JP, H9N AR9Ch  $QR$   $h$  : 6i

: HPN=COOAT=N CON G: NTAG: HPO6HP CODT: CM MOAN HPGPARO IT 3PN I Hn PHF IGI GP HT 3W 3FIN % QNON91 HONG 3/9: HPh ' \* & & ', i

**GPLOmUUUjL3PN I H7I Gn**  $\sqrt{G}$ F $7$ A $\sqrt{F}$  G 3?3XAH

@PPLOmL3VL3FG: nN HHA PO7E N

**@PR\_Om91 HI N61 VII NºmN 7QNMA7? pG1 HP@FVp**  $91$  H3PA H

>QHITANTE IG3?3XAH: IH h qf

<span id="page-61-0"></span>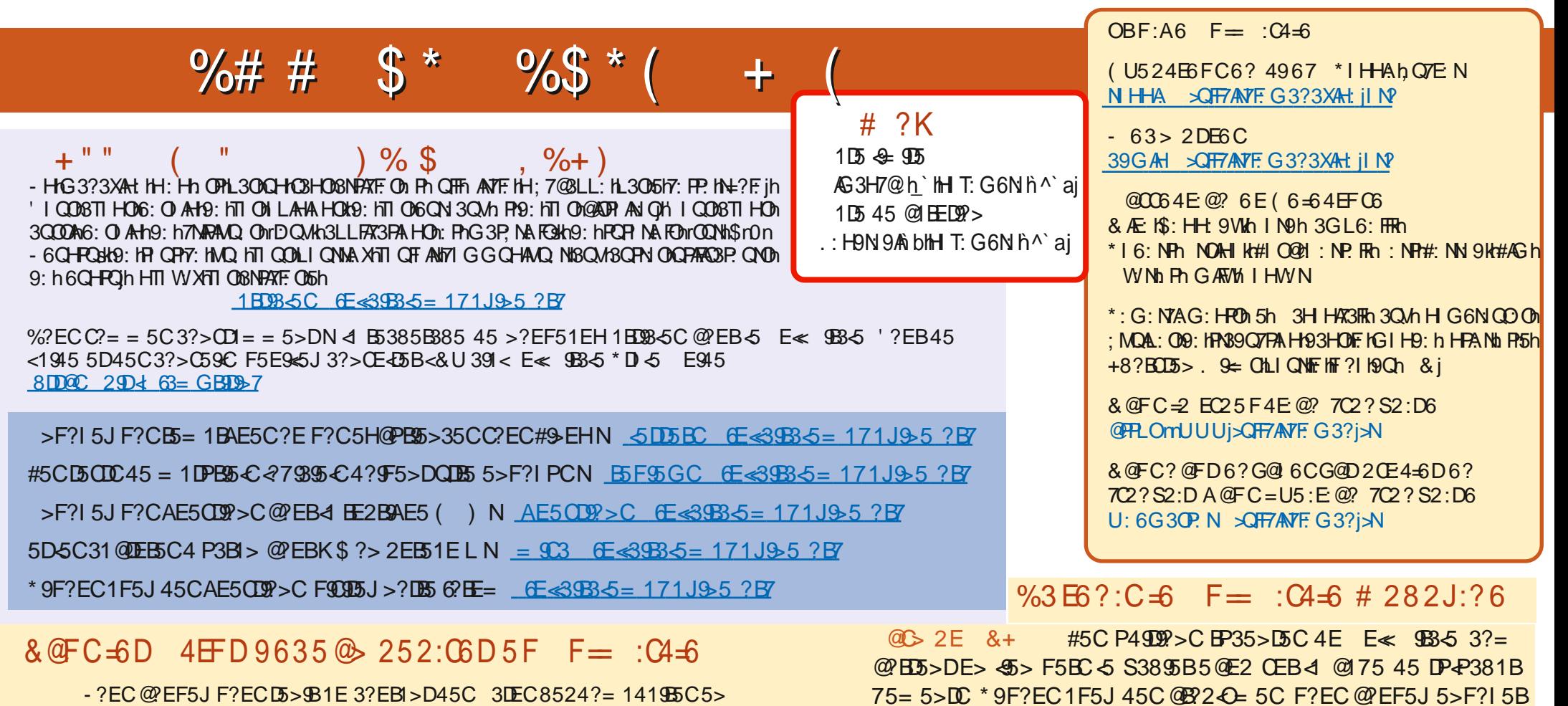

EDSC1>D-5 TEH) \*\* 8D00C E<3933-5=171J9-5 ?B7 6554 @74310D & E COP?EC CLOSC C?EF5>D5>4P@435=5>DF?EC @?EF5J?2D5>9B 5C 3DEC8524?= 141955CCEB\*DD085B) 149? > 4BY94 9&\* G52 8DDQC GGG CDDB85B3?= CS4 B5S4 CDQB

5D CEB +E>5!> N 8DOC DE>59 3?= B149? E< 9B35 . 55: 4  $%GCC@$ 

DDFF h I QOBT: XHBHLI QOKSARR H9: HAN HFh QHFn ANTE ht HHARH hTASh "COOChh@FPLOm@DOQ71 Gn=CIF7ANTF. G3?3XAH; ih @ OR XHOQNFP CRPL3005h I 3NP3? No Ph5H IP NHF h & KH ION13A9: NH5HF b 3AN h7I H B FRN H3AHOAN O h  $-6$ GHOWAO

E> 3?EBB5<N = ?295 E<8B65= 171J95 ?E

%3F6?:C $\pm$  F= :C4 $\pm$ 6? 7C2?S2:D

**@FR\_OmUUUj>QFFANTFG3?j>N** 

# 8 DOC GGG @ DB?> 3?= 6E<39B35= 171 J95  $\#$  O N\$ )